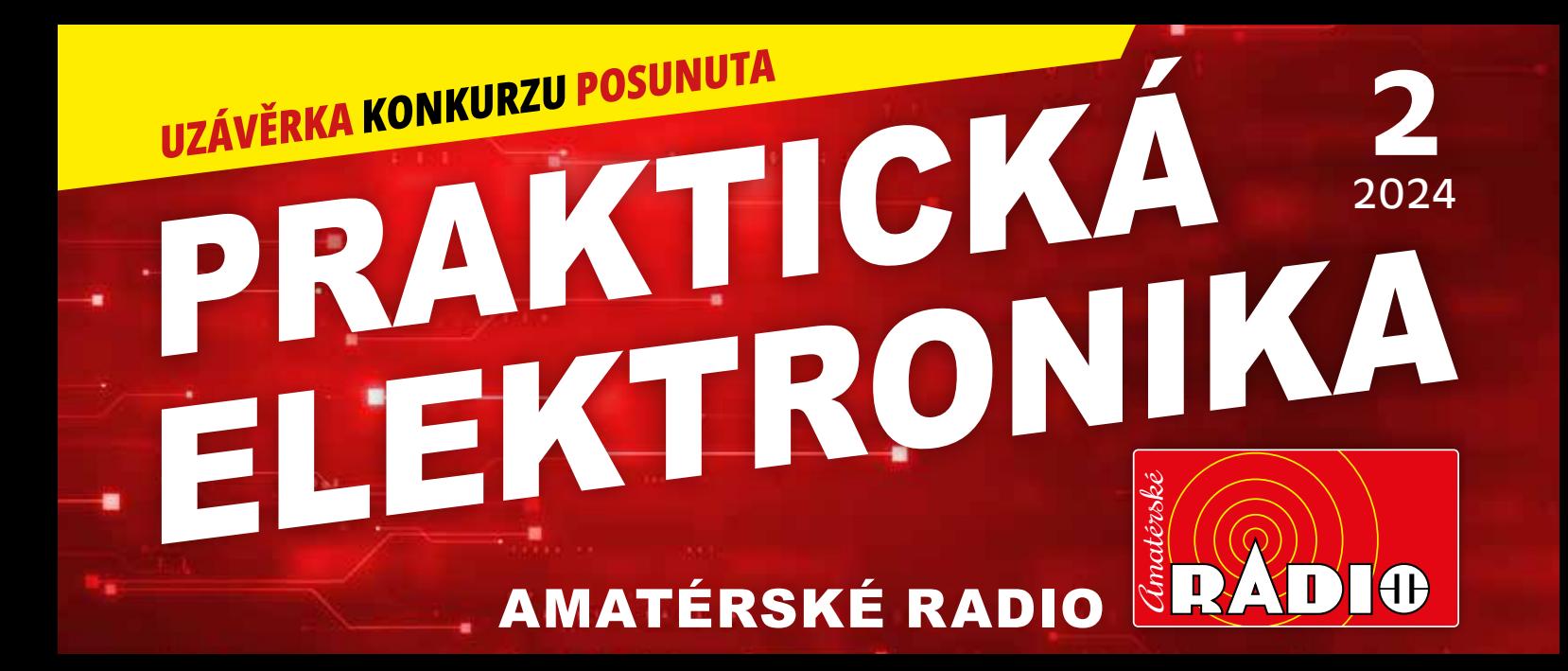

# MELODICK<br>GENERÁTO

VYROBA DOSIEK<mark>(</mark> S PLOSNYMI SPOJMI,<br>RÝCHLO A ZBESILO

### KALENDÁŘ VKV ZÁVODŮ

### PRO MODELOVOU ŽELEZNICI PROGRAMOVATELNÉ NÁVĚSTIDLO

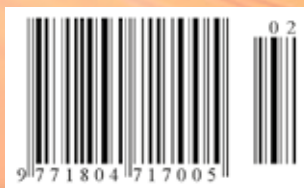

KOMPAKTNÍ LABORATORNÍ ZDROJ

cena: ČR **125 Kč**, SR 5€ Ročník XXIX (LXXIII), 2024 ISSN 1804-7173

  MĚŘENÍ SPOTŘEBY ENERGIE  RADIOAMATÉŘI – KURZ A ZKOUŠKY OPERÁTORŮ

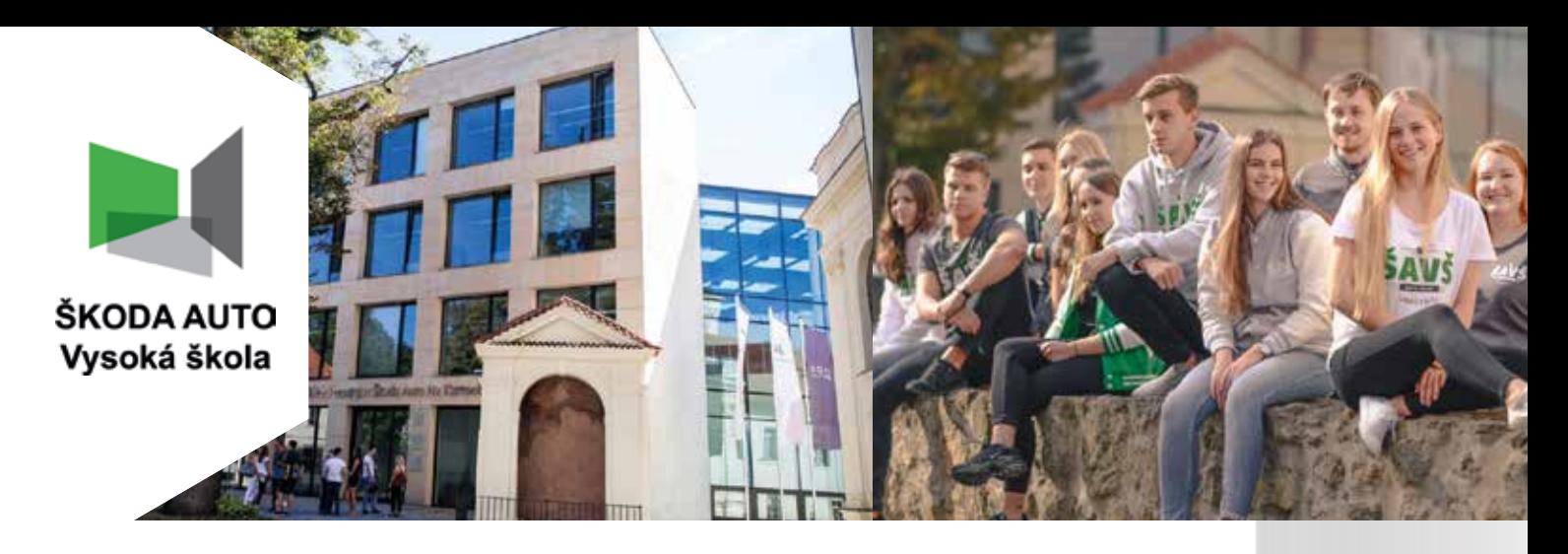

### PROFESNĚ ORIENTOVANÉ TECHNICKÉ, EKONOMICKÉ A MANAŽERSKÉ VZDĚLÁVÁNÍ

#### BUDOUCNOST I JISTOTA

ŠKODA AUTO Vysoká škola byla založena v roce 2000 největším a nejdynamičtějším výrobcem automobilů v České republice, společností Škoda Auto a.s. Již 20 let je lídrem ve vzdělávání, svým důrazem na praktické zkušenosti studentů přispívá k modernizaci českého vysokého školství a připravuje absolventy na budoucnost 4.0. Studenti jsou vzděláváni nejen v ekonomickomanažerských studijních programech a specializacích zaměřených na management, marketing, řízení lidských zdrojů nebo finanční řízení, ale také ve výrazně technicky orientovaných programech a specializacích. Díky rozmanité nabídce studijního zaměření ŠKODA AUTO Vysoká škola pružně reaguje přímo na aktuální potřeby trhu, včetně elektromobility.

#### TECHNICKÉ BAKALÁŘSKÉ A MAGISTERSKÉ PROGRAMY A SPECIALIZACE

Program PRŮMYSLOVÝ MANAGEMENT nabízí studentům vyváženou kombinaci ekonomických, manažerských a technických znalostí a praktických zkušeností. Studenti se tak velmi dobře orientují v oblasti ekonomiky podniku, výrobního a logistického managementu, automobilové a strojírenské výroby, elektrotechniky a automatizovaných systémů řízení. Praktické zkušenosti získávají formou praxe, ve špičkových technických laboratořích, na exkurzích ve Škoda Auto a.s. nebo v rámci přednášek odborníků z praxe.

Program PODNIKOVÁ EKONOMIKA A MANAŽERSKÁ INFORMATIKA vzdělává odborníky s hlubokými znalostmi managementu a informatiky, programování a řízení podnikové informatiky, ale i praktickými dovednostmi a zkušenostmi, nabytými v průběhu praxe, osvojenými formou IT simulací a programů, a díky přednáškám odborníků z praxe. Jeho absolventi se pak uplatňují v průmyslových podnicích jako IT manažeři a specialisté, v podnicích zaměřených na ICT, informační systémy či umělou inteligenci.

Specializace | OGISTIKA A MANAGEMENT KVALITY (ŘÍZENÍ MEZINÁRODNÍCH DODAVATELSKÝCH ŘETĚZCŮ) propojuje nejnovější trendy v oblasti managementu nákupu, výroby, logistiky a kvality se zvláštním důrazem na automobilový průmysl. Díky rozsáhlé spolupráci se společností Škoda Auto a.s. se studenti seznámí se špičkovými řešeními v daných oblastech. Praktické zkušenosti získají formou praxe a ve výrobně-logistické laboratoři. V průběhu studia mohou navíc získat certifikát Evropské logistické asociace cEJLog.

#### NOVÉ TECHNICKÉ LABORATOŘE ŠKODA AUTO VYSOKÉ ŠKOLY V MLADÉ BOLESLAVI

V areálu jsou vědecko-pedagogické laboratoře zaměřené na teoretické i praktické vědní disciplíny. K dispozici jsou laboratoře fyziky, elektrotechniky, praktické informatiky s výukovou serverovnou, počítačová učebna pro výuku CAD, která je provázána s laboratoří 3D tisku a virtuální reality. Pro výuku a výzkum strojírenských a elektrotechnických disciplín je připravena lehká a těžká zkušební laboratoř pro testování elektromobilů a laboratoř virtuálních simulací. Výrobně-logistická laboratoř umožňuje formou výukových modulů a reálných konstrukcí prvků logistických systémů učit principům štíhlé výroby

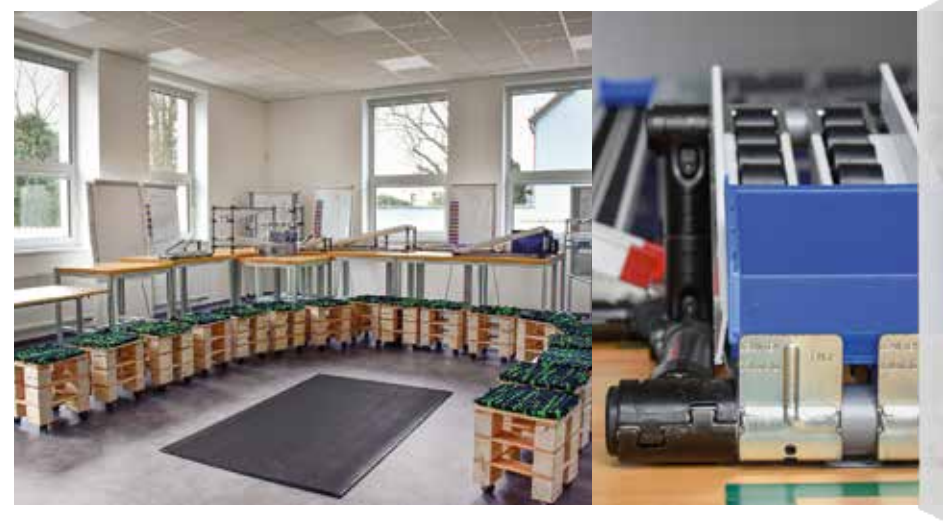

www.savs.cz systemu uch principum stinie vyroby<br>a základům logistických procesů.<br>intervence výrobně-logistických procesů. výrobně materiálového toku

### **OBSAH ČÍSLA 2/2024 ROČNÍK XXIX (LXXIII), 2024.**

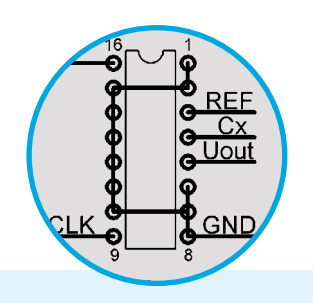

**14/ Jednoduchý měřič kapacity**

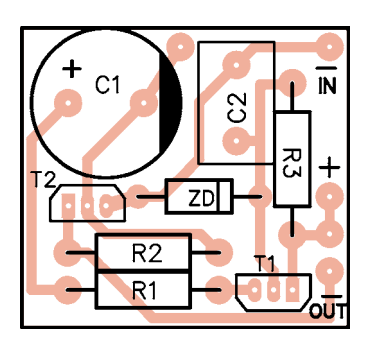

**26/ Časový spínač k multimetru**

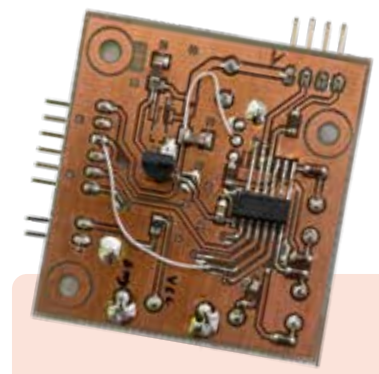

**27/ Programovatelné návěstidlo**

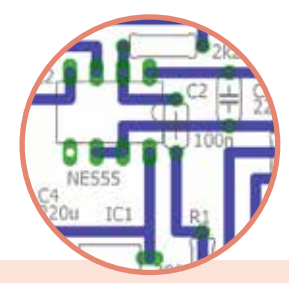

**39/ Servo Tester – Ověří funkčnost modelářských serv**

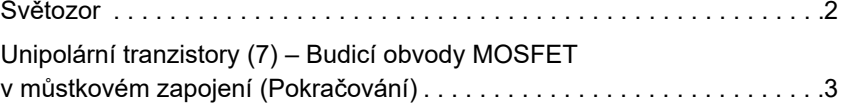

#### **JEDNODUCHÁ ZAPOJENÍ**

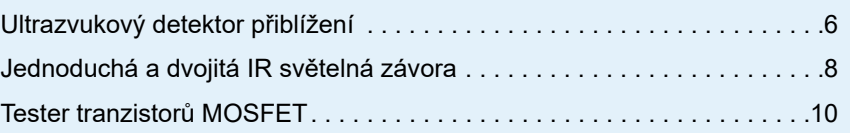

Delay Amplifier – Nf předzesilovač s automatickou regulací zesílení a nastavitelným zpožděním . . . . . . . . . . . . . . . . . . . . . 11 Jednoduchý měřič kapacity pro digitální multimetr . . . . . . . . . . . . . . . . . 14 Výroba dosiek s plošnými spojmi, rýchlo a zbesilo . . . . . . . . . . . . . . . . . 16 Kompaktní laboratorní zdroj . . . . . . . . . . . . . . . . . . . . . . . . . . . . . . . . . . 18 Melodický generátor CYBERTON-4000 . . . . . . . . . . . . . . . . . . . . . . . . . 20 Umelá inteligencia (GPT) riešila test z elektroniky na súťaži TSME – Niekoľko poznámok . . . . . . . . . . . . . . . 22 Periférie mikrokontrolérov (123) – Pokračovanie . . . . . . . . . . . . . . . . . . 23 Časový spínač k multimetru . . . . . . . . . . . . . . . . . . . . . . . . . . . . . . . . . . 26 Programovatelné návěstidlo pro modelovou železnici . . . . . . . . . . . . . . 27 Druhý (možná i třetí) dech našich elektrospotřebičů . . . . . . . . . . . . . . . . 32 Měření spotřeby energie – Praktické měřidlo v kilowatthodinách a AC ampérmetr spolu s kalkulačkou ceny za měřený časový úsek . . . . 34 Orientační měření kapacity akumulátorů Wh-metrem . . . . . . . . . . . . . . . 36 Servo Tester – Ověří funkčnost modelářských serv . . . . . . . . . . . . . . . . 39 Arduino – není pozdě začít (2) – Porty a piny . . . . . . . . . . . . . . . . . . . . . 41

#### **RADIOAMATÉRSKÉ RUBRIKY**

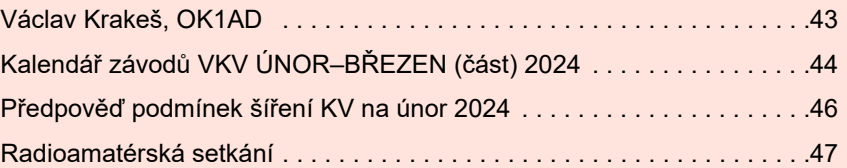

#### **V PŘÍŠTÍM ČÍSLE...**

- **BEEPER pomůcka pro nevidomé**
- **RETRO O čem jsme psali… před lety**
- **Když je moc světla na škodu – časté závady podsvitu TV a monitorů**

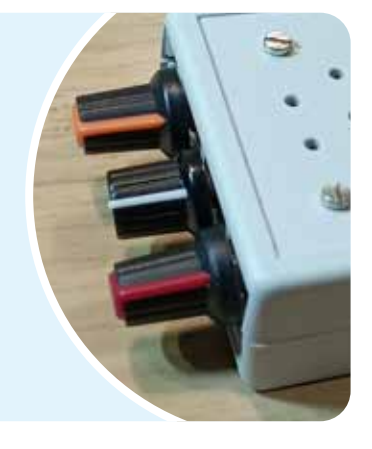

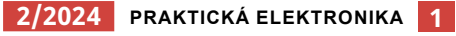

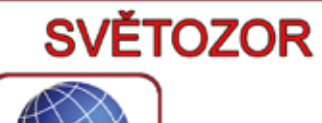

#### **OCHRANNÉ ESD DIODY S VELMI MALOU KAPACITOU**

Společnost **Nexperia** (*www.nexperia. com*) rozšířila své portfolio diod určených pro ochranu proti elektrostatickému výboji ESD (ElectroStatic Discharge) o prvky s velmi malou kapacitou, které jsou určeny k ochraně rychlých datových rozhraní, jako jsou USB, HDMI, videolinky a ethernet v automobilových aplikacích. Tyto diody chrání kritické elektronické systémy a subsystémy před poškozením následkem působení elektrostatického výboje tím, že jeho energii bezpečně odvádějí. Protože přidání dalších komponent do rychlé datové linky může ovlivnit integritu signálu přenášených dat, je důležitá taková

#### **VÝKONOVÝ USMĚRŇOVACÍ MODUL SIC**

Polovodičová firma **Nexperia** (*www. nexperia.com*) uzavřela partnerství s firmou **KYOCERA AVX Components** (Salzburg) GmbH (*https:// sc.kyocera-avx.de/*), dodavatelem pokročilých elektronických součástek, za účelem společné výroby výkonových usměrňovacích modulů 650 V, 20 A na bázi karbidu křemíku (SiC), určených pro užití v průmyslových napájecích zdrojích, nabíjecích stanicích pro elektromobily a palubních nabíječích s výkonem od 3 do 11 kW. Klíčovými požadavky jsou

#### **ROBUSTNÍ SENZORY ÚHLOVÉ A LINEÁRNÍ POLOHY PRO NÁROČNÉ APLIKACE**

Firma **TDK-Micronas** (*https://www. micronas.tdk.com*) je v rámci skupiny TDK kompetenčním centrem pro senzory magnetického pole a CMOS integraci. Senzory v technologii CMOS využívající Hallův jev pro automobilové a průmyslové aplikace vyrobila společnost jako první již v roce 1993. Nový snímač HAL 3927 založený na technologii 3D HAL®, snímá horizontální a vertikální složky magnetického pole a lze s ním s vysokým rozlišením měřit lineární pohyb a úhel s rozsahem 360 °. HAL 3927 má ratiometrický analogový výstup a digitální rozhraní SENT odpovídající automobilovému standardu SAE J2716. Je potenciálním řeše-

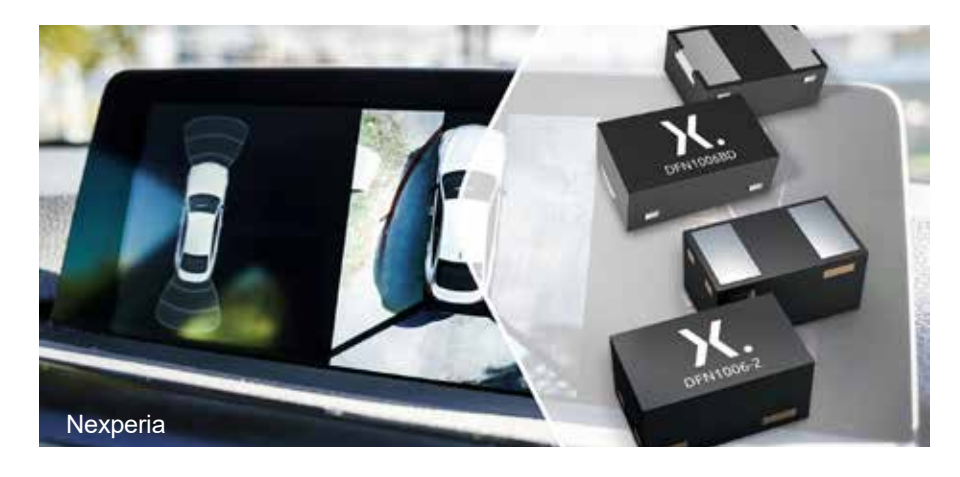

volba těchto komponent, aby systém ochránily, ale zároveň neovlivnily přenos signálu, což je zvláště významné právě u moderních vysokorychlostních automobilových systémů. Portfolio ESD diod společnosti Nexperia s certifikací AEC-Q101 pro automobilový průmysl patří k nejlepším ve své třídě v důsledku velmi malé kapacity diod (typicky pouhých 0,28 pF), odstupovému (standoff) napětí18 až 32 V a malému dynamickému odporu 0,8 Ω. Diody PESD18VF1BLS-Q, PE-

velikost a snížení hmotnosti. Teplotní parametry modulu budou optimalizovány pomocí kombinace chlazení na horní straně pouzdra (Top-Side Cooling - TSC) a integrovaného snímače teploty (termistoru NTC), který monitoruje teplotu zařízení a poskytuje systému diagnostická data. Modul je umístěn do pouzdra s malou indukčností, což umožní vysokofrekvenční provoz a bude kvalifikován pro provoz až do teploty přechodu 175 °C. Nexperia očekává, že vzorky nových SiC výkonových usměrňovacích mo-

ním měření lineárního a rotačního pohybu např. v převodovkách, ve spojkových pedálech, jako snímač hladiny kapalin nebo při měření polohy válců a ventilů. Na čipu rovněž integrovaný teplotní senzor umožňu-

je uživatelům výhodně nahradit jiné

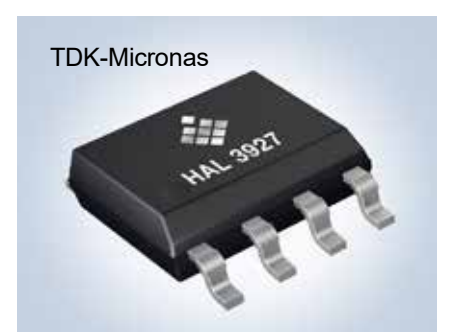

SD24VF1BLS-Q, PESD30VF1BLS- -Q a PESD30VF1BLS-Q a PE-SD32VF1BLS-Q jsou v pouzdře DFN1006BD-2 se smáčitelnými boky umožňující AOI (automatickou optickou kontrolu) při kompletaci spojových desek. V kompaktním pouzdře DFN1006-2 jsou typy PE-SD18VF1BBL-Q a PESD24VF1BBL- -Q. Další informace a datové listy jsou k dispozici na adrese: *www.nexperia. com/ESD-protection-for-automotive- -infotainment*.

dulů budou dostupné v prvním čtvrtletí roku 2024.

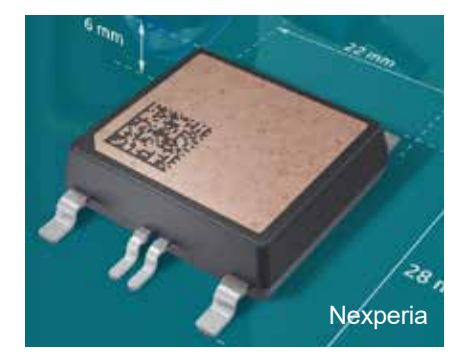

externí teplotní senzory. Podle naprogramování energeticky nezávislé paměti může mít snímač libovolnou výstupní charakteristiku, což umožňuje např. linearizaci výstupu. Rozsah amplitudy snímaného magnetického pole je ±20 mT až ±130 mT. Při velikosti magnetické indukce 30 mT je úhlová chyba ±1 °. Se sníženou přesností je senzor funkční ještě při 5 mT. Senzor je k dispozici v 8pinovém SMD pouzdru SOIC8 a pracuje v širokém rozsahu okolních teplot od -40 do +160 °C. Více se o novém senzoru lze dozvědět na stránce https:*//www.micronas.tdk.com/en/products/direct-angle-sensors/hal-39xy*. **JH**

### **BUDICÍ OBVODY MOSFET V MŮSTKOVÉM ZAPOJENÍ (Pokračování) UNIPOLÁRNÍ TRANZISTORY (7) Ing. Martin Hudec**

Typickým zapojením výkonové elektroniky je střídač sestavený ze čtyř tranzistorů, které spolu s připojenou zátěží tvoří topologicky písmeno velké H. Anglický název je H-Bridge. Jak takové zapojení pracuje, bylo probíráno podrobně v našem časopisu v hlubší minulosti, a tak pro nové čtenáře nejdříve zopakujeme ve stručnosti nejdůležitější vlastnosti.

Principiální zapojení jednofázového střídače DC/AC je uvedeno na obr. 24. Střídač je připojen k stejnosměrnému zdroji napájecího napětí *Up*, který je zde zakreslen jako baterie. Tranzistory T1 a T3 tvoří tzv. dolní spínače, tranzistory T2 a T4 tvoří tzv. horní spínače. Nikdy nesmí současně vést tranzistory T1 a T2 nebo T3 a T4, protože by došlo ke zkratu napájecího napětí *Up*. Při činnosti střídače se střídavě spínají kombinace T1/T4 a T2/T3, to vytvoří na připojené zátěži napětí obou polarit. Povoleným stavem střídače je i případ, kdy nevede žádný tranzistor. Protože zátěž mívá téměř vždy indukční složku *Lz*, tak je potřeba někam odvést indukovaný proud. K tomu slouží tzv. nulové diody D1 až D4. Jejich indexace je podle toho, ke kterému tranzistoru je daná dioda připojena, ale funkční pár tvoří vždy tranzistor a dioda, která je pod ním nebo nad ním ve svislých částech písmena H. Zátěž je topologicky vodorovná část písmena H. Dovoleným stavem střídače je i stav, kdy je na zátěži nulové napětí vzniklé současným sepnutím dolních nebo horních spínačů – tedy tranzistorů T1/T3 nebo T2/T4 a stav, kdy nevede žádný tranzistor.

Podle toho, jakým způsobem se řídí spínání tranzistorů T1 až T4, tak má proud zátěží požadovaný nebo vzniklý průběh – lze nastavit jeho kmitočet, tvar, velikost. Tato funkčnost ale na našem obrázku není řešena – je nahrazena modrou a zelenou šipkou, která říká, zdali zapínací signál má daný tranzistor sepnout nebo vypnout. Budicí obvody jsou kvůli úspoře místa nakresleny jenom pro levou

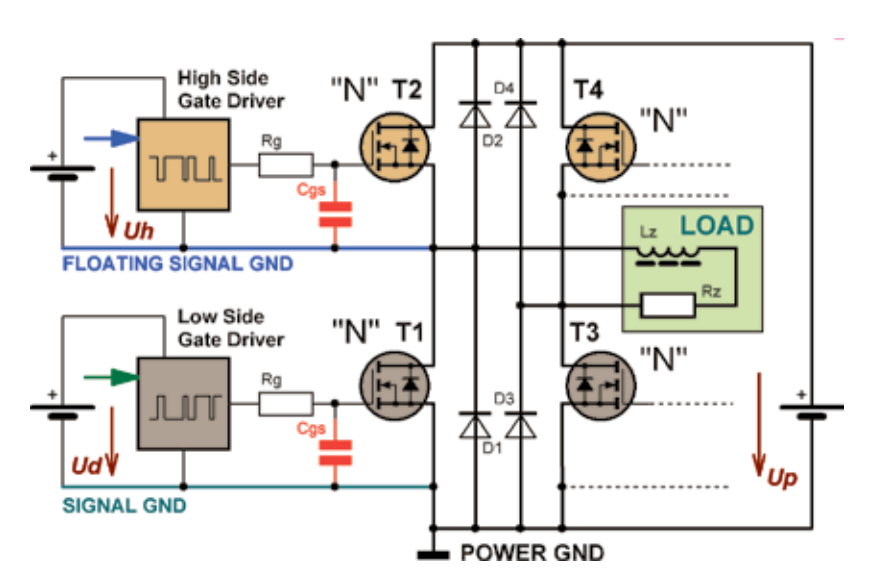

 **Obr. 24.** Principiální zapojení H-můstku (H-Bridge)

polovinu můstku, tedy pro tranzistory T1 a T2.

Jak bylo již v dřívějších příspěvcích řečeno, lze pro napájecí napětí *Up* (index p = power) v hodnotách řádu stovek voltů použít v zapojení výhradně MOSFET s kanálem N, protože na pozice horních spínačů se tranzistory s kanálem P nevyrábějí (fyzikálně nejde dosáhnout potřebných parametrů – zejména dovoleného napětí až 700 V a malého odporu v sepnutém stavu). To ovšem přináší komplikaci při buzení horních tranzistorů T2 a T4, protože "modře vyznačená zem" je plovoucí – při sepnutí tranzistoru T1 je téměř totožná se silovou zemí, ale jakmile se tranzistor T1 a vypne a má se sepnout tranzistor T2, tak se jeho "řídicí zem" ztotožní s napájecím napětím *Up*. Pro tuto vlastnost se tato zem nazývá "plovoucí". Neuškodí také zopakovat a doplnit co chceme po budiči MOSFET:

- Rychle nabít "červeně naznačenou parazitní kapacitu" Cgs řídicího přechodu GS tranzistoru na napětí, které zajistí požadovaný odpor v sepnutém stavu.
- Udržet tento stav na požadovanou dobu. (Jak ukážeme dále, je to dosti silné kritérium.)
- Rychle vybít "červeně naznačenou parazitní kapacitu" Cgs řídicího přechodu GS na nulu s cílem dosáhnout vypnutého stavu tranzistoru.
- Udržet tento stav na požadovanou dobu.
- Z uvedeného vyplývá, že energeticky náročné je pouze tranzistor sepnout a vypnout. Na udržení v sepnutém stavu teoreticky žádná energie potřeba není, ale u skutečných zapojení ano – je to důsledek řešení, které umožní následně tranzistor rychle vypnout.
- Nejdůležitější je ale to, aby budiče samovolně nebo nějakým rušivým vlivem nesepnuly oba tranzistory nad sebou současně. Budič musí jenom a pouze jenom přenášet řídicí signály. Bohužel velkým rušivým vlivem je sama "plovoucí zem".

V zapojení na obr. 24 jsou tyto požadavky jednoduše splnitelné pro dolní spínače (T1 a T3). Zdroj napětí *Ud* (d = dolní) dodává energii jak pro řídicí elektroniku "Low Side Gate Driver", tak pro uvedení samotného tranzistoru do sepnutého stavu. Zdroj napětí *Ud* má společnou zem s výkonovou

zemí, proto se dá zdroj napětí *Ud* realizovat velmi jednoduše.

Řídicí signál naznačený zelenou šipkou je většinou výstupem nějakého logického obvodu a jeho napěťová úroveň je v rozsahu 3,3 až 15 V – obvykle výstup z mikroprocesoru nebo TTL/CMOS logiky. Důležité je, že řídicí signály jsou vztaženy k signálové zemi, která je u dolního spínače totožná s výkonovou zemí.

Pro buzení horního spínače platí stejné závěry, které ale musíme doplnit o následující "bohužel komplikace":

- Napájecí napětí *Uh* (h = horní) je vztaženo k "plovoucí zemi". Velikostí bývá shodné s napětím *Ud*, protože tranzistory T1/T2, respektive T3/T4 jsou shodné.
- Vytvořit napětí *Uh* není tak jednoduché jako napětí *Ud*. Je to realizovatelné za cenu více součástek ve složitějším zapojení. Následně se to promítne do fyzických rozměrů budiče i jeho nákladové ceny.
- Pokud bychom chtěli mít "High Side Driver" totožný s dolním, tak bychom do něj museli přivést řídicí signál naznačený modrou šipkou proti "plovoucí zemi". Toto řešení je ale technicky neproveditelné, protože řídicí obvody, ať ve formě nějaké diskrétní logiky nebo mikrokontrolérů vždy používají pouze jednu zem. Navíc mezi oběma zeměmi (modrá/zelená) může být rozdíl potenciálů až 600 V, což je horní hranice napětí *Up*, které vznikne usměrněním třífázového síťového napětí 3× 400 V/50 Hz. V podobné napěťové hladině je i výstupní napětí z fotovoltaických panelů u FVE.

Z toho vyplývá jednoznačný závěr – naše zapojení je právem ve svém nadpisu označeno jako principiální zapojení. Je ale cenné tím, že popisuje problematiku a ukazuje, že ve skutečných realizacích "bude co řešit". aby zařízení bylo funkční, spolehlivé, a přitom relativně jednoduché.

Také je na tomto místě dobré připomenout, že na časové ose se tato problematika objevuje od přelomu sedmdesátých a osmdesátých let minulého století – nyní jsem již v důchodu a vývoj v oblasti budičů MOSFET jsem měl možnost v tomto rozsahu zažít.

K obr. 25 je v textu uvedeno Princip izolovaného buzení horního spínače

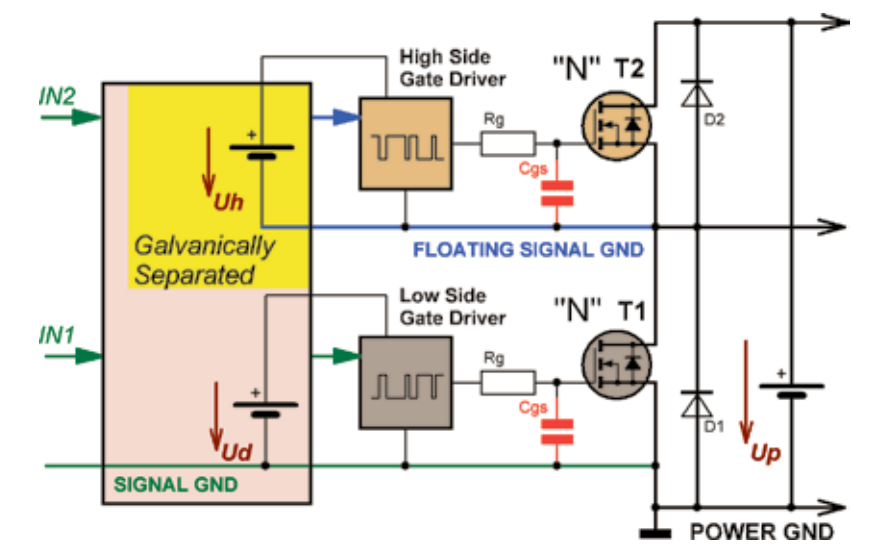

**→ Obr. 25.** Princip izolovaného buzení horního spínače

(anglicky High Side Switch Driving Isolated Principle). Záměrně v mých příspěvcích opakovaně kombinuji češtinu a angličtinu – jsem přesvědčen o užitečnosti tohoto přístupu. Ale zpět do problematiky. Co je jinak na našem obrázku:

- Odmysleli jsme si původní tranzistory T3 a T4, aby zbylo více místa.
- Zatím stále neřešíme, co je "uvnitř" obou "Gate Driverů", též máme stále obě země – signálovou (zelenou) a plovoucí (modrou) – doufám, že je jasné, že tam budou vždy.
- Nový funkční blok, který v obrázku přibyl, do sebe "schoval" obě napájecí napětí *Ud* a *Uh*. Přičemž napětí *Uh* je odvozeno od napětí *Ud*. Zatím neřešíme jak, pouze víme, že toto napětí "visí ve vzduchu" –

proto si jeho záporný pól můžeme dovolit spojit s modrou "plovoucí zemí".

- Druhou funkčností je galvanické oddělení i na signálové cestě. Oba vstupní signály IN1 a IN2 jsou vztaženy k signálové zemi (proto mají oba zelenou šipku). Žlutě vybarvená část převádí signál IN2 (zelený) na modrý, tedy takový, který je vztažen k "plovoucí zemi". Tím se vytvoří předpoklad, aby mohly být jak horní, tak dolní driver řešeny obvodově shodně.
- **Hlavním přínosem je ovšem spo**lečná signálová zem pro oba vstupní signály IN1 a IN2. Časově se tento přístup začal používat již v počátcích výkonové elektroniky, tedy od 80. let minulého století.

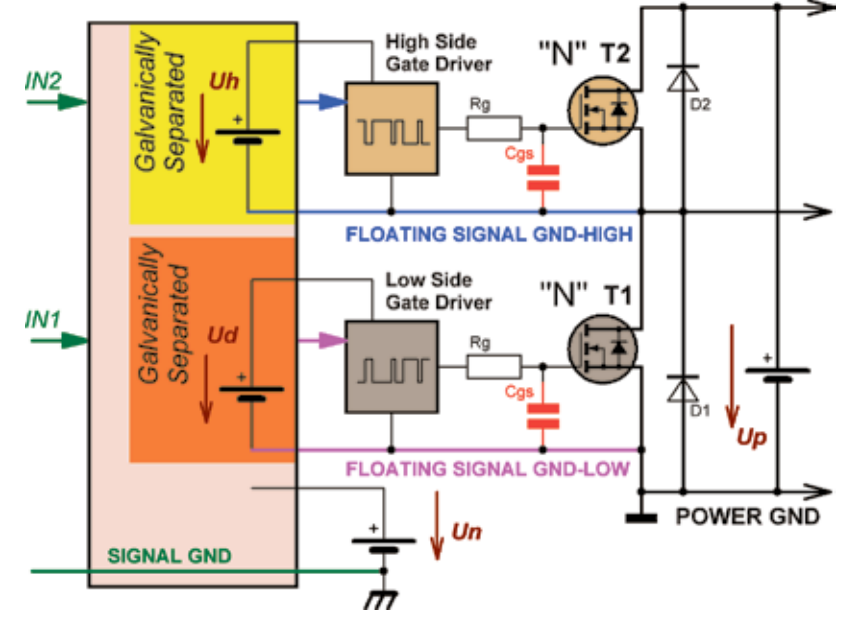

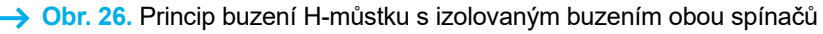

■ Navíc tento princip je použitelný i pro situaci, kdy z nějakého důvodu nechceme mít signálovou zem spojenou s výkonovou zemí, což ukazuje obr. 26.

Toto zapojení je časově navázáno také do 80. let minulého století, kdy bylo silným kritériem galvanické oddělení výkonové a řídicí části střídačů. Paradoxně na tuto cestu nás přivedla problematika buzení horního spínače, která se dá aplikovat i na dolní spínač, kdy se jeho zem považuje také za plovoucí, a to oproti zemi signálové.

Základem je pak signálová zem (zelená), která byla dost často spojena s ochranným vodičem PE, tedy uzemněna. Proti ní "plavala" FLOA-TING SIGNAL GND-LOW (fialová). FLOATING SIGNAL GND-HIGH (modrá) "plavala" oproti signálové zemi fialové. Potenciálový rozdíl mezi signálovou zemí (zelenou) a fialovou byl dost často stejnosměrný, doplněný o střídavou složku napájecí AC sítě s frekvencí celočíselných násobků síťové frekvence 50 Hz (to podle druhu usměrňovače).

Naopak potenciálový rozdíl mezi oběma "plovoucími zeměmi" (modrá / fialová) má vždy pracovní frekvenci střídače – dříve jednotky, pak desítky až dolní stovky kHz. Napěťově je to velikost napětí *Up*. Důležité je, že nároky na dolní driver jsou menší, takže pokud je stejného provedení jako driver horní, tak má "rezervu".

- V čem se liší vstupní blok oproti minulému na obrázku 25?
- Obě napájecí napětí *Ud* a *Uh* zde vznikají z napájecího napětí *Uh*, které sdílí signálovou zem.
- Oba zelené vstupní signály jsou vztažené k signálové zemi a převedou se na signály modré a fialové, které jsou vztaženy k příslušné plovoucí zemi dolního a horního spínače.
- Obvodová složitost příliš nevzroste, protože oba galvanicky odděle-

né funkční bloky (žlutý a oranžový) jsou shodné, pouze jejich výstupy se připojí do části pro dolní a horní spínač.

- Galvanické oddělení napětí *Uh* a obou napětí *Ud* a *Uh* se řeší transformátory (přes magnetické pole). V prvopočátcích to bylo na síťovém kmitočtu 50 Hz, postupně se začaly používat DC/DC měniče pracující na kmitočtu v řádu desítek kHz.
- Galvanické oddělení v signálové cestě se řeší buď opět přes magnetické pole transformátory, nebo optickými vazebními členy. Pokud opět zavzpomínám, tak oba principy měly svoje výhody a nevýhody. Podle stavu technologické vyspělosti používaných součástek se více používalo magnetické (na vstupu) a optické (buzení gate) řešení nebo naopak. Dnes jednoznačně vede optické řešení.

*(Pokračování příště)*

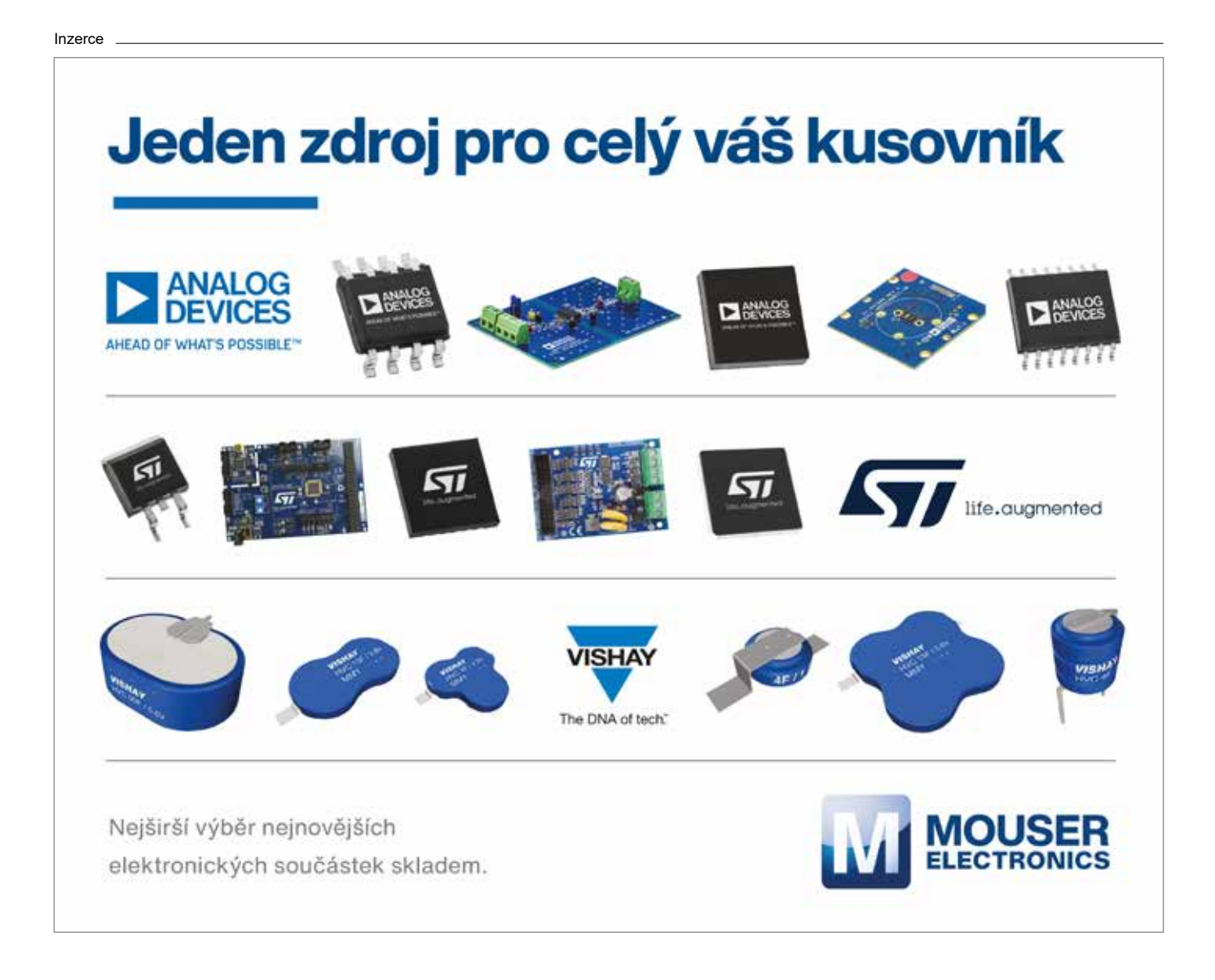

### **JEDNODUCHÁ ZAPOJENÍ** Ing. Miloš Munzar, CSc. **ULTRAZVUKOVÝ DETEKTOR PŘIBLÍŽENÍ**

Detektor s využitím ultrazvuku podává informaci o tom, že se k němu přiblížil nějaký objekt.

Detektor obsahuje vysílač a přijímač ultrazvuku o kmitočtu 40 kHz. Vysílač i přijímač mají směrové vyzařovací charakteristiky a jsou nasměrovány tak, aby vyzařovaly stejným směrem. V takové situaci se z vysílače do přijímače přenáší jen zanedbatelný signál. Když se však ve směru vyzařování vyskytne objekt, který odráží ultrazvuk, ultrazvuk se odrazem dostane do přijímače. Přijímač se tím aktivuje a vydá informaci o přiblížení odrazného objektu k detektoru.

Pro posouzení funkčnosti byl detektor zkonstruován na čisto na deskách s plošnými spoji. Fotografie desek se součástkami vysílače a přijímače jsou na obr. 1 a obr. 2.

#### **Popis funkce**

 $rac{6}{11}$ <br>+9 V

ZEM  $\circ^{\text{J2}}$ 

NOPÓ.IENÍ

 $C<sub>2</sub>$ 

 $100u/16$ 

Schéma zapojení vysílače ultrazvukového detektoru přiblížení je na obr. 3. Základem vysílače je piezoelektrický elektroakustický měnič (piezorepro-

 $R<sub>2</sub>$ 

 $^{\circ}$ ci ے<br>Tin

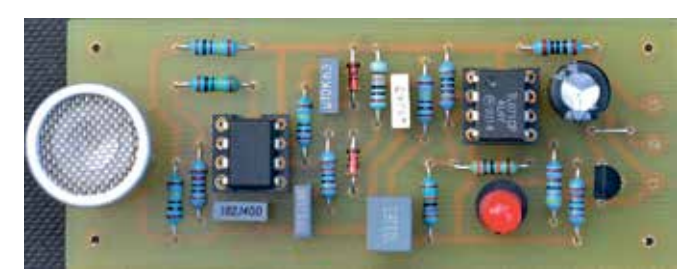

duktor) SP1, který převádí elektrický signál o kmitočtu 40 kHz na ultrazvuk. SP1 je buzen přes zesilovač proudu s doplňkovými spínacími tranzistory T1 a T2 obdélníkovým signálem se střídou 1 : 1 a kmitočtem 40 kHz generovaným multivibrátorem s časovačem IO1 typu TS555 (CMOS). Kmitočet multivibrátoru je určován součástkami R1, R2 a C1 a přesně se nastavuje trimrem R1. Vysílač je napájen stejnosměrným napětím 9 V, které se z vnějšího zdroje přivádí na svorky J1 a J2. Napájecí proud je okolo 8 mA.

Schéma zapojení přijímače ultrazvukového detektoru přiblížení je na obr. 4. Základem přijímače je pie-

> **BC556B**  $\frac{1}{\sqrt{N}}$

**BC546B** 

 $12/1$ 

SP 1

圉

R3

 $\overline{10k}$ 

 $R<sub>4</sub>$ 

 $\overline{10k}$ 

 $T<sub>01</sub>$ 

5

**TS555** 

l۵

cv

DIS

THR

TR

JΖΩ

 **→ Obr. 2. Deska** se součástkami přijímače ultrazvukového detektoru přiblížení

zoelektrický elektroakustický měnič (piezomikrofon) MI1, který převádí ultrazvuk o kmitočtu 40 kHz na elektrický signál. Signál z MI1 je zesilován dvoustupňovým zesilovačem s operačními zesilovači (OZ) IO1A a IO1B typu TL072. Signál o kmitočtu 40 kHz je v každém stupni napěťové zesilován asi 100×. Zesílení je určováno zpětnovazebními děliči s R3, R4 a R5, R6. OZ jsou napájeny asymetricky, proto je na vstup OZ IO1A zaváděno děličem s R1 a R2 předpětí rov-

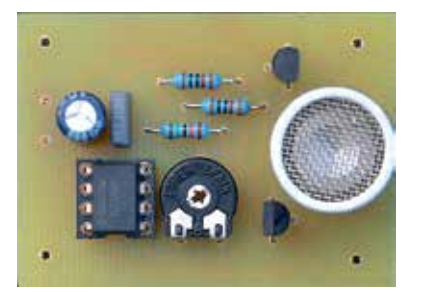

- **Obr. 1.** Deska se součástkami vysílače ultrazvukového detektoru přiblížení
- **Obr. 3.** Schéma zapojení vysílače ultrazvukového detektoru přiblížení

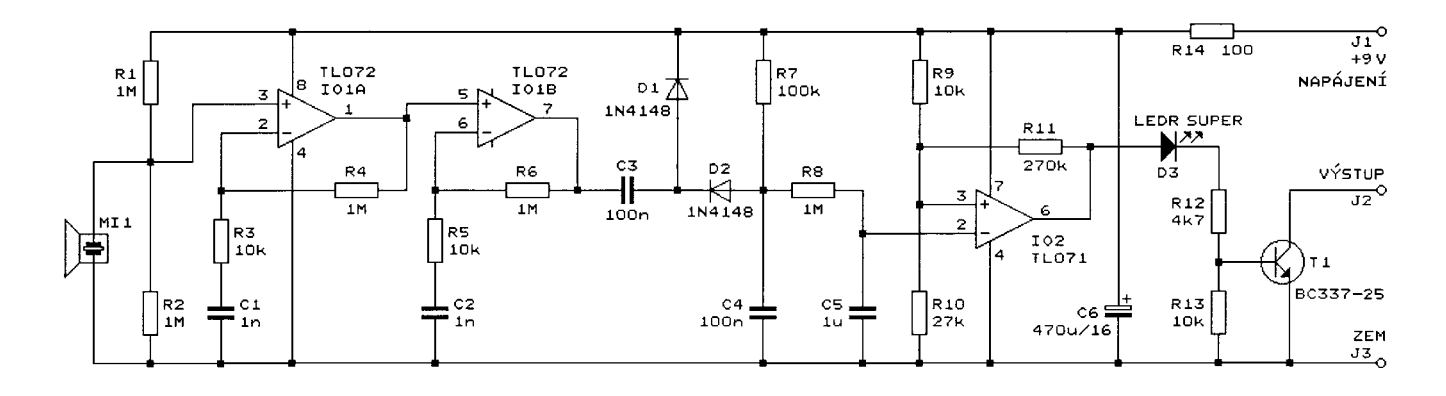

**→ Obr. 4.** Schéma zapojení přijímače ultrazvukového detektoru přiblížení

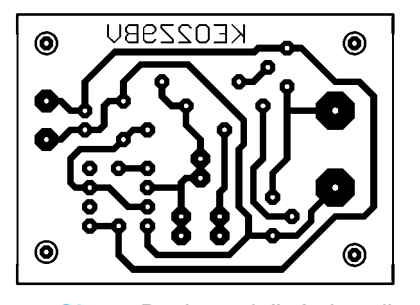

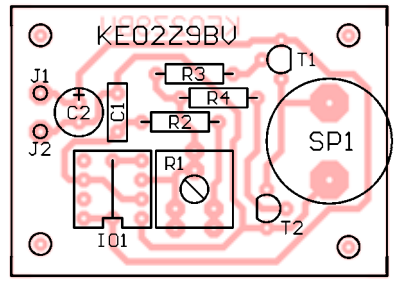

 **→ Obr. 5.** Deska s plošnými spoji vysílače ultrazvukového detektoru přiblížení (měřítko 1:1, 49,5 × 35,6 mm)

**→ Obr. 6.** Rozmístění součástek na desce vysílače ultrazvukového detektoru přiblížení

s plošnými spoji přijímače ultrazvukového detektoru přiblížení (měřítko 1:1,  $81,3 \times 33,0 \text{ mm}$ 

tění součástek na desce přijímače ultrazvukového detektoru přiblí-

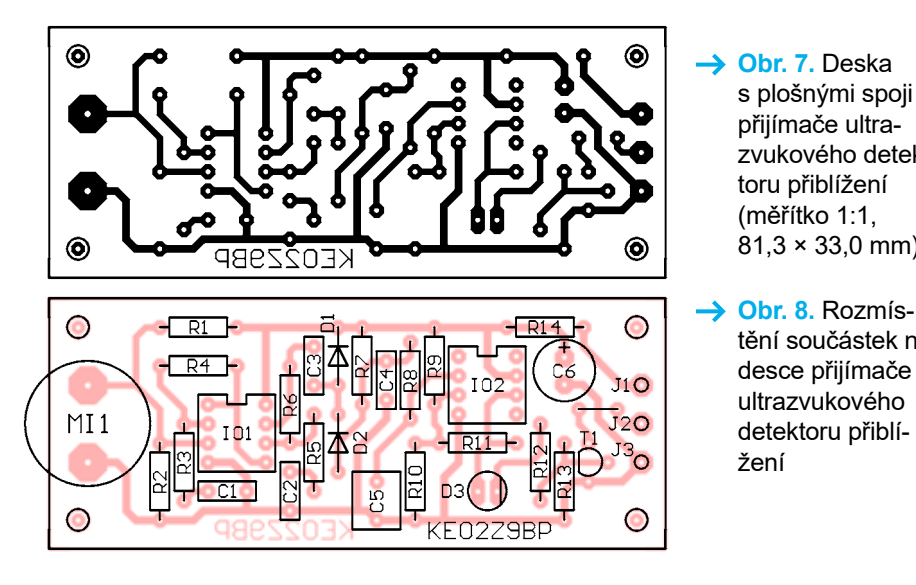

né polovině napájecího napětí. Díky C1 a C2 mají oba stupně jednotkové zesílení pro stejnosměrnou složku signálu, takže se vstupní napěťové nesymetrie OZ rušivě neuplatňují.

Zesílený signál je usměrňován zdvojujícím usměrňovačem s C3, D1, D2, C4 a R7 a dále vyhlazován článkem s R8 a C5. Stejnosměrné napětí z C5 je vyhodnocováno komparátorem s OZ IO2 typu TL071. Na neinvertující vstup OZ IO2 se přivádí referenční napětí z děliče s R9 a R10. R11 zajišťuje hysterezi komparátoru.

V klidovém stavu (bez buzení MI1) je stejnosměrné napětí na C5 větší než referenční, takže výstup OZ IO2 je v nízké úrovni L, supersvítivá červená LED D3 je zhasnutá, T1 je vypnutý a výstup přijímače mezi svorkami J2 a J3 je ve stavu vysoké impedance.

V aktivním stavu (při buzení MI1 ultrazvukem) je stejnosměrné napětí na C5 menší než referenční. Proto je výstup OZ IO2 ve vysoké úrovni H, LED D3 svítí, T1 je sepnutý a na výstupní svorce J2 je úroveň L.

Přijímač je napájen stejnosměrným napětím 9 V, které se z vnějšího zdroje přivádí na svorky J1 a J3. Napájecí proud je menší než 7 mA. Napájecí napětí je filtrováno článkem s R14 a C6.

#### **Konstrukce**

Vysílač i přijímač ultrazvukového detektoru přiblížení jsou zkonstruovány z vývodových součástek na deskách s jednostrannými plošnými spoji. Obrazce spojů jsou na obr. 5 a obr. 7, rozmístění součástek na deskách je na obr. 6 a obr. 8.

žení

Desky osazujeme součástkami od nejnižších po nejvyšší, dbáme na jejich správnou orientaci a polaritu. Na deskách jsou celkem dvě drátové propojky zhotovené z odstřihnutých vývodů rezistorů. Pro integrované obvody jsou na deskách precizní objímky, aby tyto obvody bylo případně možné použít v jiných konstrukcích. Piezoměniče SP1 a MI1 je v současné době možné obstarat u prodejce Hezký den (www.hezkyden.cz).

Vzhledem k jednoduchosti zapojení je oživení detektoru bezproblémové. Pouze se ve vysílači trimrem P1 nastaví kmitočet 40 kHz.

Při aplikaci detektoru se ukázalo, že zesílení signálu v přijímači je příliš velké. Pro první pokusy je vhodné zmenšit zesílení tak, že kapkou cínu propojíme vývody *6* a *7* OZ IO1B a tím změníme stupeň s OZ IO1B na sledovač signálu s jednotkovým zesílením napětí. Také je možné místo

#### → SEZNAM SOUČÁSTEK *Deska KE02Z9BV*

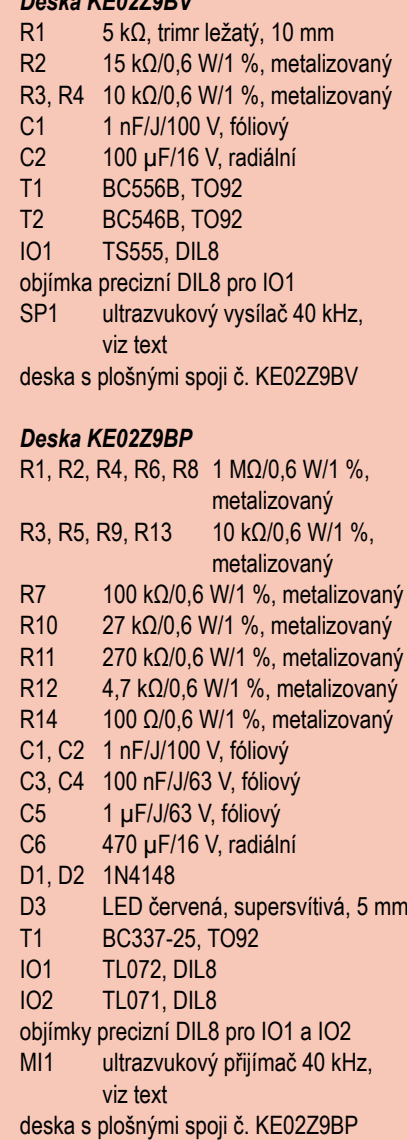

R4 a R6 připájet trimry, těmi nastavit vhodné zesílení a pak je nahradit rezistory s odpovídajícími odpory.

Při zkouškách detektoru v místnosti bylo dále zjištěno, že při pohybu odrazného objektu nebo při změně umístění SP1 a MI1 se vlivem sčítání přímých a odražených ultrazvukových vln s různými fázemi kolísavě silně mění úroveň signálu z MI1. Je to způsobováno tím, že ultrazvuk vyzařovaný měničem SP1 je koherentní, tj. má jediný kmitočet a fázi.

Též bylo zjištěno, že objekty s nevhodným povrchem (např. člověk ve svetru) ultrazvuk neodrážejí, ale jen pohlcují.

Uvedené poznatky naznačují, že využívání ultrazvuku je omezené a předložená konstrukce může posloužit především k zábavě a poučení.

*Radioelektronik Audio-HiFi-Video (PL), 12/2006*

### **JEDNODUCHÁ A DVOJITÁ IR SVĚTELNÁ ZÁVORA**

V tomto příspěvku jsou popsány světelné závory, které využívají ke své činnosti infračervené (IR = Infra Red) světlo.

Jednoduchá světelná závora detekuje vniknutí nějakého objektu do sledovaného prostoru. K detekci se využívá světelný paprsek, který prochází sledovaným prostorem. Paprsek je vyzařován vysílačem světelné závory a jeho průchod sledovaným prostorem je vyhodnocován přijímačem světelné závory. Pokud je sledovaný prostor prázdný, vysílaný paprsek světla přichází nerušeně do přijímače a výstup přijímače je v klidovém stavu. Vniknutím objektu do sledovaného prostoru se paprsek zastíní a přestane přicházet do přijímače. Přijímač to vyhodnotí a jeho výstup přejde do aktivního stavu. Tím je poskytnuta informace o narušení sledovaného prostoru.

Dvojitá světelná závora pracuje na stejném principu, avšak se dvěma rovnoběžnými paprsky procházejícími s vhodným rozestupem sledovaným prostorem. Přijímač vyhodnocuje pořadí, ve kterém byly objektem vnikajícím do sledovaného prostoru paprsky zastíněny, a z toho určuje, jakým směrem se objekt pohyboval. Výstup přijímače se pak aktivuje při pohybu objektu zvoleným směrem a uvádí do klidu při pohybu objektu opačným směrem. Např. při instalaci dvojité světelné závory do vstupního prostoru toalety se pomocí této závory rozsvěcí světlo na toaletě při vstupu osoby a zhasíná při jejím odchodu.

Využití IR světla ve světelné závoře je výhodné z několika důvodů. IR paprsek není viditelný lidským zrakem, takže existence závory je utajená. IR světlo lze na vstupu přijímače optickým filtrem oddělit od viditelného světla, takže činnost závory není ovlivňována běžným osvětlením.

Pro příjem IR světla existují levná, a přitom kvalitní monolitická světelná IR čidla určená pro obvody dálkového IR ovládání ve spotřební elektronice. Tato čidla podstatně zjednodušují konstrukci přijímače světelné závory. Jedno z takových IR čidel (typu TSOP1736) je použito v přijímačích popisovaných závor a jeho potřebám je podřízen návrh vysílače závor. Závory mají dosah 5 až 10 m a jsou odolné vůči rušivému běžnému viditelnému i IR světlu.

#### **Vysílač IR světelné závory**

Popsaný vysílač je určen pro jednoduchou i dvojitou závoru. U dvojité

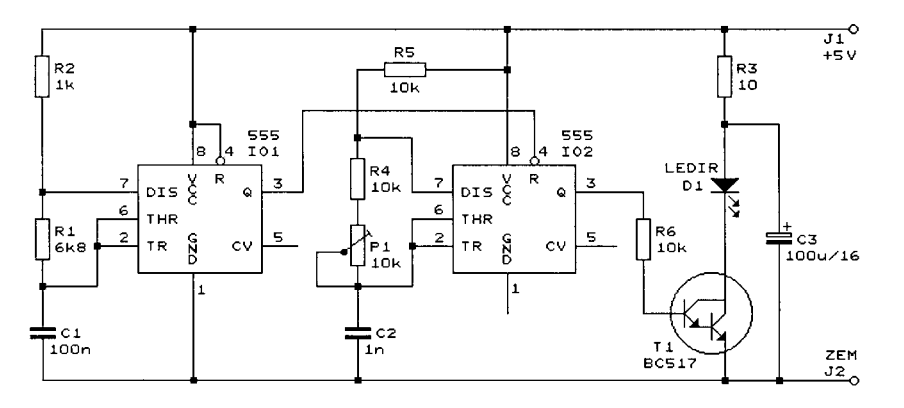

 **→ Obr. 9.** Schéma zapojení vysílače IR světelné závory

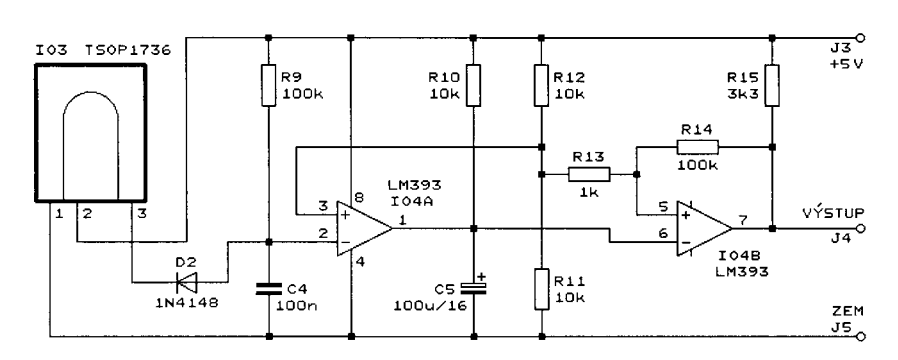

→ Obr. 10. Schéma zapojení přijímače jednoduché IR světelné závory telným IR čidlem IO3. Vhodná jsou

závory se dva paprsky vysílají dvěma těmito vysílači.

Aby světelné IR čidlo TSOP1736 v přijímači (IO3 na obr. 10) vyhodnotilo, že na něj dopadá IR světlo, musí být dopadající IR světlo modulované (přerušované se střídou 1 : 1) s kmitočtem 36 kHz a současně klíčované.

Modulace IR světla z vysílače je nutná kvůli tomu, že v čidle se odděluje pásmovou propustí elektrický signál o kmitočtu 36 kHz, který je odvozovaný od IR světla z vysílače, od rušivého elektrického signálu odvozovaného od IR světla z rušivých zdrojů (od žárovek, kamen apod.)

Klíčováním se modulované světlo periodicky přerušuje, tj. zapíná a vypíná. Perioda přerušování není kritická, může být 1 až 20 ms, poměr trvání stavů vypnuto a zapnuto je vhodný okolo 1 : 1. Klíčování světla je nutné kvůli funkci automatického vyrovnávání citlivosti v čidle. Při absenci klíčování nemůže být výstup čidla trvale v úrovni L.

Z požadovaného časového průběhu jasu světla potřebného pro buzení IR čidla v přijímači vyplývá zapojení vysílače, jehož schéma je na obr. 9. IR světlo je vyzařováno IR LED D1 typu LD274 (5 mm, 950 nm, 100 mA, 20°, transparentní šedá) nebo podobnou, která je připojená ke kladné napájecí sběrnici přes filtrační článek s R3 a C3.

IR LED D1 je buzena přes Darlingtonův spínací tranzistor T1 obdélníkovým napětím z výstupu multivibrátoru s časovačem IO2 typu 555. Kmitočet multivibrátoru 36 kHz je určován součástkami C2, P1, R4 a R5 a přesně se nastavuje trimrem P1.

Signál o kmitočtu 36 kHz z multivibrátoru s IO2 je přerušován klíčovacím signálem generovaným multivibrátorem s časovačem IO1 rovněž typu 555. Perioda 1 ms a střída přibližně 1:1 klíčovacího signálu jsou určovány součástkami C1, R1 a R2.

Vysílač je napájen stabilizovaným stejnosměrným napětím 5 V, které se přivádí z vnějšího síťového zdroje na napájecí svorky J1 a J2.

#### **Přijímač jednoduché IR světelné závory**

Schéma zapojení přijímače je na obr. 10. IR světlo z vysílače se přijímá svěi jiná podobná čidla vytěžená z elektrošrotu; musíme však ověřit, že jsou určená pro modulační kmitočet 36 kHz.

Pokud paprsek z vysílače není zastíněn, střídají se na výstupu 3 IO3 v rytmu klíčování klidové vysoké úrovně H (když světlo je klíčováním přerušené) a aktivní nízké úrovni L (když světlo není klíčováním přerušené). Úrovněmi L z výstupu IO3 se přes D2 periodicky vybíjí vyhlazovací kondenzátor C4, který se pomalu nabíjí přes R9.

Napětí na C4 se vyhodnocuje komparátorem IO4A typu LM393, na jehož neinvertující vstup se z děliče s R11 a R12 přivádí referenční napětí 2,5 V (rovné polovině napájecího napětí 5 V). Při periodickém vybíjení C4 je napětí na C4 menší než 2,5 V, takže výstup IO4A typu otevřený kolektor je ve stavu vysoké impedance a na C5, který se nabíjí přes R10, je úroveň H.

Napětí na C5 se vyhodnocuje komparátorem IO4B typu LM393, na jehož neinvertující vstup se rovněž přivádí napětí 2,5 V z děliče s R11 a R12. Aby se zabránilo zákmitům na výstupu tohoto komparátoru, má hysterezi vytvářenou kladnou zpětnou vazbou zaváděnou rezistorem R14. Zdvíhací (pull-up) rezistor R15 umožňuje, aby na výstupu IO4B mohla být úroveň H. Výstup IO4B je vyveden na výstupní svorku J4 přijímače. Při úrovni H na C5, tj. při nezastíněném paprsku z vysílače, jsou výstup IO4B a tedy i J4 v úrovni L.

Po zastínění paprsku zůstává výstup IO3 trvale v úrovni H. Napětí na C4 přejde do úrovně H a výstup IO4A do úrovně L. C5 se proudem tekoucím do výstupu IO4A okamžitě vybije a je na něm úroveň L. Proto výstup IO4B a tedy i J4 přejdou do úrovně H.

Když paprsek opět začne dopadat na IO3, napětí na C4 okamžitě poklesne pod 2,5 V a výstup IO4A přejde do stavu vysoké impedance. C5 se začne nabíjet přes R10 a asi po jedné sekundě je na C5 napětí potřebné k tomu, aby komparátor IO4B změnil stav a jeho výstup a tedy i J4 přešly do úrovně L.

Jak je zřejmé, C5 spolu s R10 prodlužují stav úrovně H na výstupu přijímače, aby se tam zřetelně projevilo i velmi krátké zastínění paprsku. Zvýšením odporu rezistoru R10 lze podle potřeby toto prodloužení zvětšit; např. při odporu 100 k□ rezistoru R10 bude 10 s.

Přijímač je napájen stabilizovaným stejnosměrným napětím 5 V, které se přivádí z vnějšího síťového zdroje na napájecí svorky J3 a J5.

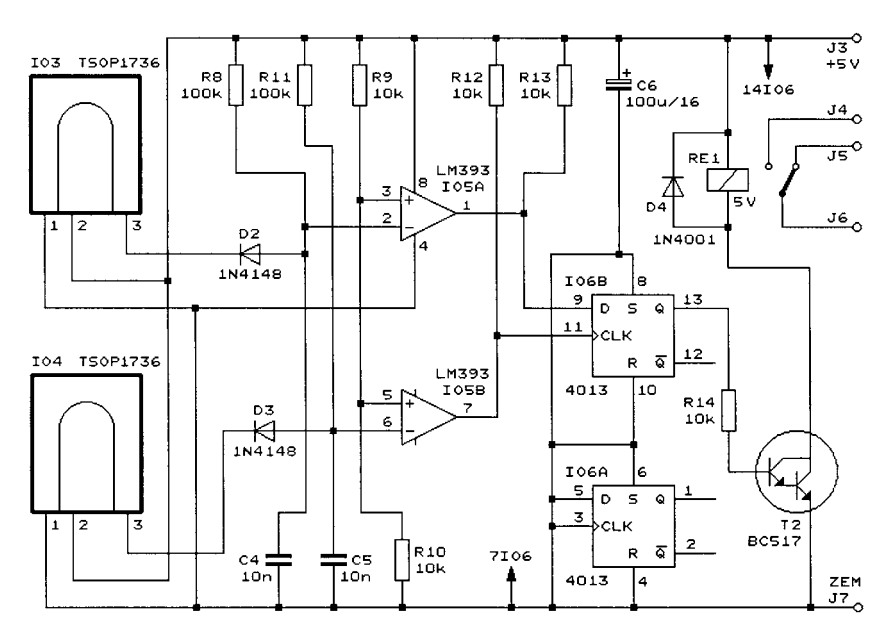

**→ Obr. 11.** Schéma zapojení přijímače dvojité IR světelné závory

#### **Přijímač dvojité IR světelné závory**

Schéma zapojení přijímače je na obr. 11. IR světlo ze dvou vysílačů se přijímá světelnými IR čidly IO3 a IO4 typu TSOP1736 nebo ekvivalentními.

Stavy výstupů IR čidel se vyhodnocují komparátory IO5A a IO5B typu LM393. Binární signály z výstupů čidel se přes vyhlazovací články s D2, C4, R8 a D3, C5, R11 přivádějí na invertující vstupy komparátorů, na neinvertujících vstupech komparátorů jsou referenční napětí 2,5 V z děliče s R9 a R10.

Pokud paprsky z vysílačů nejsou zastíněné, C4 a C5 se přes D2 a D3 periodicky vybíjejí. Proto je na C4 a C5 napětí menší než 2,5 V a výstupy komparátorů IO5A a IO5B jsou přičiněním zdvíhacích rezistorů R13 a R12 v úrovních H. Při zastínění paprsků přestanou být C4 a C5 vybíjeny, napětí na nich přejdou do úrovní H a výstupy komparátorů IO5A a IO5B přejdou do úrovní L.

Signály z výstupů komparátorů je ovládán klopný obvod typu D(DKO) s IO6B (4013). Signálem z výstupu Q IO6B je přes spínací Darlingtonův tranzistor T2 buzena cívka relé RE1, jehož přepínací kontakty jsou vyvedeny na výstupní svorky J4 až J6 přijímače. D4 potlačuje impulsy vysokého napětí, které se indukují v cívce relé při vypínání proudu protékajícího touto cívkou.

Nevyužitý DKO IO6A má vstupy ošetřené jejich připojením k zemi.

Popišme si funkci přijímače pro případ, když paprsky dvojité závory mají takový vzájemný odstup, že při pohybu objektu, který vniknul do sledovaného prostoru, není nejprve zastíněn žádný z paprsků, pak se zastíní jen jeden z paprsků, následně se zastíní oba, pak zůstane zastíněn jen druhý z paprsků a nakonec nebude zastíněn žádný.

Předpokládejme, že výstup Q IO6B je v úrovni L (u RE1 je sepnutý kontakt mezi svorkami J5 a J6) a objekt se pohybuje takovým směrem, že nejprve zastíní paprsek přicházející do čidla IO3.

Na začátku pohybu objektu nejprve není zastíněn žádný z paprsků, takže na výstupech komparátorů, a tedy i na vstupech D a T DKO IO6B, jsou úrovně H. Při dalším pohybu přejde výstup IO5A do úrovně L, pak budou v úrovni L výstupy obou komparátorů a následně zůstane v úrovni L jen výstup IO5B. Nakonec i výstup IO5B přejde do úrovně H. Při tomto přechodu přejde do úrovně H i taktovací vstup CLK IO6B, a tím se přepíše stav vstupu D na výstup Q IO6B. Vstup D je v tom okamžiku v úrovni H, takže výstup Q přejde do úrovně H, aktivuje se relé a sepne jeho kontakt mezi svorkami J4 a J6.

Při pohybu objektu opačným směrem také nejprve není zastíněn žádný z paprsků, takže na výstupech komparátorů, a tedy i na vstupech D a T DKO IO6B, jsou úrovně H. Při dalším pohybu přejde výstup IO5B do úrovně L, pak budou v úrovni L výstupy obou komparátorů a následně zůstane v úrovni L jen výstup IO5A. Při přechodu výstupu IO5B z úrovně L do H

přejde do úrovně H i taktovací vstup CLK IO6B, a tím se přepíše stav vstupu D IO6B na výstup Q IO6B. Vstup D je v tom okamžiku v úrovni L, takže výstup Q přejde do úrovně L. Relé se uvede do klidového stavu a sepne

jeho kontakt mezi J5 a J6. Nakonec přejdou do úrovně H výstupy obou komparátorů, což už na situaci nic nezmění.

Přijímač je napájen stabilizovaným stejnosměrný napětím 5 V, které se

přivádí z vnějšího síťového zdroje na napájecí svorky J3 a J7. Napájecí sběrnice je blokována kondenzátorem C6.

*Elektor (D), 7-8/2006*

### **TESTER TRANZISTORŮ MOSFET**

Na obr. 12 je schéma zapojení jednoduchého testerů tranzistorů MO-SFET s indukovanými kanály N i P, tj. takových tranzistorů, které jsou při nulovém napětí mezi elektrodami G a S vypnuté (zavřené).

Elektroda S neboli emitor E testovaného tranzistoru se připojuje ke svorce J1, řídicí elektroda G ke svorce J2 a elektroda D neboli kolektor K ke svorce J3.

Tester se napájí stejnosměrným napětím 9 V z baterie B1 typu 6F22. Přes přepínač polarity S3 je připojen jeden pól baterie k emitoru testovaného tranzistoru a druhý pól přes jednu z LED D1, D2 a předřadný rezistor R2 ke kolektoru tohoto tranzistoru.

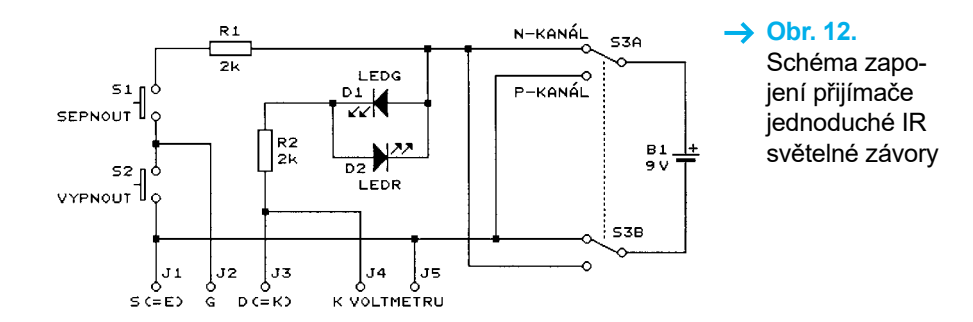

Při testování tranzistoru N-MO-SFET musí být S3 v poloze N-KANÁL, kdy je k emitoru připojen záporný pól baterie. Stisknutím tlačítka S1 se řídicí elektroda G spojí přes ochranný rezistor R1 s kladným pólem baterie. Tím se dobrý tranzistor sepne (otevře) a jeho kolektorovým proudem se rozsvítí zelená LED D1. Po uvolnění S1 LED D1 ještě chvíli svítí, protože elektroda G zůstává nabitá. Stisknutím tlačítka S2 se elektroda G spojí s emitorem, tranzistor se okamžitě vypne (zavře) a LED D1 zhasne.

Při testování tranzistoru P-MO-SFET musí být S3 v poloze P-KA-NÁL. U dobrého tranzistoru při stisknutém tlačítku S1 svítí červená LED D2. Po uvolnění S1 a stisknutí S2 LED D2 okamžitě zhasne.

Napětí na kanálu testovaného tranzistoru můžeme měřit voltmetrem připojeným ke svorkám J4 a J5.

*Radio (RU), 10/2019*

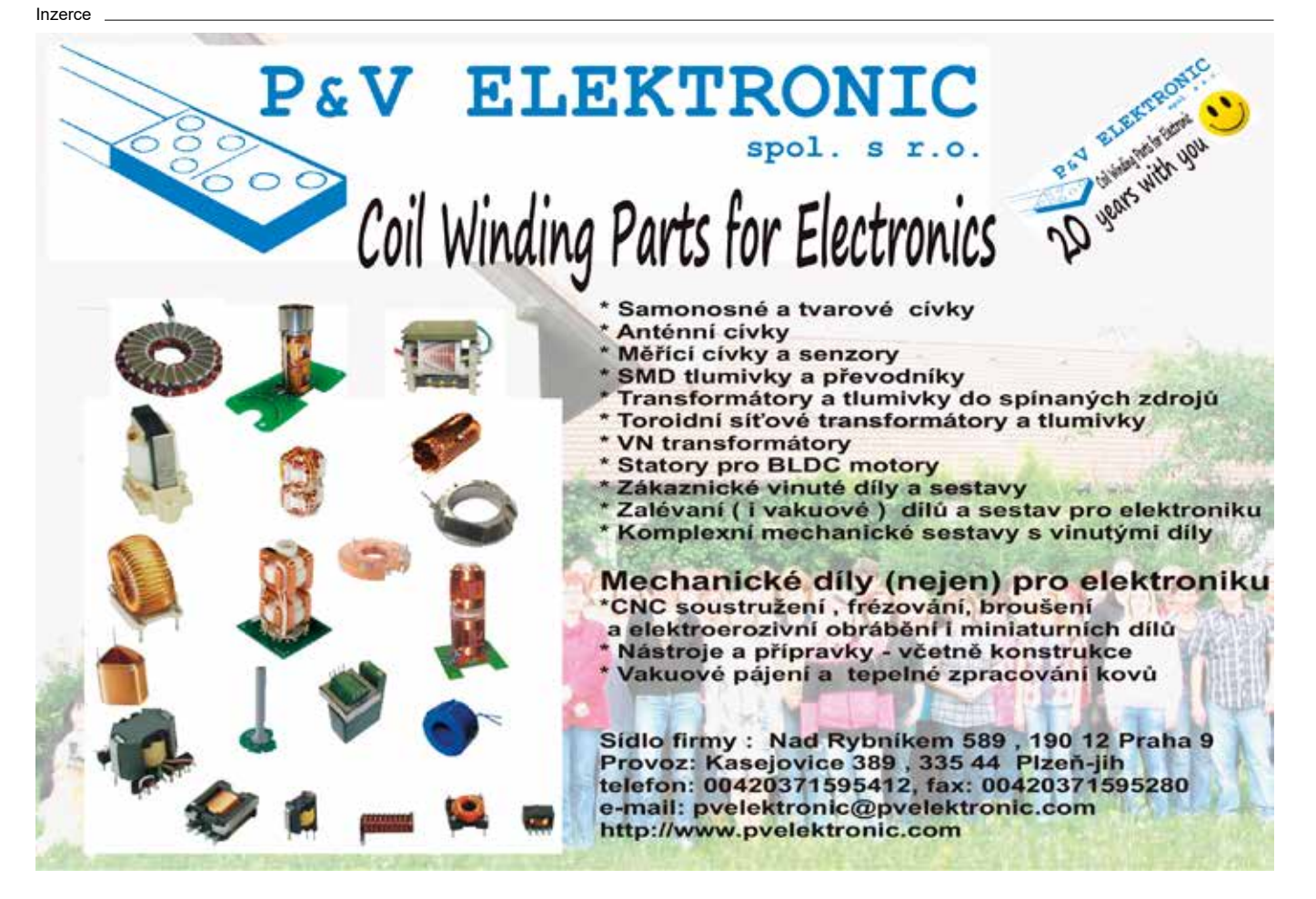

#### **NF PŘEDZESILOVAČ S AUTOMATICKOU REGULACÍ DELAY AMPLIFIER Ing. Jan Šedivý**

### **ZESÍLENÍ A NASTAVITELNÝM ZPOŽDĚNÍM**

#### **Pokračování**

**Přístroj DELAY AMPLIFIER je monofonní nf předzesilovač, který je součástí ozvučovací soupravy s více reproduktory. Je určený zejména pro zpracování signálu mluveného slova z mikrofonů při venkovním ozvučení.** 

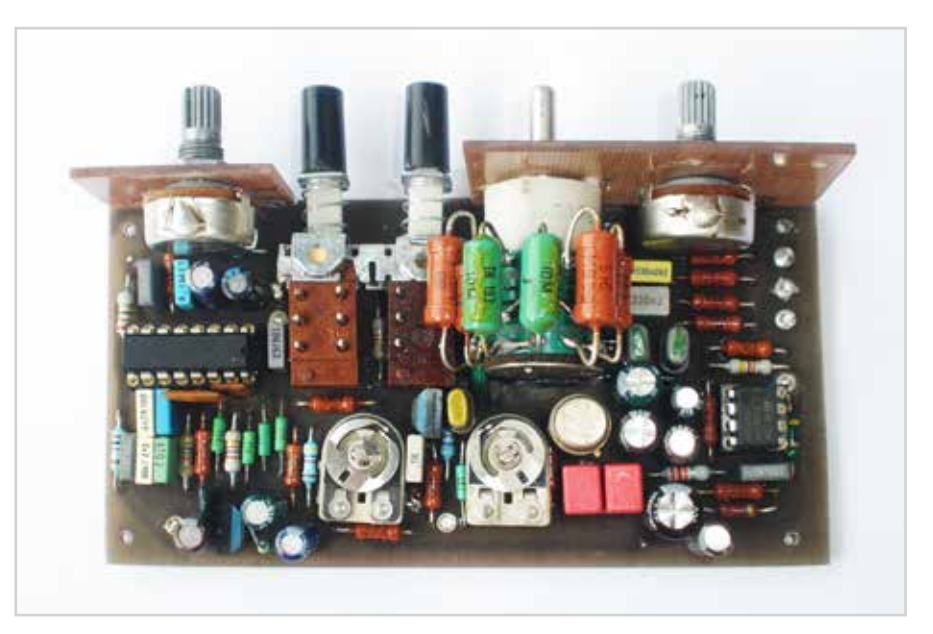

**→ Obr. 9.** Osazená deska předzesilovače

#### **Konstrukce a použité součástky**

Základní část přístroje – předzesilovač a procesor – je realizována na jednostranné desce s plošnými spoji podle **obr. 3** o rozměrech 112 x 58 mm, rozmístění součástek je na **obr. 4**. Na této desce jsou všechny součástky podle obr. 1, vyjma těch, které jsou čárkovaně orámované. Celkové mechanické provedení je zřejmé z fotografií. Napájecí zdroj se síťovým transformátorem je na samostatné desce podle **obr. 5 a 6** s rozměry 45,5 × 72 mm a na malé desce podle **obr. 7 a 8** (25 × 55 mm) jsou součástky indikátoru. Veškerá montáž i součástky jsou v THT provedení.

Ovládacími prvky předzesilovače jsou potenciometr P1 – INPUT LE-VEL k nastavení úrovně vstupního signálu, přepínač Př.1 – AUT, kterým se zapíná automatická regulace úrovně, a otočný přepínač Př.2, kterým se v 6 stupních T1 až T6 volí časová konstanta automatiky. Ovládací prvky procesoru DP – zpoždění – jsou přepínač Př.3 – DP, kterým se do cesty z předzesilovače zapíná digitální procesor, a potenciometr P4 - DELAY, kterým se plynule na-

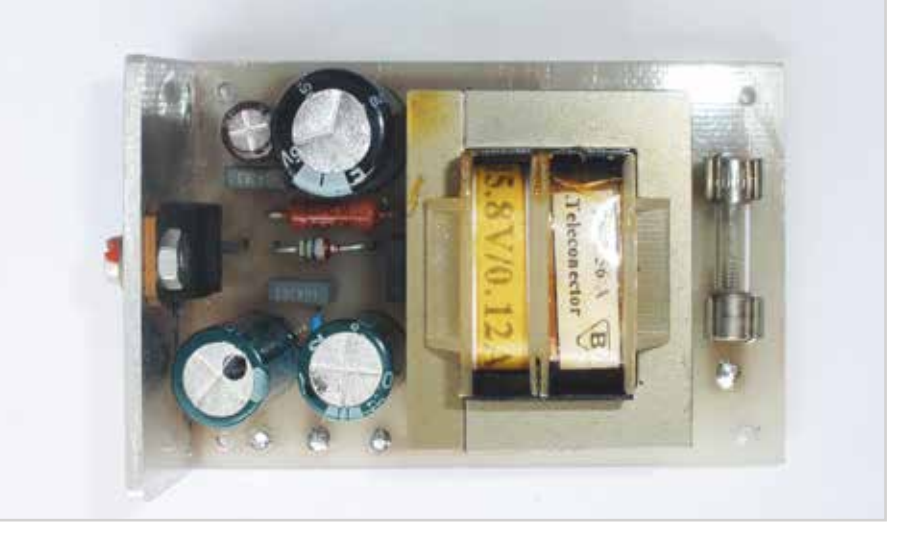

 **→ Obr. 10. Pohled na desku zdroje** 

stavuje zpoždění procházejícího nf signálu v rozsahu od 40 ms až do 340 ms. Je tedy možné samostatně volit provoz s automatickým řízením úrovně bez zpoždění, provoz s řízením úrovně a se zpožděním, provoz bez řízení úrovně se zpožděním nebo bez zpoždění i bez automatiky, pak přístroj funguje jen jako prostý nf předzesilovač.

Oba regulační potenciometry P1 i P4 jsou v provedení s vývody do plošných spojů, nezáleží na tom, zda lineární nebo logaritmické a s odporem buď 50, nebo 25 kΩ. V případě potenciometrů s odporem 25 kΩ se neosazují rezistory R3 a R39. Autor použil potenciometry B50k s 6mm perforovanou osičkou asijské výroby získané na burze, proto jsou paralel-

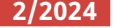

ně k odporové dráze rezistory. Rozměrově lze použít i potenciometry z čs. produkce typu TP 160 s vývody do DPS a s 4mm osičkou. Potenciometry jsou do DPS jednak zapájené za vývody a dále umístěné přichycením maticí na pomocné pertinaxové nosné destičce tl. 1,5 až 2 mm, která je po okrajích osazená nýtovacími pájecími očky, které jsou zapájené kolmo do základní DPS, takže montáž spolu se základní deskou tvoří konstrukční celek.

Stejným způsobem je uchycený i otočný přepínač Př.2. Je použitý otočný přepínač čs. výroby typu WK 533 37 09 nebo podobný. Má 12 poloh, z nichž je využito jen 6 nastavením aretačního kroužku pod montážní maticí. Přepínač má dále dvě řady spínacích kontaktů, na jejichž vývody jsou připájené rezistory R19 až R24, které nejsou na desce. Způsob montáže, resp., zapojení těchto odporů a příklad propojení kontaktů přepínače je zakreslené v rozvinutém tvaru na osazovacím schéma rozmístění součástek na obr. 4.

Přepínače Př.1 a Př.3 jsou tlačítka Izostat se dvěma přepínacími kontakty a s aretací, jsou zapájené přímo do desky, přívod od C21 k Př.3 je drátovou propojkou mimo desku s plošnými spoji. Na DPS v místech, kam jsou připojené vodiče – stíněné kablíky ke vstupnímu a výstupnímu konektoru a přívody pro napájení, mají být duté nýtky nahrazující prokovení.

Celý přístroj je umístěný v plastové krabičce podle fotografie, ta se skládá z více kusů – horní a spodní část, přední a zadní panel. Autor nicméně nahradil původní přední i zadní plastový panel novými panely z pertinaxu se stejnými rozměry, které jsou nastříkané černou matnou barvou a vpředu s krycím panelem z organického skla, pod nímž jsou bílé nápisy.

Na předním panelu je umístěný i indikátor vybuzení. Použil jsem malý indikátor kruhového provedení z čs. kazetového magnetofonu. V předním panelu drží samosvorně, je potřeba vypilovat kruhový montážní otvor v předním panelu i v "plexikrytu" s takovou tolerancí, aby bylo možné indikátor do otvoru mírnou silou vložit a aby tam držel. Stupnice přístroje je v prvních dvou třetinách stříbrná, třetí třetina červená. Lze použít i jiný typ měřicího přístroje, např. čtvercový z magnetofonu pozdější výroby a se stupnicí v dB nebo jinak barevnou

#### **SEZNAM SOUČÁSTEK**

#### *Základní deska a indikátor (obr. 1)*

Rezistory jsou miniaturní uhlíkové nebo metalizované s tolerancí do 5 %, není-li uvedeno jinak (0207, TR 112, TR 212, TR 101 MLT 0.25)

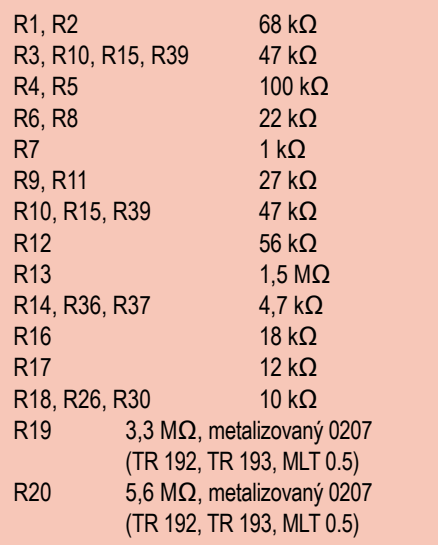

#### **Kondenzátory svitkové foliové RM 5 mm**

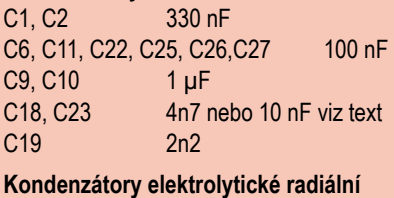

#### **(85 °C nebo 105 °C)**

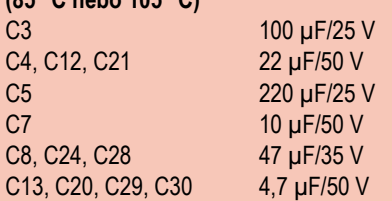

#### **Kondenzátory keramické libovolné radiální**

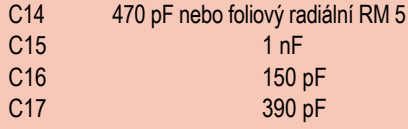

#### **Polovodičové součástky**

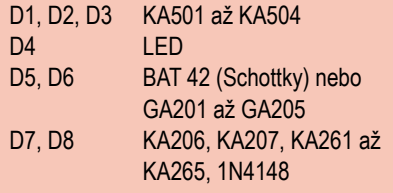

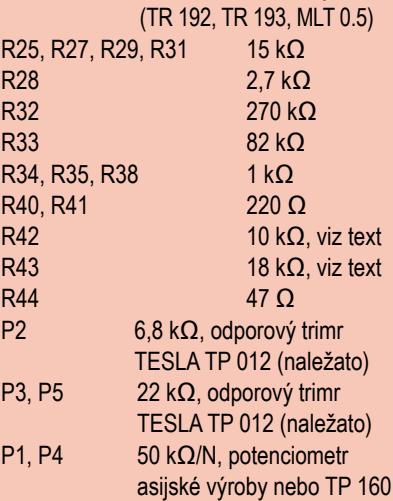

10 MΩ, metalizovaný 0207

#### **Ostatní součástky**

R21, R22, R23, R24

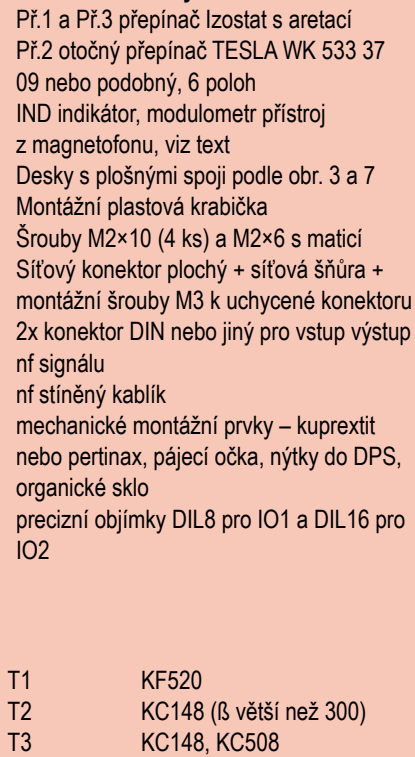

#### IO1 TL081

IO2 PT2399 nebo CD2399

stupnicí. Typy z magnetofonů jsou pro podobné aplikace velice vhodné, proud na plnou výchylku má být v rozmezí asi 50 až 200 µA, podle typu přístroje je nezbytné vhodně zvolit odpory rezistorů P5, R42 a R43, případně i R41. Bočník R43 vytváří vhodné tlumení pohybu ručky přístroje, bez

tohoto rezistoru vykazuje pohyb ručky velkou setrvačnost a při modulaci zejména řeči by pak narážela na pravý doraz nebo by chybně indikovala vrcholy úrovně v červeném poli. Velikost odporu R41 ovlivňuje nabíjecí čas usměrňovače, tedy i rychlost výchylky ručky při pohybu doprava.

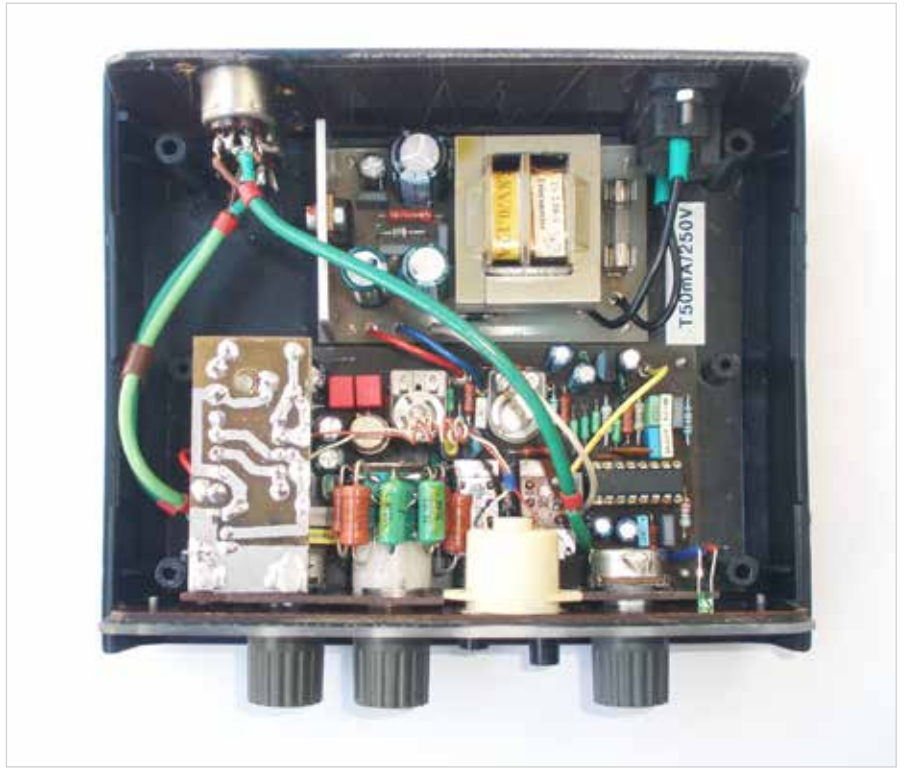

 **→ Obr. 11. Fotografie vnitřku přístroje** 

Nemá být menší než asi 220 Ω a větší než asi 560 Ω. Součástky indikátoru jsou samostatně umístěné na malé desce. Deska je přichycená k panelu držícímu potenciometr P1 dvěma pájecími očky. Očka jsou zapájená v desce indikátoru a k panelu přichycená dvěma šroubky M2 s maticí. Diody D5 a D6 musí být malé skleněné Schottky nebo germaniové typu GA201 až GA205, D7 a D8 musí být běžné křemíkové s prahovým napětím nejméně 0,65 V. Vyhovují skleněné KA206, 1N4148, KA261 apod.

Celá základní deska i deska zdroje jsou ke spodnímu dílu montážní krabičky přichycené šroubky M2 na distančních sloupcích výšky 4 až 5 mm, přičemž pod signálovou deskou musí být nalepená měděná nebo hliníková samolepící stínicí fólie spojená s kostrou přístroje. Bez stínění je vstup předzesilovače, vzhledem k většímu vstupnímu odporu u IO1, citlivější na indukovaný brum.

Naopak pod síťovým zdrojem nesmí být nic vodivého, nejlépe je umístit pod desku zdroje ještě jednu izolační destičku nebo izolační fólii tl. 0,5 až 1 mm, aby bylo zajištěné zcela bezpečné elektrické oddělení přístroje od sítě.

Ve zdroji byl použitý malý síťový transformátor typu TS2/56 k montá-

ži vodorovně do DPS. Transformátor splňuje parametry na třídu bezpečnosti II a má sekundární napětí 15,8 V při proudu 0,12 A. Je polské výroby, k dostání je v TME. Na přívod sítě je použit typizovaný plochý konektor, síťová šňůra je odnímatelná. Nf vstup a výstup má autor u všech svých nf přístrojů jednotně na DIN konektory (signálové dutinky jsou č. 3 a 5, zem č. 2). Mohou být samozřejmě použity i jiné typy konektorů – cinch, XLR nebo jack. Rezistor R1 (270 Ω) musí být na zatížení nejméně 0,5 W (použitý byl ruský typu MLT). Obvod IO1 typu L7805CV musí být umístěný na hliníkovém chladicím plechu tl. asi 2 mm. Chladič je kolmo k desce zdroje a na okraji je opatřený nýtovacími pájecími očky a zapájený do desky zdroje. Stabilizátor je přišroubovaný neizolovaně šroubkem M3 s maticí a podložkou. Provedení je zřejmé z fotografie.

Všechny použité rezistory umístěné na základní desce mají být ve velikosti 0207, mohou být uhlíkové nebo metalizované, např. typu TR 212, TR 191, MLT 0.25 apod. s tolerancí do 5 %. Všechny elektrolytické kondenzátory jsou radiální na běžné použití, kondenzátory C14, C15, C16 a C17 jsou radiální malé keramické s tolerancí kapacity 5 %, na typu nezáleží a ostatní kondenzátory jsou radiální fóliové typy s roztečí vývodů 5 mm na nejnižší vyráběná napětí. Rezistory s větším odporem v řádu MΩ umístěné u přepínače Př.2 mají být metalizované, vhodné jsou nějaké větší typy, např. TR 192, TR 193, MLT 0.5 nebo 1W. Nepoužívejte na těchto pozicích uhlíkové typy rezistorů, jednak se asi s tak velkým odporem nevyrábějí, ale hlavně jsou nespolehlivé v provozu a často se samovolně přeruší!

Obvod IO1 je zcela obyčejný J-FET operační zesilovač typu TL081, zřejmě vyhoví i jiné typy OZ. IO1 a IO2 mají být v precizní objímce. Odporové trimry P2, P3 a P5 jsou stabilní keramické trimry čs. výroby typu TP 012 (umístění "naležato"). Někteří prodejci nabízejí IO2 také pod označením CD 2399. Jedná se o totožný obvod.

Jak již bylo zmíněno, obvod automatiky předzesilovače autor z podstatné části převzal ze zapojení magnetofonu B90 [4], a to i včetně použitých součástek. Nezkoumal jsem nijak možnost náhrady typově starších součástek a použití nějakých jiných typů, ale ověřil jsem, že tyto součástky jsou bez problémů k dostání u více neznačkových prodejců. Nové tranzistory KF520 mají na vývodech pérovou zkratovací propojku, která chrání tranzistor proti zničení statickou elektřinou – na zničení je velmi citlivý a nemá žádnou ochranu. Zkratovací propojku z vývodů odstraníme až při kompletním dokončení a kontrole přístroje. Eventuální typovou náhradou by mohl být i nějaký J-FET s podobnou charakteristikou.

Další typově starší součástkou v obvodu automatiky jsou diody D1 až D3 typu KA501 až KA504. Jsou to známé diody v kovovém pouzdru s radiálními vývody a skleněnou průchodkou. Podle údajů výrobce [6] jsou to malé plošné křemíkové diody určené k usměrňování malých vf proudů s vysokým usměrňovacím poměrem. Na pozici D1 a D2 by bylo asi vhodné, aby měly pokud možno shodný průběh VA charakteristiky, minimalizuje se tím zkreslení nf signálu při regulaci. Náhrada je možná typy KA261 až KA265 nebo 1N4148, ale nezkoušel jsem je. Z principu malého *Uka* v propustném směru nebudou fungovat Schottkyho ani germaniové diody. *Dokončení příště.*

**2/2024 PRAKTICKÁ ELEKTRONIKA 13**

### **JEDNODUCHÝ MĚŘIČ KAPACITY PRO DIGITÁLNÍ MULTIMETR**

**Při práci s SMD součástkami se často potýkám s potřebou rychle najít SMD keramický kondenzátor s určitou kapacitou z většího množství sesypaného v krabičce. Většinou se jedná o mix získaný z elektrošrotu, kdy markanty jako velikost či barva o kapacitě nic neřeknou. Pokud jde o přesnost, a měříme jen na pár kusech, je měřič RLC dobrá volba. Ovšem v případě, že nám jde o rychlé roztřídění výše zmíněné hromádky kondenzátorů, kdy přesnost není prioritou, bývá použití** *RLC* **metru nepraktické a zbytečné.** 

Navíc u některých automatických typů měřičů bývá měření zdlouhavé a titěrné součástky velice rády v průběhu měření odskakují od měřicích hrotů. Ne nadarmo jim někteří říkají blechy. Potom nepovažuji takto ztracený čas za užitečně a příjemně strávený u bastlení. Ať už tedy nechceme trávit zbytečně čas měřením, nebo jen nemáme vhodný rychlý měřicí přístroj, nabízím jednoduché, avšak vyhovující řešení. Dále popsaný adaptér k digitálnímu multimetru je přímo k "rychloměření" a třídění určen. Přes jeho jednoduchost (až primitivnost) dosahuje překvapivě dobré přesnosti a rychlost měření je závislá pouze na použitém multimetru, který aktualizuje údaj na displeji obvykle 3x za sekundu. V podstatě se jedná o analogový převodník kapacita – napětí, kdy celá konstrukce ve stylu "čím méně, tím lépe" byla navržena z běžných součástek, aby bylo možné adaptér postavit i v amatérských podmínkách.

Zapojení obsahuje sice tři integrované obvody, ale není nutné se toho děsit. IC1 je známý časovač 555 v provedení CMOS, tedy 7555, který zde slouží jako astabilní multivibrátor – generátor obdélníkového signálu s nastavitelným kmitočtem asi 0,8 až 2 kHz. Takto velké rozpětí bylo zvoleno s ohledem na snazší kalibrování, a to i s ohledem na tolerance ostatních použitých součástek. Druhý integrovaný obvod IC3 je napěťová reference TL431, taktéž v základním zapojení, která udržuje referenční napětí 2,5 V pro měření. To byly ty běžné integrované obvody, které jistě každý bastlíř dobře zná. Posledním IO obvodem je IC2. V tomto zapojení byly odzkoušeny dva typy: 74HC4053, což jsou tři analogové CMOS přepínače v pouzdře IO, a 74HC4066, který v pouzdře IO obsahuje čtyři analogové spínače. První typ 74HC4053 je na zapojení nejjednodušší, jelikož bez dalších úprav již funguje jako přepínač a to je od IC2 žádaná funkce. Druhý IO – 74HC4066 sice vykazoval v zapojení o něco lepší výsledky, avšak vyžaduje změnu v zapojení a externí rezistor. Pro úplnost uvádím schéma zapojení pro oba obvody.

Primární funkcí IC2 je sloužit jako elektronický přepínač řízený signálem z IC1 o určité frekvenci přepínání. To 74HC4053 splňuje a je využit pouze jediný CMOS přepínač, proto již není nutné více o tomto typu IO psát. Avšak pokud bychom chtěli použít 74HC4066, je potřeba ze spínačů vytvořit přepínač. Z tohoto IO jsou vy**Michal Čelůstka**

užity tři spínače, čtvrtý je všemi piny uzemněn. To zamezí parazitnímu kmitání citlivého CMOS obvodu, tento spínač označme IC2a. Spínače IC2b a IC2c jsou řízeny přímo z IC1. Spínač IC2d je řízen invertovaným signálem (proti IC1), který vytváří invertor složený ze spínače IC2b a pull-up rezistoru R2. Na měření se tedy podílí pouze spínače IC2c a IC2d, které tvoří elektrický ekvivalent jednoho přepínače. Ať už tedy použijeme kterýkoliv ze zmíněných IO, bude dále pro zjednodušení na celý IC2 pohlíženo jako na elektronický přepínač s konstantní rychlostí přepínání podle taktu IC1.

Tak jak to měření funguje, kam co teče? Napřed základní popis funkce: je-li na výstupu IC1 log. 0, je přepínač IC2 v poloze, kdy připojuje měřený Cx ke zdroji referenčního napětí IC3, Cx se tedy nabíjí. Když výstup IC1 přejde do log. 1, přepínač IC2 odpojí měřený Cx od ref. zdroje a zároveň jej připojí k měřicímu výstupu. Náboj uložený v Cx se vybije přes jeden z rezistorů R4, R5 nebo R6 ve voliči rozsahů. Průchodem tohoto vybíjecího proudu se na rezistoru vytvoří úbytek napětí úměrný procházejícímu proudu a odporu rezistoru (*U* = *I·R*), který přímo měříme digitálním multimetrem na rozsahu 200,0 mV. Celý cyklus se neustále periodicky opakuje v taktu daném frekvencí IC1. Proto se Cx chová v obvodu střídavého proudu jako kapacitní reaktance, zdánlivý odpor.

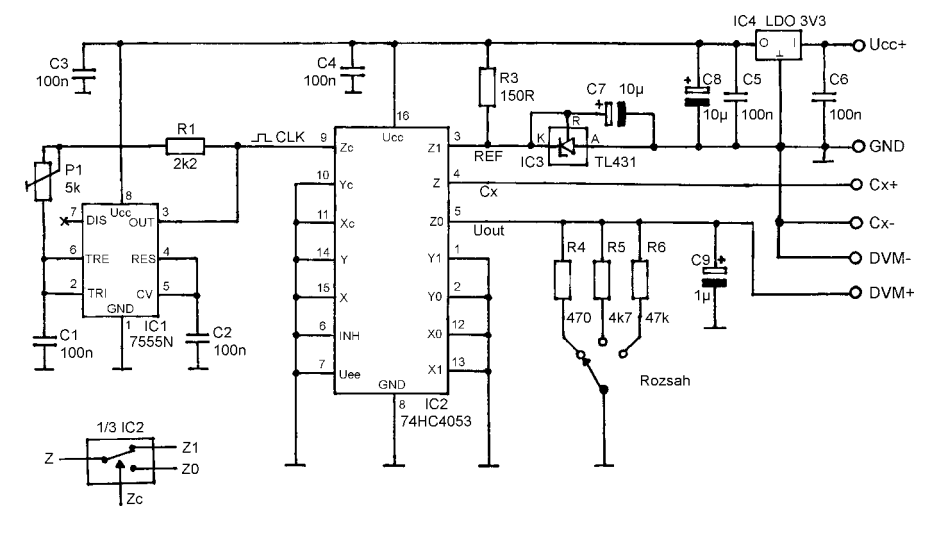

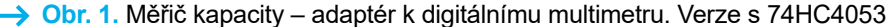

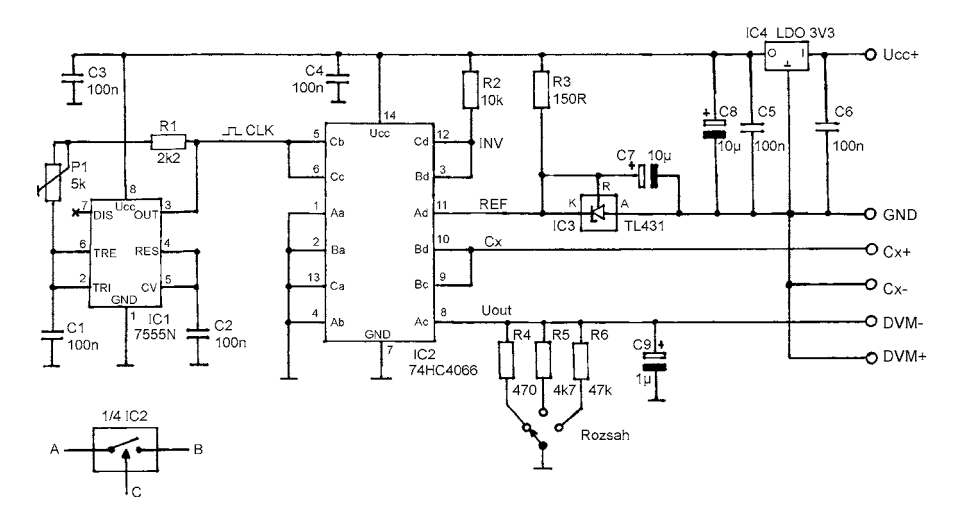

**Obr. 2.** Měřič kapacity – adaptér k digitálnímu multimetru. Verze s 74HC4066

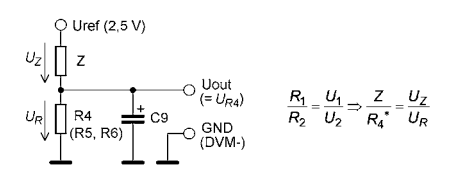

**Obr. 3.** Měřič kapacity – adaptér k digitálnímu multimetru. Verze s 74HC4053

Jelikož spínače (přepínač) v obvodu IC2 mají také určitý odpor (závisí na napájecím napětí IO, frekvenci spínání a potažmo střídě řídicího signálu), lze hovořit již o impedanci Z, tvořené IC2 a měřeným Cx. Tato impedance je nepřímo úměrná kapacitě Cx – čím je kapacita Cx větší, tím menší je impedance Z. V tomto případě lze velmi zjednodušeně pohlížet na celý obvod IC2, Cx a R4 (R5, R6) jako na dělič napětí podle obr. 3.

Dělič je tvořen "horním" rezistorem R1, odpovídá impedanci Z (IC2 + Cx), a "dolním" rezistorem R2, který je zastoupen jedním z rezistorů voliče rozsahů R4, R5, R6 (v rovnici R4). Z již zmíněného o impedanci Z víme, že pokud zvětšíme kapacitu Cx, zmenší se impedance Z (zatímco odpor v dolní části děliče se nemění), z čehož plyne, že se změní poměry odporů v děliči. Z poměrové rovnice pro dělič napětí tak můžeme snadno vyvodit, že se změní i poměry napěťové. Nás zajímá *UR*, které odpovídá napětí měřenému multimetrem. To se spolu se snižující se impedancí Z zvětšuje. Zvětší-li se tedy kapacita Cx, zvětší se úměrně i napětí *Uout* a to je to, co chceme. Tato závislost kapacity a výstupního napětí však není lineární, lze využívat jen omezený rozsah. Proto byly zvoleny tři rozsahy, které se částečně překrývají – rozsah: 10

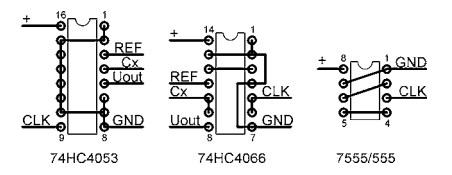

**→ Obr. 4.** Zapojení pouzder IO pro jednoduchý návrh desky s plošnými spoji

pF až 2 nF (1 mV = 10 pF), 100 pF až 20 nF (1 mV = 100 pF) a 1 nF až 200  $nF$  (1 mV = 1 nF). Kapacity nad 200 nF lze měřit také, projeví se však nelinearita (např. 1 µF neodpovídá 1000 mV, ale jen 870 mV), proto lze použít spíše porovnávací metodu. Změříme známý kondenzátor a hledáme takový, kterému bude odpovídat zobrazený údaj. Je to daň za jednoduchost zapojení, se kterou je nutné počítat. Přesto je přesnost k danému účelu víc než dostatečná.

Kalibrace měřicího adaptéru je velmi snadná. Ke svorkám Cx+ a Cx-

**ROZPIS SOUČÁSTEK**

připojíme kondenzátor se známou kapacitou (nejlépe ověřenou *LRC* metrem), zvolíme odpovídající rozsah a potenciometrem P1 nastavíme kmitočet IC1 tak, aby údaj na displeji odpovídal měřené kapacitě. Toto je vhodné provést s více "kalibračními" kondenzátory s různou kapacitou a najít takové nastavení, kdy jsou měřené kapacity zobrazeny s co nejmenší odchylkou. Potenciometr P1 je vhodný víceotáčkový, ale vyhoví i jiný kvalitní potenciometr s lineárním průběhem.

Integrované obvody IC1 a IC2 jsou CMOS, respektive HCMOS. Pokud bude zvoleno napájení 5 V a více, je možné použít i obyčejný NE555N. Při použití CMOS obvodů je možné adaptér napájet z Li-ion akumulátoru 3,6 V, kdy je použit napěťový stabilizátor 3,3 V s malým úbytkem (LDO – low-dropout). Napětí Li-ion akumulátoru se pohybuje mezi 3,5 až 4,2 V (plně nabitý), proto je nutné mít co nejmenší úbytek napětí na stabilizátoru. Pokud bude napájecí zdroj dodávat napětí větší než 7 V, je možné použít běžný stabilizátor 78L05, nebo lze stabilizátor zcela vypustit, pokud použijeme k napájení stabilizovaný zdroj 5 V. Tyto varianty záležejí na možnostech každého konstruktéra. Důležité je vědět, že změna napájecího napětí má vliv na měření, především kvůli změně odporu spínacích CMOS v IC2, které jsem již zmínil výše. S použitím napěťového stabilizátoru (IC4) tento problém odpadá.

Adaptér byl testován na nepájivém kontaktním poli i ve finální podobě *...pokračování článku na následující straně dole...*

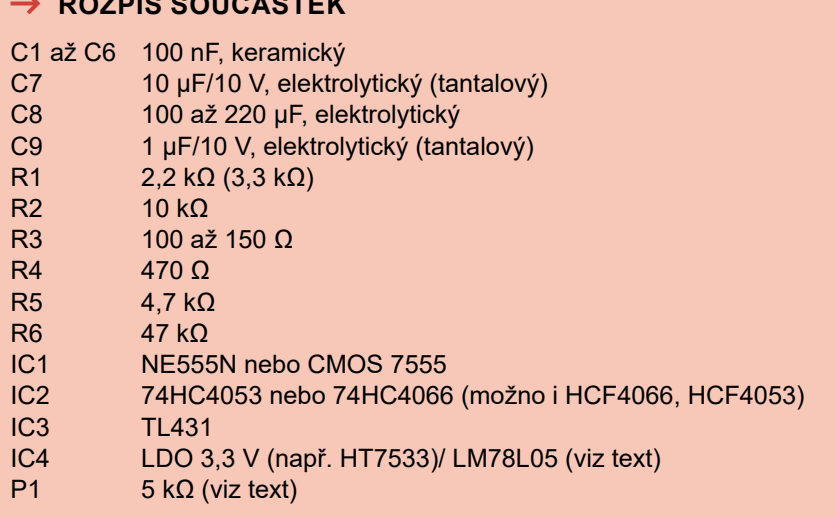

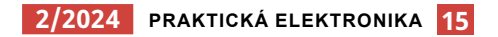

### **VÝROBA DOSIEK S PLOŠNÝMI SPOJMI, RÝCHLO A ZBESILO**

**Skúšal som rôzne amatérske pokusy výroby dosiek s plošnými spojmi, ale až ďalej popísaný návod sa mi javí ako najjednoduchší, bez nejakých zádrhelov a dostatočne rýchly.**

#### **Ivan Dendis**

#### **Čo potrebujeme:**

- počítač,
- predlohu plošného spoja,
- skener,
- laserová gravírka,
- tapetu
- a chlorid železitý.

#### **Postup**

Plošný spoj oskenujeme alebo prenesieme obrázok plošného spoja z PDF súboru na DVD alebo CD vo formáte

JPG. Poprípade prevedieme vlastný návrh plošného spoja do JPG.

Obrázok plošného spoja pre istotu upravíme v nejakom Grafickom Editore. Ja používam Corel Photo- -Paint. Základ je, aby obrázok plošného spoja bol kontrastný, aby nemal kazy. Možné svetlé body, ktoré sa nachádzajú na miestach, kde nemajú byť (cestičky spojov) si vyretušujeme. Môžeme upraviť šírku cestičiek, veľkosti bodov na vŕtanie

a taktiež doplniť vlastné popisy na doske.

Na vopred vyčistenú dosku (cuprextit) nalepíme tapetu tak, aby pod ňou neboli vzduchové bublinky. Tapetu môžeme nechať prečnievať po obvode dosky. Takto ju môžeme prichytiť na pracovnú dosku laserovej gravírky. Na prichytenie dosky môžeme použiť aj obojstrannú lepiacu pásku. Na tapetu som si naznačil stred plošného spoja (terčík) na určenie polohy dosky na pracovnej doske laserovej gravírky.

Tapetu som použil prvú, ktorú som našiel, nejakú dekoračnú. Namočil som ju do vody, aby som zistil, či nie je nasiakavá. Dobre je, keď daná tapeta má dobre lepivé vlastnosti rov-

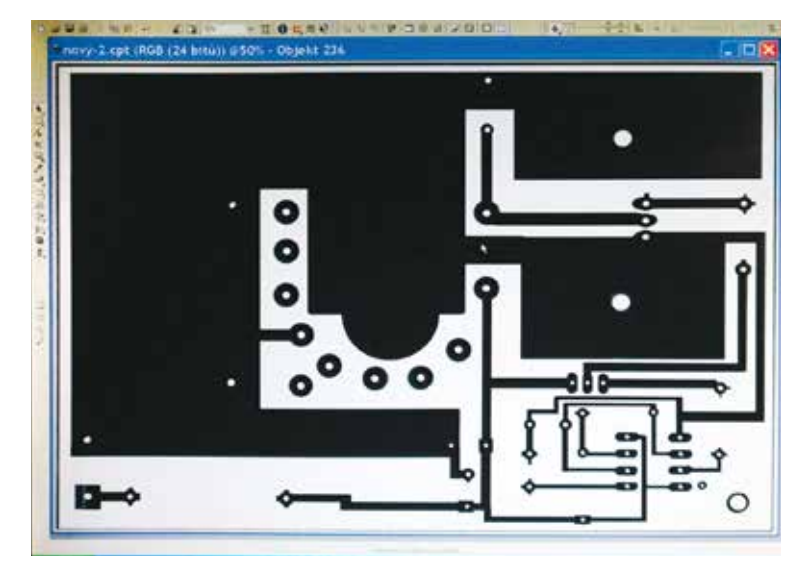

**→ Obr. 1.** Naskenovanú predlohu upravím v programe CorelPhoto-Paint

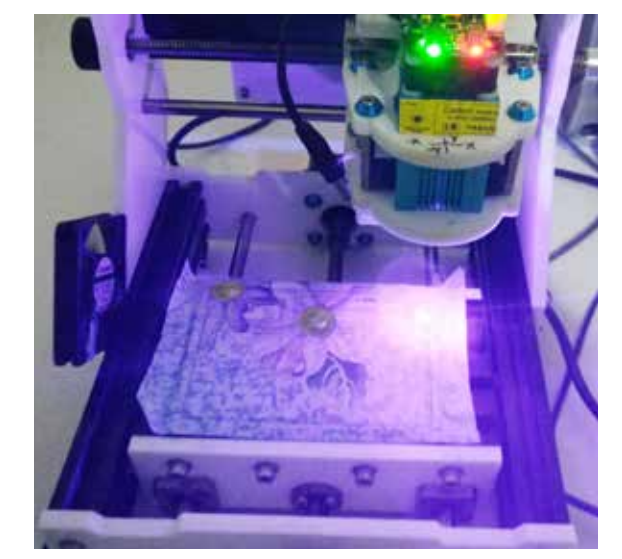

 **→ Obr. 2.** Napaľovanie predlohy na doske polepenej tapetou

#### *Pokračování článku ze strany 14*

na desce s plošnými spoji v provedení SMD. Rozvržení zapojení vývodů pouzder IC2 (74HC4066, 74HC4053) bylo voleno s ohledem na maximální zjednodušení návrhu desky, viz obr. 4.

#### **Závěr**

Od napsání tohoto článku byly prakticky otestovány i verze s obvody 74HC4051 a 74HC4052, kdy bylo pouze nutné změnit detaily zapojení (vývody), avšak funkčnost byla

vždy zachována. Dále bylo zjištěno, že není nutné použít napěťovou referenci TL431, pokud referenční napětí vytváří samotný napěťový regulátor v zapojení. Pro napájení Li-Ion článkem je to LDO s napětím 3,3 V, pro více než 5 V (2 články Li-Ion se osvědčily) je vhodný 5V LDO, pro ještě větší napájecí napětí, např. 9V adaptér, poslouží i běžný 78L05 (78M05). Referenční napětí pro IC2 lze pak odebírat přímo z výstupu

stabilizátoru IC4. Ve schématu pak zůstane zachován R3, avšak s odporem 100 Ω a s C7, jehož kapacitu můžeme (ale nemusíme) zvětšit na 100 µF. Tyto dvě součástky slouží k dodatečné filtraci referenčního napětí pro IC2. IC3 je ze zapojení zcela vypuštěn. I v této variantě je zapojení otestováno a krom změn v kalibraci se to na funkci nijak neprojevilo. **■** 

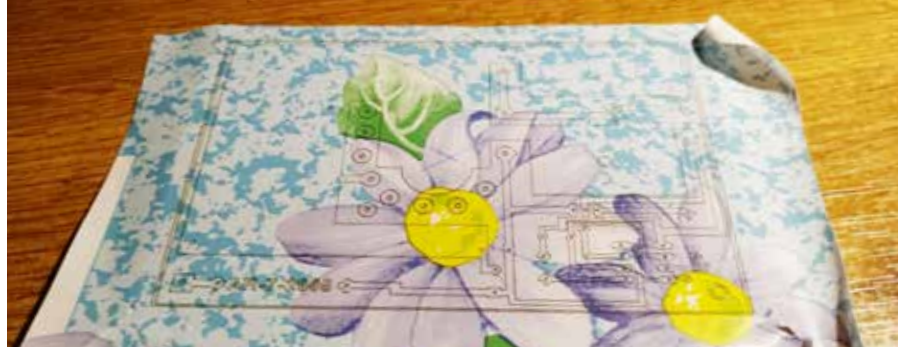

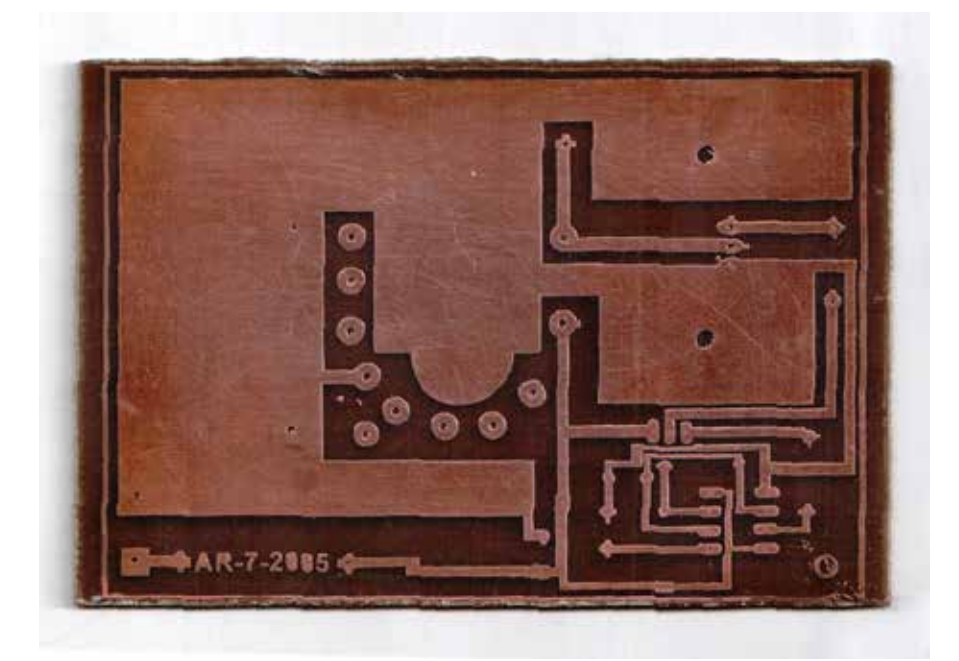

 **→ Obr. 5.** Finálny výrobok - vyleptaná doska

nomerne po celej ploche a keď ju odliepate od povrchu, tak lepidlo tapety neostáva na podklade ale na tapete. Podľa kvality tapety si môžete dovoliť robiť detailnejšie spoje. Treba skúšať, ale hneď s prvou tapetou, ktorú som našiel a použil, som dosiahol dobré výsledky.

Prečo "rýchlo a zbesilo"? Na laserovej gravírke spustíme program na vypaľovanie obrysov plošného spoja a nie celoplošné riadkové gravírovanie. Čiže neodpaľujeme tapetu tam, kde nemá byť zachovaný medený podklad. Pálime 100x a viackrát rýchlejšie, ako pri metóde odpaľovania podkladu. Skôr ako začneme páliť, tak si na vzorke tapety odskúšame rýchlosť pálenia, ktorá je daná výkonom laseru. Základ je, aby tapeta bola na cuprextite dobre prerezaná.

K laserovej gravírke: Dnes, vďaka lacným čínskym výrobkom, nie je problém zadovážiť si kvalitnú a lacnú laserovú gravírku. Ja používam univerzálnu 3D frézku, ktorá sa dá použiť aj na laserové gravírovanie a môžete s ňou aj vŕtať diery plošného spoja. Laser mám s výkonom 0,5 W, ktorý úplne vyhovuje na rýchle, presné a hladké rezanie tapety.

Základný doporučený softvér (voľne stiahnuteľný na internete) k tejto 3D fréze (EleksMarker) je jednoducho ovládateľný. Disponuje funkciou na spracovanie JPG formátov. Stiahnete si predlohu, upravíte rozmery plošného spoja pokiaľ nesedia, skontrolujete, či je predloha správne prevrátená (zrkadlo), nulový bod nastavíte na stred predlohy a gravírovanie nastavíte na obrysy predlohy.

#### **Ďalší postup**

Prilepíte dosku na pracovnú plochu laserovej gravírky za pomoci presahujúcej tapety nad doskou. Nastavíte východiskový bod gravírovania na stred dosky. Robí sa to tak, že si zapnete laser v nízkom vyžarovacom móde (laser má prepínač pálenie/ukazovátko). Laser umiestnite

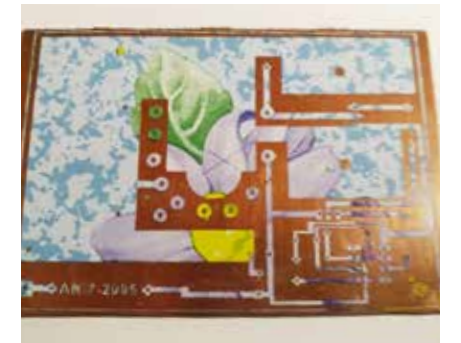

 **Obr. 3.** Vypálená predloha **bolaciální predloha bolaciální predloha** → Obr. 4. Na miestach, ktoré sa majú vyleptať, tapetu zlúpneme

na stred dosky (terčík, ktorý sme si nakreslili predtým na tapetu, prilepenú na doske) a spustite pálenie (gravírovanie).

Nasleduje odlúpavanie prebytočnej tapety tam, kde na doske nemá byť medená plocha. Čím detailnejší plošný spoj, tým je to prácnejšie. Ide to rýchlo, za pomoci ihly, alebo dobrej pinzety. Základom dobrého výsledku je, že keď sa vám podarí odlepiť tapetu tam, kde ste ju nemali odlepiť, tak sa ju už neoplatí prilepiť späť, lebo vám na tom mieste môže spoj podleptať. Preto odporučím strhnúť celú tapetu, očistiť dosku poriadne liehom, aby neostali nikde zvyšky lepidla z tapety, a začať znova. Ak je tapeta laserom dobre prepálená, tak sa dá pekne zlúpnuť bez toho, aby vám narušovala tapetu, ktorá má ostať prilepená na doske. Lepidlo z tapety musí ostávať na odlepenej tapete a nie na doske! Ak sa tak nedeje, skúste inú tapetu. Lepidlo, ktoré by ostalo z odlepenej tapety na doske, zabráni odleptaniu medi. Odlúpanú dosku môžeme pre istotu prekryť kancelárskym papierom a nejakou stierkou, alebo rukou jemne dotlačiť neodlúpanú tapetu na dosku.

Dosku vyleptáme klasickým spôsobom. Nejaké granule na leptanie, ako amoniumpersulfát, vrelo začiatočníkom neodporúčam! Sú to vyhodené peniaze a čas. Najlepší je zadovážiť si roztok chloridu železitého.

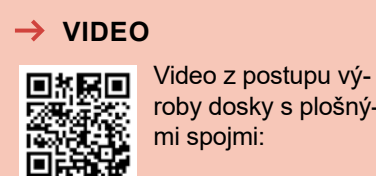

roby dosky s plošný-

### **KOMPAKTNÍ LABORATORNÍ ZDROJ**

**Ondřej Fidra, OK2FTM**

**Všichni dobře víme, že při opravě, testování nebo oživování elektro zařízení je potřeba mít univerzální laboratorní zdroj. Zároveň však takový, o který by se člověk nebál, když se někde odře nebo spadne, a bude lehký, malý a jednoduše přenosný. Zdroj, který nebude drahý, složitý na údržbu a nebude muset být v laboratorních podmínkách. Pojďme se na jednu takovou realizaci podívat.**

Standardní laboratorní zdroj bývá veliké a těžké zařízení, které má předurčeno být na jednom stabilním místě v laboratorních podmínkách a není určeno k rychlému přenášení. Napájen bývá přímo z 230 V kabelem do zásuvky, což znamená, že je osazen správně dimenzovaným transformátorem, nebo spínaným zdrojem. Jeho konstrukce není explicitně určena na přenášení z místa na místo, obzvláště pokud se o přístroj bojíme, protože byl drahý. Na testování komponent, které nelze tak jednoduše demontovat z určité lokace a donést na stůl do laboratoře, je tento zdroj velmi nepraktický. Co tedy dělat, pokud např. opravujeme nezbednou elektroinstalaci v autě nebo zjišťujeme, proč se anténní

rotátor přidělaný na střeše přestal otáčet?

Základním stavebním elementem naší konstrukce je modul DC/DC Buck Boost zdroje XY-SK35H [1] (rozumějme zvyšující i snižující výstupní napětí oproti vstupnímu napětí) s displejem a rotačním enkodérem, viz obrázek 2. Modul pracuje se vstupním napětím 5 až 30 V a jeho výstupní napětí lze regulovat v rozmezí od 0,6 až 30 V s výstupním proudem až 4 A. Bohužel, dokumentace k tomuto modulu je na internetu bídná a na různých stránkách se liší. Na trhu jsou k dispozici i jiné zdroje s podobným provedením a funkcionalitou, např. modely z řady DPSxxyy (DPS5005), u kterých lze dokonce nahrát vylepšený firmware [2].

 **Obr. 1.**  Kompaktní laboratorní zdroj

V tabulce 1 je vypsáno několik parametrů, které lze na prodejním portále nebo na referenci [1] nalézt o tomto zdroji. Při rozebrání zdroje nalezneme dva PCB, které jsou k sobě spojeny dvěma pinovými lištami. Jedna deska obsahuje mikrokontrolér, displej a ovládání - tlačítka a rotační enkodér. Druhá deska obsahuje výkonové součásti, tedy celý zdroj a měřicí obvody. Z toho lze soudit, že regulace probíhá přímo v mikrokontroléru, který slouží i na obsluhu tlačítek a displeje. Chla-

#### **→ Tabulka 1** Parametry modulu

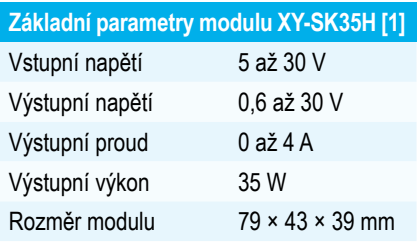

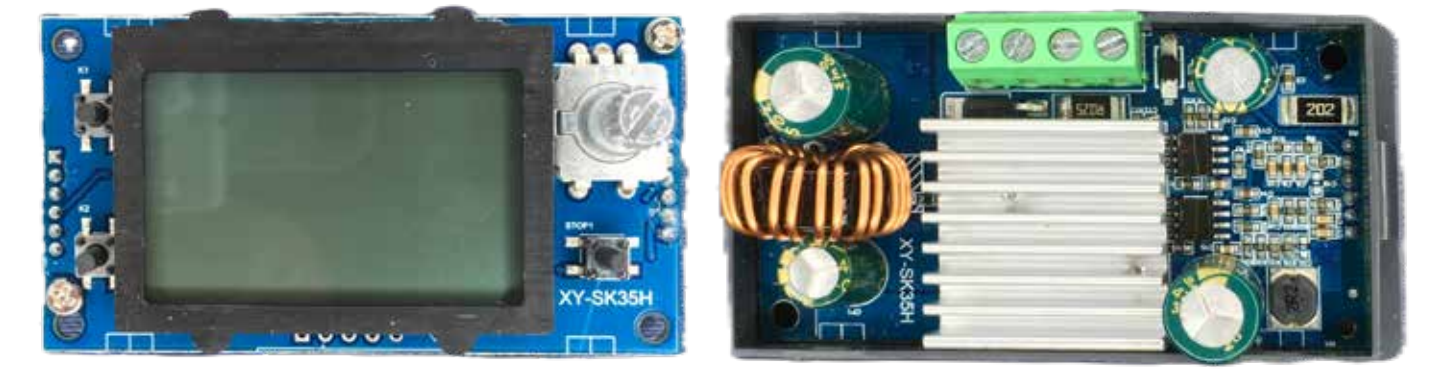

**→ Obr. 2. Modul DC/DC Buck Boost zdroje XY-SK35H** 

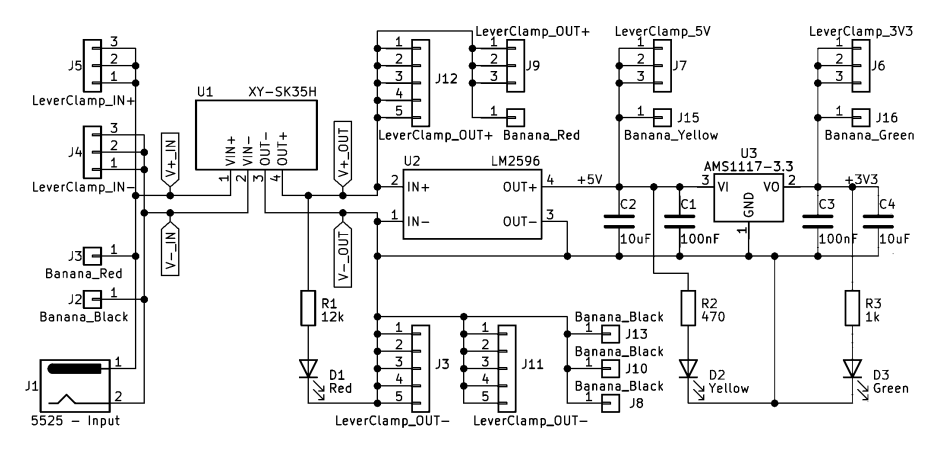

 **→ Obr. 3. Schéma zapojení** 

dič výkonových spínačů není umístěn nikterak šťastně. Upevňovací šrouby neumožňují správně připevnění chladiče, u mého zdroje se dokonce nedotýkal výkonových součástek. Proto je potřeba se před používáním těchto modulů ujistit, že je vše v pořádku a případně upravit ke správné funkci.

Ano, je pravda, že plnohodnotný laboratorní zdroj za několik tisíc korun splňuje náročné statické a dynamické parametry, se kterými se nelze rovnat v případě našeho probíraného zdroje. O mechanickém zpracování ani nemluvě. Pro prvotní otestování nebo zjišťování problému na zařízení nejsou takto přísné parametry často potřeba a spíše bychom na úkor přesných parametrů ocenili kompaktnost, lehkost a praktičnost.

Zapojení finálního laboratorního zdroje je velmi přímočaré. V podstatě se skládá z propojení modulu zdroje na vstupní a výstupní konektory umístěné na krabičce. Tomu odpovídající schéma zapojení je na obrázku 3. Nabízejí se vždy tři možnosti zapojení vstupního napájení, a to banánkovými zdířkami, napájecím konektorem typu 5525, a nebo holými vodiči do přítomné páčkové svorky. Výstupní napětí zdroje je vyvedeno taktéž na banánkové zdířky a páčkové svorky. Navíc, k hlavnímu modulovému zdroji

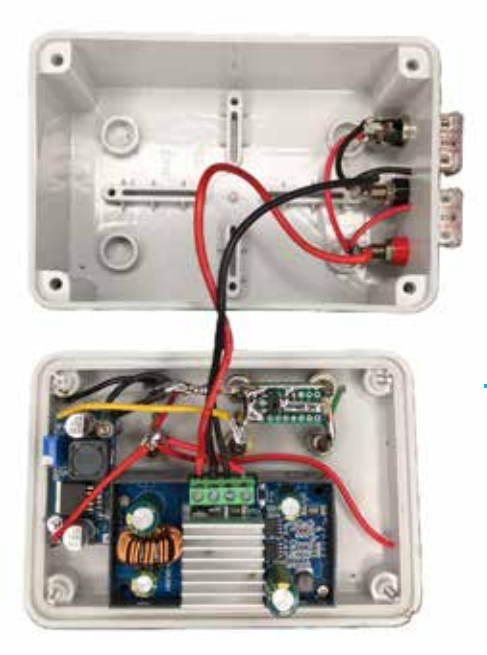

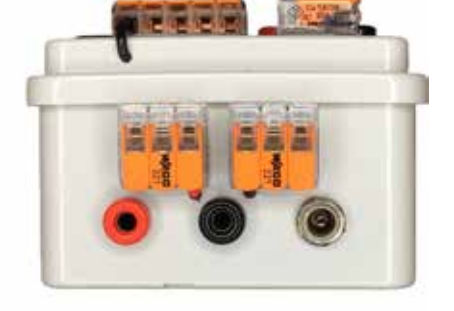

 **Obr. 4.** Zdroj - pohled do otevřeného zařízení a pohled z boku

jsem zde umístil ještě dva zdroje pro konstantní napětí 5 V a 3,3 V pro napájení různé logiky, jsou taktéž vyvedeny na zdířky banánku a páčkové svorky. Indikace stavu jednotlivých výstupních napětí je signalizována LED. Záporný pól je v celém zařízení společný.

Celé zařízení je umístěné v krabici, tzv. S-Boxu, o rozměru 120x80x50 mm. Viz obrázek 4. Tento typ plastového boxu lze pořídit za pár desítek korun. Za to zajišťuje ochranu veškerých komponent a je velmi jednoduché ho obrobit. Navíc, vzhledem k ceně, není potřeba se bát, že bychom ztratili něco cenného v případě škrábnutí nebo pádu na zem. Finální zařízení v krabičce je také zobrazeno na obrázku 1. Modul zdroje je umístěn přímo ve víku krabičky společně s výstupními konektory. Z boku lze nalézt napájecí část zdroje. Páčkové svorky jsou ke krabici přilepeny tavným lepidlem (prozatím drží velmi obstojně).

 Je zcela bez pochyb, že tento zdroj má spoustu much a nedokonalostí, např. jedná se o spínaný zdroj, parametry zdroje nejsou do detailu popsány a zveřejněny atd. Překáží ale tyto mouchy účelu, ke kterému byl zrozen? Tedy jak bylo na začátku nastíněno, prvotnímu otestování zařízení, které nelze jednoduše jako celek přemístit do laboratoře. Tímto zdrojem lze lokalizovat poruchu, vadnou část poté odmontovat a podrobněji ji prozkoumat v laboratorních podmínkách. Nemá to být dokonalý zdroj s náročnými vlastnostmi, kterými disponují jeho profesionální bráchové. Jeho přednosti jsou jasně dané. Multifunkčnost, odolnost, jednoduchost a cena. Občas tyto vlastnosti z praktických důvodů opravdu zvítězí nad těžkým kalibrem drahých profesionálních laboratorních zdrojů. Je samozřejmě dobré mít pořádný zdroj v laboratoři, ale to tento zdroj svou povahou ani být nemá.

Případné výsledky podrobnějších měření statických a dynamických parametrů bych rád publikoval v některém z dalších čísel časopisu.

#### $\rightarrow$ **REFERENCE**

[1] https://device.report/manual/6899360 [2] https://github.com/kanflo/opendps

**Inzerci přijímá:**

**Michaela Hrdličková** inzerce@aradio.cz +420 702 106 157

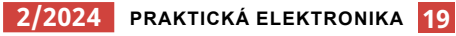

### **MELODICKÝ GENERÁTOR CYBERTON-4000**

**Svet hudobných syntetizátorov vie byť lákavý ale aj poriadne komplikovaný, čo môže mnohých domácich bastliarov odradiť. Preto vzniklo nasledujúce zapojenie, ktoré dômyselným využitím bežných logických obvodov spája 4-krokový tónový sekvencér a generátor zvuku na jednej doske s minimom súčiastok.**

Výsledkom je kompletný hudobný nástroj, ktorý je intuitívny a zábavný. Používateľ má možnosť vyskladať 4-krokovú melódiu pomocou potenciometrov, navoliť si vlastný rytmický vzor a tempo, a celé to zdôrazniť kombináciou troch rôznych efektov. Video ukážku melodického generátora v činnosti si môžete pozrieť naskenovaním QR kódu.

#### **Popis zapojenia**

Celková schéma pre Cyberton-4000 je na obr. 2. V nasledujúcich odsekoch si podrobne priblížime princíp činnos-

#### $\rightarrow$  Obr. 2.

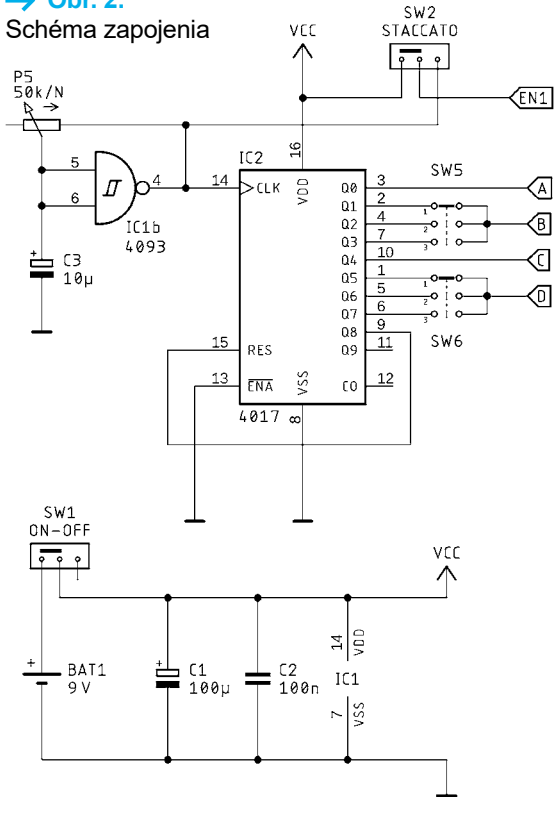

ti zap o j e n i a podľa jeho funkčných blokov. Popisovaný generátor je napájaný 9V batériou a má odber približne 5 mA.

#### **Generátor taktu**

Hnacím srdcom melódie je taktovací signál, ktorý riadi rýchlosť (tempo) zmeny medzi jednotlivými tónmi. Tvorí ho relaxačný *RC* oscilátor postavený s logickým hradlom IC1b.

í **Obr. 1.**  Melodický generátor CYBERTON-4000

집副

Hradlá použitého obvodu CD4093 majú vstupy vybavené Schmittovým preklápacím obvodom, čo znamená, že logická úroveň vstupného signálu je vyhodnocova-

,<br>IC1a

T<sub>3</sub>

ն<br>100ո

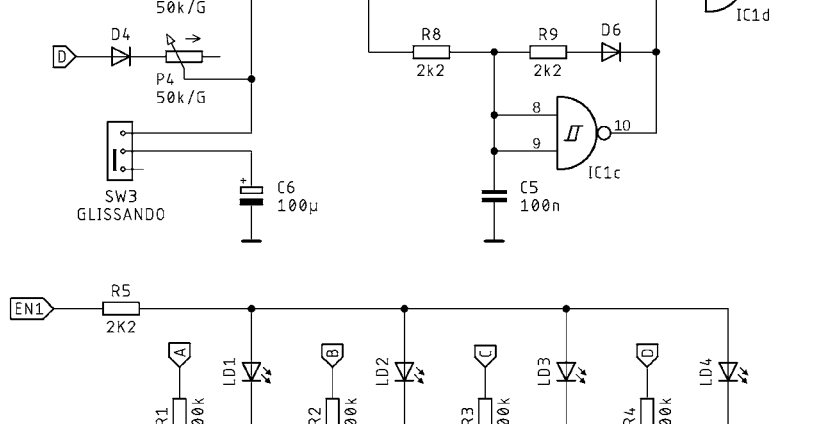

 $\frac{1}{2k2}$ 

 $EN1$ 

li.

SW4<br>2ND VOICE

**Ing. Tomáš Pavlíček**

**20 PRAKTICKÁ ELEKTRONIKA A Radio**

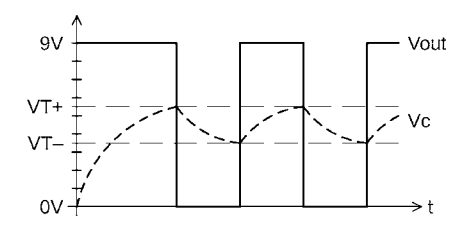

**→ Obr. 3. Priebehy na oscilátore** 

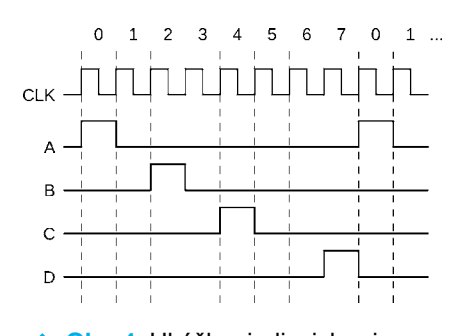

**→ Obr. 4.** Ukážka riadiacich priebehov pri SW5 v pozícii 2 a SW6 v pozícii 3

ná pomocou dvoch prahových úrovní (VT+ a VT-). Na obr. 3 sú znázornené napäťové priebehy na oscilátore. Na začiatku, keď je kondenzátor C3 vybitý, je vstupná úroveň vyhodnotená ako log. 0 a negovaný výstup hradla (VOUT) má úroveň log. 1 (9 V). Z výstupu hradla je cez trimer P5 nabíjaný kondenzátor C3 a po dosiahnutí hornej prahovej úrovne VT+ sa obvod preklopí – vstupná úroveň sa vyhodnotí ako log. 1 a na výstupe sa objaví log. 0 (0 V). To spôsobí, že kondenzátor C3 je teraz cez trimer P5 vybíjaný, a to až do spodnej prahovej úrovne VT- kedy dôjde k opätovnému preklopeniu - vstup je vyhodnotený ako log. 0 a na výstupe sa objaví log. 1 (9 V), a cyklus sa opakuje.

Frekvenciu tohto oscilátora je možné nastaviť v rozsahu od 2 do 50 Hz.

#### **Generátor rytmu**

Úlohou tejto časti zapojenia je poskytnúť časovo rozlíšené riadiace signály pre spúšťanie jednotlivých tónov melódie. Toho je dosiahnuté za pomoci čítača IC2 (obvod CD4017), na ktorého hodinový vstup je privedený riadiaci takt.

Čítač je zapojený ako 8-krokový sekvencér 1 z 8. To znamená, že na jeho výstupoch Q0 až Q7 sa cyklicky "posúva" logická jednotka (9 V), pričom ostatné výstupy sú v stave logickej nuly (0 V). Z týchto signálov je následne podľa konfigurácie prepínačov SW5 a SW6 zvolené časovanie pre riadiace signály A, B, C a D. Ilustračný priebeh je znázornený na obr. 4.

Stav signálov A až D je zároveň indikovaný svietivými diódami LD1 až LD4, ktoré sú spínané tranzistormi T1 až T4.

#### **Nastavenie tónov melódie**

Frekvencie tónov pre jednotlivé spúšťacie signály A až D sú nastavené potenciometrami P1 až P4. Tieto určujú veľkosť riadiaceho prúdu, ktorý je privedený do preladiteľného tónového oscilátora (pozri nižšie). Za zmienku stojí, že sú použité potenciometre s logaritmickým priebehom, aby bolo nastavovanie frekvencie hudobne prirodzenejšie.

Táto časť zapojenia je doplnená voliteľným efektom "glissando", ktorý spôsobí, že zmeny frekvencie medzi tónmi nebudú skokové, ale plynulé. Toho je dosiahnuté pripojením kondenzátora C6 do obvodu riadiaceho prúdu cez prepínač SW3.

#### **Tónový oscilátor 1**

Generovanie audio frekvencie zabezpečujú dva prúdovo riadené oscilátory. Prvý je postavený okolo hradla IC1a a jedná sa o obdobu relaxačného oscilátora použitého pre generátor taktu. Na rozdiel od neho je možné riadiť rýchlosť nabíjania kondenzátora C4 pomocou prúdu pritekajúceho cez rezistor R6. Čím je veľkosť tohto prúdu väčšia, tým rýchlejšie sa kondenzátor nabije na prahovú úroveň VT+, a tým je teda frekvencia oscilátora vyššia. Vybíjanie kondenzátora sa deje cez rezistor R7 a diódu D5 počas log. 0 (0 V) na výstupe hradla, a táto časť periódy má teda fixnú dĺžku. Potenciometre P1 až P4 umožňujú nastaviť frekvencie tónov v rozsahu približne 200 Hz až 2 kHz.

Činnosť tohto oscilátora je navyše možné prerušovať riadiacim signálom EN1. Ak je tento signál v stave log. 0, je oscilátor neaktívny a jeho výstup je v stave log. 1. To je využité pre dosiahnutie efektu "staccato" po prepojení signálu generátora taktu na signál EN1 prepínačom SW2. Výsledný tón je tak aktívny iba počas kladnej polovice periódy taktovacieho signálu a je teda o polovicu kratší.

#### **Tónový oscilátor 2**

Pre možnosť vytvorenia komplexnejších melódií je v zapojení použitý ešte jeden tónový oscilátor postave-

#### $\rightarrow$  **ZOZNAM SÚČIASTOK**

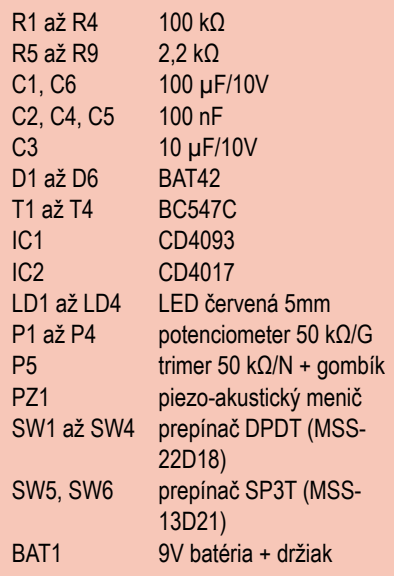

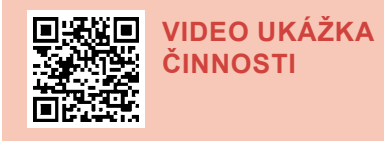

ný okolo hradla IC1c. Tento je možné zapojiť do obvodu prepínačom SW4 ("second voice"). Efekt tohto oscilátora je znateľný najmä pri zapnutom efekte "staccato", kedy spôsobí vygenerovanie dvoch rôznych tónov v rámci každého kroku sekvencéra. Deje sa tak z dôvodu pozastavenia prvého oscilátora signálom EN1 v polovici taktu, čím sa ovplyvní rozdelenie riadiaceho prúdu medzi týmito dvoma oscilátormi a dôjde k zmene frekvencie.

#### **Budenie piezo meniča**

Posledným krokom v reťazci melodického generátora je zapojenie hradla IC1d, ktoré sa stará o kombináciu výstupov tónových oscilátorov a budenie piezo-akustického meniča.

#### **Záverom**

Napriek svojej jednoduchosti toto zapojenie ponúka nemalé možnosti konfigurácie a umožňuje vytvárať jedinečné melódie a rytmické vzory. Je vhodné rovnako pre začínajúcich nadšencov elektroniky ako aj pre pokročilejších bastliarov. Svet hudobných syntetizátorov sa tak stáva prístupnejším pre všetkých, ktorí majú chuť objavovať tvorivé prepojenie elektroniky a hudby. Stačí vložiť batériu, hrať sa s gombíkmi a nechať obvody znieť.

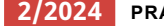

### **NIEKOĽKO POZNÁMOK UMELÁ INTELIGENCIA (GPT) RIEŠILA TEST Z ELEKTRONIKY NA SÚŤAŽI TSME Ing. Tóth Štefan, Ing. Kohút Matej**

**V minulom čísle bola reportáž o Technickej súťaži mladých elektronikov (TSME) 2023, ktorú usporiadala Slovenská spoločnosť elektronikov (SSE) začiatkom decembra v Trenčíne. Súčasťou súťaže bol aj test, ktorý obsahoval otázky z elektrotechniky, elektroniky a informatiky. Súťažiaci mali na odpovede 45 minút a mohli za vyriešenie všetkých otázok získať maximálne 30 bodov.**

Po skončení súťaže vzišiel nápad vyriešiť test prostredníctvom umelej inteligencie GPT. Výsledok bol viac ako prekvapujúci: Odpovede umelej inteligencie porota vyhodnotila na 23 bodov (!) z 30 možných. V prípade, že by GPT bola zaradená do súťaže, v teste by získala len 2. miesto. Víťaz tejto časti súťaže, a celkovo druhý, Tomáš Čakan z Prešova získal o dva body viac – 25 bodov.

Predmetom tohto príspevku je poukázať na "slabšie miesta" GPT, aspoň čo sa týka elektrotechniky a elektroniky:

Prvé – pravdepodobne aj najdôležitejšie – zistenie je, že nečíta dokonale elektrotechnické schémy. Vyplýva to zo spôsobu riešenia hneď prvej otázky testu.

V súťažnej otázke išlo o odporovú sieť – dvojpól – štyroch rezistorov a úlohou bolo vypočítať hodnotu odporu medzi danými bodmi. Komunikácia s AI a riešenie, ktoré podala GPT je na pripojenom obrázku 1.

Z obrázku je zrejmé, že úvaha GPT je od základov scestná: Identifikácia obvodu, konštatovanie, že rezistory sú zapojené do môstika, "prehliadnutie" existencie druhej diagonály viedli k nesprávnemu záveru, že ide o paralelnú kombináciu dvoch vetiev, kde sa každá vetva skladá z dvoch sériovo zapojených rezistorov. Výpočet (vzorec) je správny, ale riešenie príkladu je nesprávne.

Pritom riešenie je veľmi jednoduché: Po pozornej prehliadke zapojenia je zrejmé, že ide o štvoricu rezistorov zapojených paralelne medzi body A a B. Nie je potrebný ani zložitejší výpočet, stačí aplikovať pravidlo, podľa ktorého v prípade paralelného zapojenia rezistorov rovnakého odporu sa výsledný odpor rovná podielu hodnoty odporu jedného rezistoru a počtom rezistorov. V prípade zadania otázky správna odpoveď je, že výsledný odpor medzi bodmi A a B je 250 Ω.

Pre úplnosť treba dodať, že táto otázka robila problém aj súťažiacim, kde tento "hlavolam s odpormi" vyriešili úspešne štyria zo 47 súťažiacich. Na ich obhajobu je potrebné dodať, že išlo o žiakov do 15 rokov. Účastníkmi súťaže boli v prevažnej miere žiaci 1. ročníkov stredných škôl odbornosti elektro, ale z celkového počtu 47 súťažiacich bolo až 18 žiakov z krúžkov elektroniky zo základných škôl a centier voľného času – najmladší z nich mal 11 rokov. *...pokračování článku na následující straně dole...*

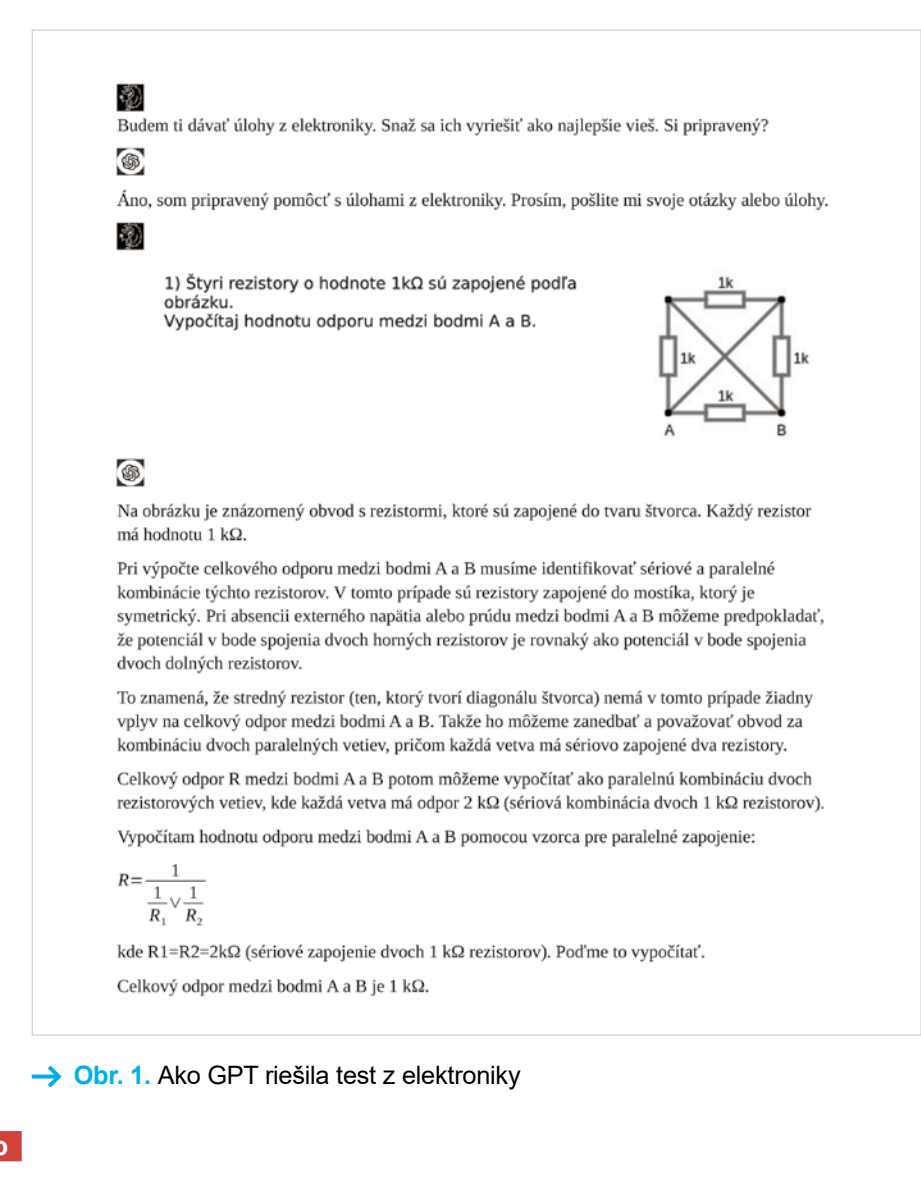

### **PERIFÉRIE MIKROKONTROLÉROV (124)**

#### **Pokračovanie Miroslav Cina**

#### **Cvičenie s SN74LS164**

O čipoch 74LS164, 74LS165 a 74LS166 sme popísali teoreticky viac než dosť. Je najvyšší čas na jednoduché cvičenie – takpovediac na zabŕdnutie do praxe.

Ku tomuto účelu si postavíme jednoduché zapojenie – "blikačku" s prvým z popisovaných čipov – s prevodníkom sériových dát na paralelné – čipom 74LS164.

Vyrobme si teda nasledujúce jednoduché zapojenie: Na každý výstup

čipu 74LS164 pripojíme jednu LED (dokopy tým pádom osem "LEDiek"). Okrem toho budeme sériový vstup čipu riadiť spätnou väzbou z jeho výstupov. Týchto spätných väzieb si môžeme zadefinovať viacero. A napokon budeme potrebovať ešte oscilátor, aby sme mali ako riadiť hodinový signál. Oscilátor by mal tikať dostatočne pomaly na to, aby sme dokázali zmenu stavu na výstupoch čipu 74LS164 sledovať voľným okom.

Pozrime sa teraz na schému zapojenia nášho veľkolepého experimentu s 74LS164 (obr. 321). "Bola to náhoda alebo osud", teda chybička spracovania alebo rafinovaný zámer – to neviem, v každom prípade sme však mali možnosť vzhliadnuť už minulý mesiac ako experimentálne prevedenie takéhoto zapojenia môže vyzerať (obr. 320 v PE 1/2024). Poďme sa teda rovno pozrieť na to, ako funguje.

Celé zapojenie je napájané zo stabilizovaného zdroja 5 V – cez

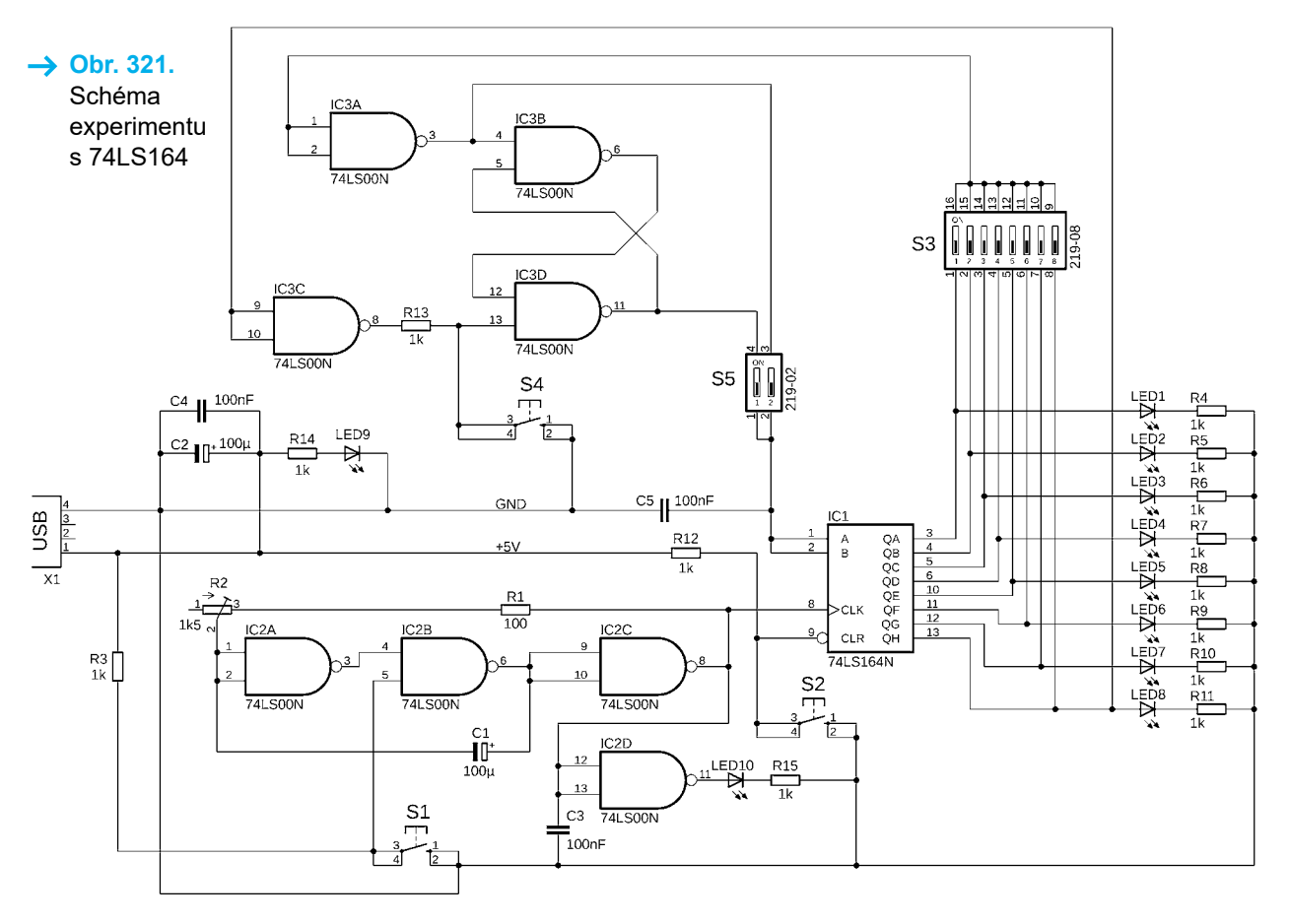

#### *Pokračování článku ze strany 21*

Je dôležité poznamenať, že program ChatGPT od OpenAI začal svoju cestu so základnou verziou 3.5, ktorá bola jednoduchá a bezplatná, ale nemala schopnosť pracovať s obrázkami. Odvtedy vývoj pokračoval s pokročilejšími verziami, ktoré prinášajú rozšírené možnosti a sú dostupné v rôznych konfiguráciách, vrátane platených variantov s prí-

davnými nastaveniami. Tieto novšie verzie poskytujú lepšie schopnosti, najmä v oblasti spracovania a generovania textu, pričom pridávajú možnosť interakcie s vizuálnym obsahom. V našom prípade bola použitá verzia ChatGPT 4 a otázky boli zadané pomocou obrázkov, nie ako text. Ako plus možno posúdiť, že program "rozumie" slovenčine, ale čo sa týka výsledkov testu, sme očakávali trochu viac...

V pokračovaní tohto príspevku poukážeme na ďalší "systémový nedostatok" GPT a to, že nielen nedokonale číta elektrické schémy, ale nevie ich ani vytvoriť, čo sa prejavilo pri ďalších otázkach testu.

USB konektor typu B. Na pinu číslo1 USB konektora je napätie +5 V a pin číslo 4 je GND. Piny 2, 3 sú dátové linky, ktoré pre napájanie nášho experimentu nehrajú žiadnu rolu a zostávajú nezapojené. Na napájanie je teda možné použiť napr. power banku, či inak nepotrebnú USB nabíjačku, alebo samozrejme akýkoľvek iný stabilizovaný zdroj 5,0 V. LED9 v zapojení indikuje prítomnosť napájania.

Okrem samotného čipu 74LS164 (IC1) nájdeme v zapojení ďalšie dva čipy – oba sú 74LS00. Jeden z nich – IC3 sa stará o zmienené spätné väzby a ten druhý – IC2 je zapojený ako oscilátor s nízkou frekvenciou. Samozrejme je možné v úlohe oscilátora použiť aj legendárny čip NE555, či akýkoľvek iný oscilátor. Ja som sa však rozhodol, že keďže tam už jeden 74LS00 máme tak či tak, kvôli spätnej väzbe, použiť ten istý čip ešte raz.

#### **Oscilátor**

Hradlá A, B a C čipu IC2 sú použité ako oscilátor, hradlo D toho istého čipu slúži už len na riadenie LED10, ktorá nám v takte oscilátora bliká. Rezistor R1 a trimer R2 slúžia na nastavenie frekvencie oscilátora. V prípade, že sa uspokojíme s frekvenciou konštantnou, môžeme túto dvojicu nahradiť jedným rezistorom s odporom 1 kΩ. Odpor rezistorov R1+R2 spolu s kondenzátorom C1 definujú frekvenciu oscilátora. Náš kondenzátor má kapacitu 100 μF, čo samo o sebe je znakom frekvencie pomalej – ľudskému oku snažiacemu sa sledovať blikajúce LED veľmi priateľskej.

Rezistor R3 slúži ako pull-up pre nepripojený vstup – pin číslo 5 – hradla B čipu IC2. Na tento vstup je pripojené tlačidlo S1, ktorého stlačením môžeme oscilátor "umlčať". Po jeho uvoľnení sa oscilátor opäť rozkmitá. Výstup oscilátora je pin číslo 8 (výstup hradla C), ktorý je ešte filtrovaný kondenzátorom C3 pre potlačenie šumov a nechcených zákmitov.

#### **Posuvný register 74LS164**

Ku čipu IC3 je vhodné napísať len toľko, že tento čip je náchylný nechať sa vyviesť z miery aj relatívne malým rušením a preto kondenzátor C4 by mal byť umiestnený čo najbližšie k napájaniu (piny 8 a 16) čipu 74LS164.

Na kompletné vynulovanie výstupov máme k dispozícii tlačidlo S2 pripojené ku signálu CLR (clear) – pinu číslo 9. Tento pin je pripojený cez pull-up rezistor R12 na napájanie – úroveň logickej jednotky. Hodinový vstup je pripojený priamo na výstup oscilátora čipu IC2. Sériový vstup je pripojený cez dva prepínače umožňujúce zvoliť jednu z deviatich možností na výstup logiky spätnej väzby.

Posledná logická časť schémy zapojenia, ktorú sme si ešte nepopísali, je logika starajúca sa o spätnú väzbu. Poďme teda na ňu.

#### **Spätná väzba**

Ta je tvorená čipom IC3 – 74LS00 a stará sa o vstup posuvného registra 74LS164. Ak zapojenie preskúmame bližšie, uvidíme že máme vyrobené dva typy spätnej väzby: Priamu spätnú väzbu tvorenú hradlom IC3A a pamäťovú spätnú väzbu, tvorenú všetkými štyrmi hradlami čipu IC3.

#### **Priama spätná väzba**

Tento typ pripojenia je veľmi jednoduchý a spočíva v tom, že privedieme komplement jedného z výstupov priamo v vstup čipu 74LS164. Jedná sa o priamu spätnú väzbu, pretože jeden z výstupov posuvného registra vždy ovplyvňuje priamo (cez invertor) vstup – a to bez toho, aby si obvod spätnej väzby samotný pamätal nejaký stav.

Prepínač S3 slúži na voľbu výstupu 74LS164, ktorý bude slúžiť ako spätná väzba. S3 je typický DIP spínač s ôsmimi kontaktmi. Treba myslieť na to, že nikdy nesmie byť zapnutých naraz viacero spínačov z S3, pretože by sme tým spôsobili skrat na príslušných výstupoch čipu 74LS164. Pokiaľ nie je zapnutý žiaden, a IC sme použili typu "LS" (nie napríklad "HC"), tak sa IC3A bude správať ako typický TTL čip a na vstupe bude "cítiť" logickú jednotku. To spôsobí, že na vstupe 74LS164 bude trvale logická nula (keďže IC3A je zapojený ako jednoduchý invertor). To spôsobí, že nech sa 74LS164 nachádza v akomkoľvek stave, najneskôr po ôsmych "tikoch" oscilátora budú na všetkých výstupoch nuly.

Tento typ zapojenia spôsobí vždy istý typ "bežiaceho svetla". Ako toto "svetlo" bude vyzerať, záleží od toho, ktorý z výstupov zvolíme prepínačmi

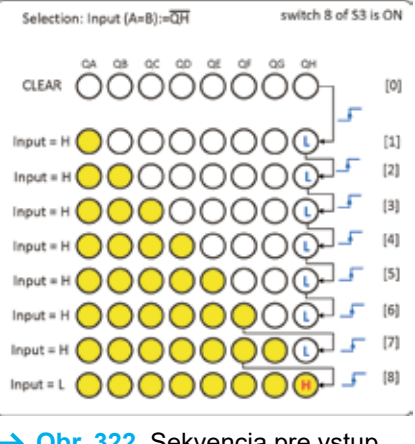

 **→ Obr. 322.** Sekvencia pre vstup pripojený na QH – prvá časť

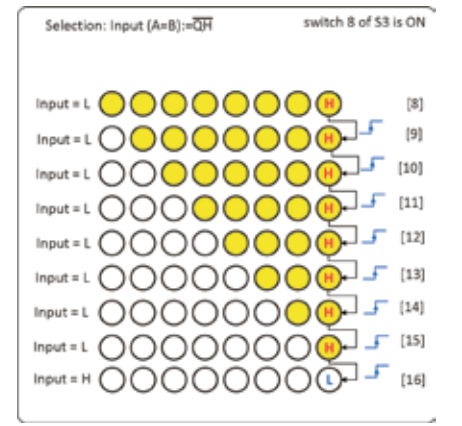

**→ Obr. 323.** Sekvencia pre vstup pripojený na QH – druhá časť

S3 ako vstup. Respektíve, ktorého výstupu komplement bude zvolený ako vstup.

Po každej zmene S3 je vhodné stlačiť tlačidlo S2 (CLEAR), aby sme získali "čistý začiatok" s vynulovanými výstupmi.

#### **Príklad 1: QH slúži ako priama spätná väzba**

Pozrime sa teraz názorne čo sa stane, ak pripojíme na vstup (vstupy A a B, ktoré sú navzájom prepojené) posledný výstup čipu 74LS164 – čiže výstup QH. Tento systém spätnej väzby nám v konečnom dôsledku vyústi do 16-tich rôznych stavov, ktoré teraz popíšeme.

Keď zapneme spínač 8 DIP prepínača S3, pripojíme na vstup IC3A výstup QH. Tým pádom platí, že na vstupoch A/B máme pripojený komplement QH. Pokiaľ si teda pozrieme sekvenciu v akej začnú pripojené LED svietiť, môžeme ju (prvých 9 stavov) znázorniť ako na obr. 322.

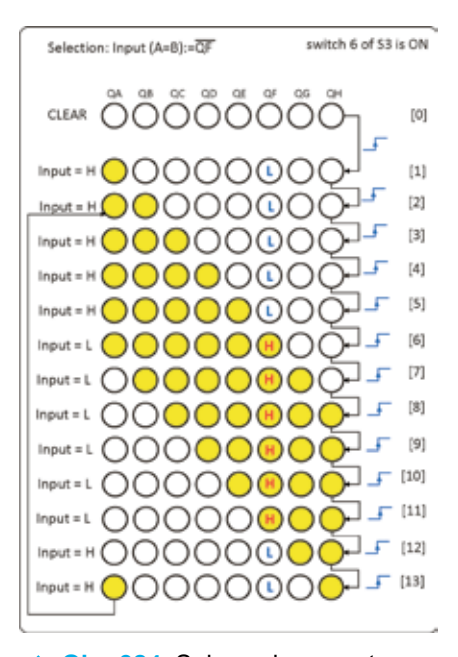

 **Obr. 324.** Sekvencia pre vstup pripojený na QF

Keď teraz stlačíme tlačidlo S2 (CLEAR), dostaneme sa do stavu [0], kedy sú všetky výstupy na logickej nule (L) a tým pádom vstup na logickej jednotke (H). Pri prvom tiknutí hodín (vzostupnej hrane hodinového signálu) sa preto vstup prenesie na výstup QA, čím zasvieti prvá LED – dostávame sa do stavu [1]. Ako môžeme vidieť, LED pripojená na QA svieti, všetky ostatné sú zhasnuté a výstup QH je pochopiteľne stále na L. Tým pádom je vstup stále na H.

Ďalší tik hodín sa prenesie do stavu [2] a rozsvieti LED pripojenú na QB – keďže stav registra posunieme o jeden bit, pričom QA zostáva svietiť, pretože na vstupe je stále H. A tak ďalej. Posledný stav, v ktorom je QH stále na úrovni logickej jednotky je stav [7], a hneď ako sa prehúpneme do stavu [8], svietia všetky LED, ale udiala sa podstatná zmena. Logická

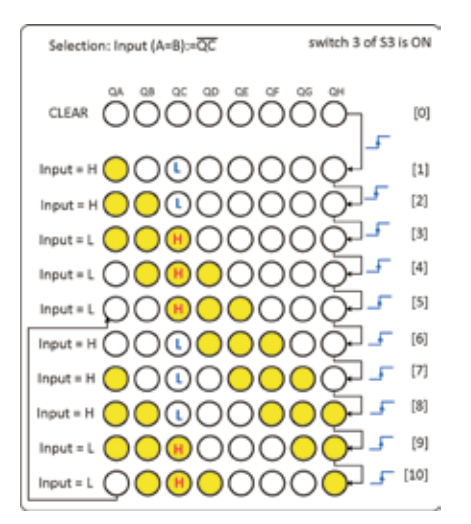

 **Obr. 325.** Sekvencia pre vstup pripojený na QC

jednotka sa "prebublala" cez všetky registre až na QH, čím sa logická úroveň na vstupe zmenila na nulu  $(L)$ .

Od tejto chvíle – každým tiknutím hodín – jedna LED zhasne, tak ako je to nakreslené na obr. 323.

Toto sa deje v stavoch [9] až [15], kým je na výstupe QH logická jednotka (H) a svieti posledná LED. Až po prechode zo stavu [15] do stavu [16] zhasne aj posledná LED a na vstup sa dostane opäť logická jednotka. Stav [16] je už totožný zo stavom [0] a celý cyklus sa začne opakovať od začiatku.

Nebudeme samozrejme popisovať všetkých osem možností – to naozaj zmysel nemá, pre názornosť si však uveďme ešte jeden príklad.

#### **Príklad 2: QF slúži ako priama spätná väzba**

V tomto príklade pripojme výstup číslo 6 – čiže QF – ako zdroj spätnej väzby. Uvidíme okamžite, ako sa nám zmenia stavy pri tejto konfigurácii – viď obr. 324.

Ako je na prvý pohľad jasné, počet stavov sa nám zredukoval na 13. V tomto zapojení prelom nastáva pochopiteľne už v stave [6], keď sa zmení úroveň výstupu QF z L na H. Posledným stavom je [13], z ktorého sa vraciame späť na stav číslo [2].

Môžeme si teda všimnúť, že počet celkových stavov je nižší ako v prvom príklade – máme ich len 13 namiesto 16, čo je ale tiež zaujímavé je porovnanie iné. V príklade prvom sa nám cyklicky opakovalo všetkých 16 stavov, zatiaľ čo pri tejto konfigurácii už iba 12.

#### **Príklad 3: QC slúži ako priama spätná väzba**

Do tretice si ešte znázornime situáciu, keď pripojíme výstup QC ako spätnú väzbu – čiže tretí od začiatku registra. Tá je na obr. 325.

Ako môžeme vidieť, celkový počet stavov sa zredukoval na 10 a cyklicky sa nám opakuje už len 6 stavov. Prvé 4 stavy sú akýsi "nábeh" a ostatné sa už potom opakujú stále dokola. To, že cyklických stavov je už iba 6, je dané samozrejme tým, že spätná väzba je už skoro na začiatku celého registra.

Myslím, že na popísanie stavov a postupu ako vznikajú, to stačí. Podobným postupom – znázornením výstupu, ktorý je práve aktívny ako spätná väzba a stave na vstupe – si môžeme odvodiť samozrejme všetky stavy vo všetkých 8 konfiguráciách.

To by bolo z mojej strany tým pádom pre dnešok všetko a nabudúce sa pozrieme ešte na pamäťovú spätnú väzbu.

 *(Pokračovanie nabudúce)*

Redakční inzerce

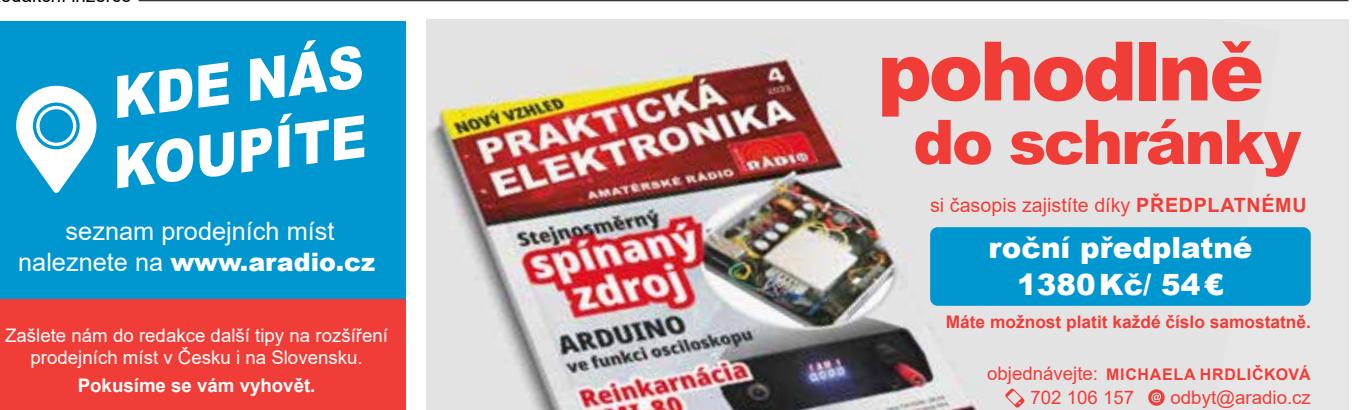

**2/2024 PRAKTICKÁ ELEKTRONIKA 25**

### **ČASOVÝ SPÍNAČ K MULTIMETRU**

**V článku je popsáno jednoduché zapojení pro automatické vypínání měřicího přístroje. Ing. Jaroslav Kavalír**

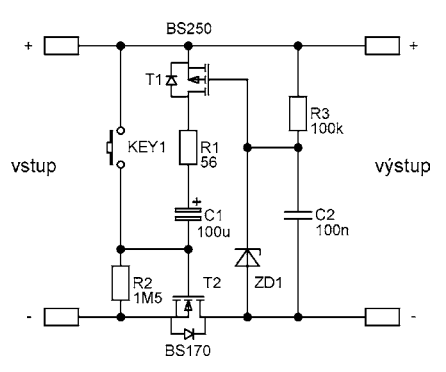

**→ Obr. 1. Schéma zapojení časové**ho spínače pro spínání záporné větve napájení

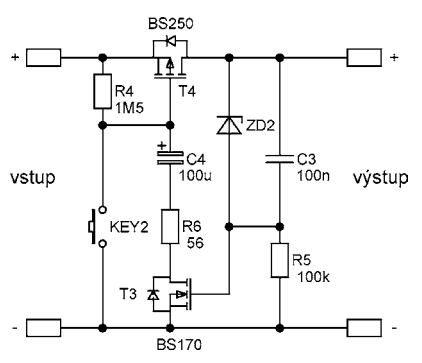

**Obr. 2.** Schéma zapojení časového spínače pro spínání kladné větve napájení

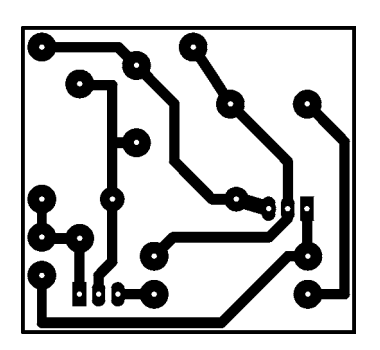

**→ Obr. 3. Motiv desky s plošnými** spoji pro konstrukci s THT součástkami (21 × 20 mm, 2× zvětšeno)

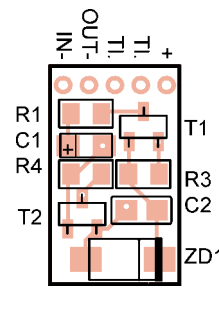

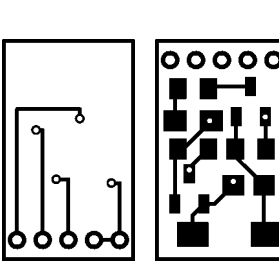

→ Obr. 6. Osazení desky z obr. 5

**→ Obr. 5.** Deska s plošnými spoji pro SMD verzi (14,5 × 8,5 mm, 2× zvětše-

Toto je jiné řešení vypínání bateriových přístrojů nebo dětských bateriových hraček, než byly dříve zveřejněny. Sestavil ho můj otec ve svých 94 letech.

Zapojení na obr. 1 je velmi jednoduché. Obsahuje pouze dva tranzistory. Tantalový kondenzátor C1 se nabíjí přes rezistor R2. Když se C1 téměř nabije, zmenší se úbytek napětí na R2 a tím i napětí na gate T2. Tranzistor se začne zavírat, napětí na výstupu se zmenší. Zmenší se také napětí mezi gate a source tranzistoru T1. Ten se začne také zavírat, čímž urychlí rozepnutí T2 a oba tranzistory se pak skokem uzavřou. Tlačítkem se může kondenzátor C1 přes omezovací rezistor R1 (a ochrannou diodu v T1) vybít a celý proces se opakuje. Kondenzátor C2 zapne obvod při připojení napětí. Napětí Zenerovy diody se zvolí nejméně o jeden volt menší, než je minimální napájecí napětí. Pro jeden Li-pol článek se jmenovitým napětím 3,8 V je to např. dioda s napětím 2,7 V.

S kombinací tantalového kondenzátoru C1 s kapacitou 100 µF a rezistorem R2 s odporem 1,5 MΩ je vypínací čas přibližně 5 minut. Tento čas je ale velmi závislý na skutečných hodnotách součástek a napájecím napětí. Při zkoušení je vhodné rezistor R2 přemostit dalším rezistorem s odporem kolem 100 kΩ. Tím ušetříte hodně času čekání.

Pokud chcete vypínat kladný pól napájení, stačí oba tranzistory prohodit a tantalový kondenzátor C1 a Zenerovu diodu přepólovat, viz obr. 2.

Deska s plošnými spoji (21 × 20 mm) je na obr. 3 a 4 a je stejná (až na popisky) pro obě verze zapojení.

Protože v některých přístrojích bývá málo volného místa, přikládám

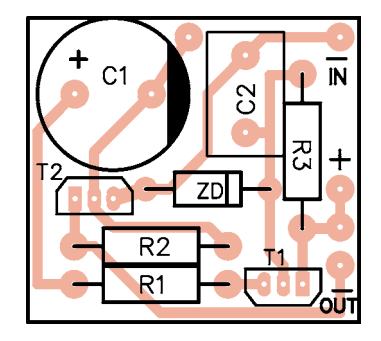

 **→ Obr. 4. Rozmístění sou**částek na desce z obr. 3

i dva plošné spoje pro SMD provedení. Na obr. 5 a 6 je oboustranná deska s rozměry 14,5 × 8,5 mm. Spoj je dvouvrstvý, ale pokud to vyhovuje, je možné ho udělat jako jednovrstvý a přívody připájet přímo na příslušná místa desky.

Pokud by bylo potřeba velmi úzké provedení, je na obr. 7 a 8 uveden i plošný spoj v "řádce" o rozměru 24 × 5 mm. Přívody jsou pak připájeny přímo na příslušná místa spoje.

Celé zařízení je možné sestavit ze šuplíkových součástek, na hodnotách příliš nezáleží. Pro SMD verzi lze použít místo BS250 typ BSS83P a místo BS170 typ BSS138. Je-li potřeba spínat větší proudy, lze na místě T2 použít typ IRLML2502 a na místě T4 typ IRLML6402. Tyto tranzistory ale mají maximální napětí V<sub>DS</sub> jen 20 V. Lze použít samozřejmě i jiné typy, ale použité tranzistory by měly mít malé prahové napětí V<sub>GS</sub>.

Dokumentace je vytvořena ve free editoru *https://easyeda.com/editor*. Tam je i odkaz na výrobu PCB u firmy JCLP-CB. Základní cena je 2 USD za 5 desek s plošnými spoji (do rozměru 100 × 100 mm). Využil jsem i možnost nechat si osadit SMD desku a cena je nižší než nákup součástek u nás. Objednává se přímo z editoru, který přiloží automaticky všechny potřebné podklady. Běžně přijde zásilka za 10 dní od objednání.

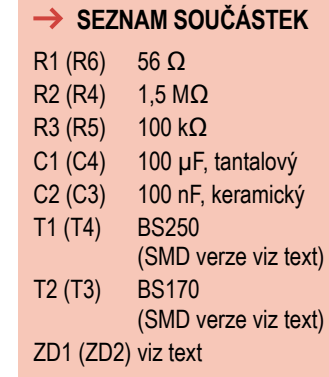

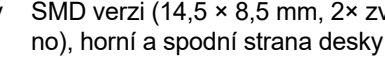

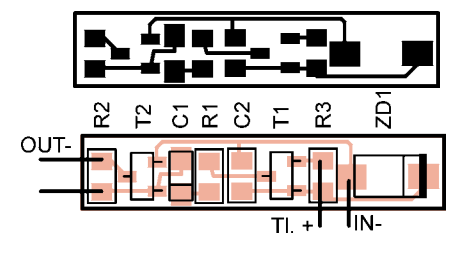

**→ Obr. 7. a 8. Úzká verze SMD** desky (24 × 5 mm, 2× zvětšeno) a osazení desky

### **PROGRAMOVATELNÉ NÁVĚSTIDLO PRO MODELOVOU ŽELEZNICI Ing. Lukáš Fritsch**

**Příspěvek popisuje princip funkce elektroniky pro obsluhu návěstidla modelové železnice. Jak uvidíme dále, nemusíme se omezovat pouze na modelovou železnici, ale elektronika může stejně dobře posloužit i třeba na zahradní železnici nebo k oživení vyřazeného návěstidla někde v muzeu apod.** 

|                                          |  | - Téma Všechno | - Inegatinycore                                                                                                    |   |
|------------------------------------------|--|----------------|----------------------------------------------------------------------------------------------------|---|
| for mission-critical tasks<br>Mare info: |  |                | only 1 Hardvare Timer. Timers interval is very long (ulong millisecs). The most important feature is they are ISR-based Timers.<br>Therefore, their executions are not blocked by bad-behaving functions or tasks. This important feature is absolutely necessary | ۰ |
| More info.                               |  |                | Logic Built-In by MCUdude and Spence Konde Verze 1.1.0 INSTALLED<br>A library for interfacing with the customizable logic in megaAVR 0-series, GnyAVR 0/1-series, and Dx-series chips.<br>tiny AVR/megaTiny Core version of documentation and examples.           |   |
|                                          |  |                | megaThyCore Built-In by Spence Konde Verze 1.1.10 INSTALLED<br>Examples of using megaTinyCore. There is no actual library - this is a workaround.                                                                                                    |   |
| More info.                               |  |                |                                                                                                    |   |

 **→ Obr. 1. Instalace knihovny MegaTiny Core** 

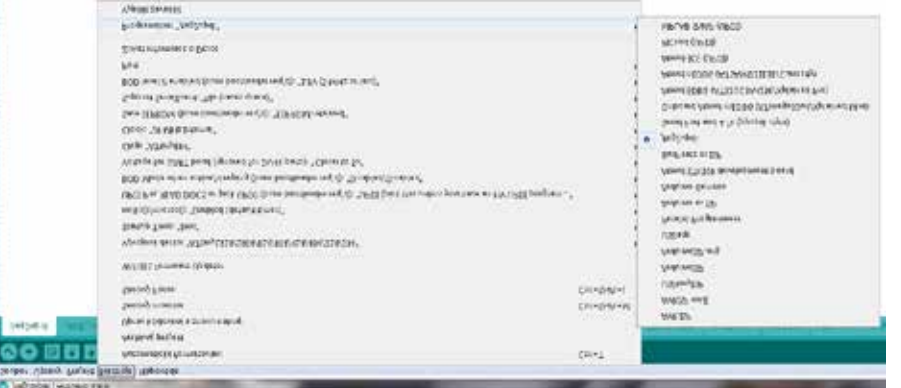

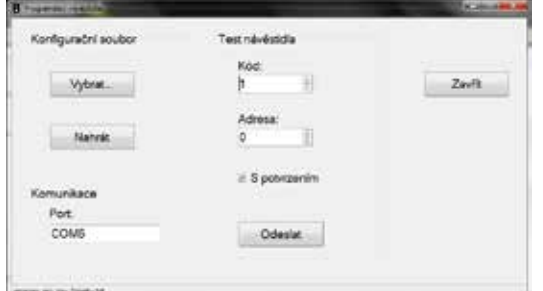

- **Obr. 2.** Výběr programátoru v Arduino IDEre sequaspitat fuga. Mus sequi initemo
- **→ Obr. 3. Aplikace k pro**gramování a testování návěstidla

Řešení má několik předností, které nenajdeme u běžně dostupných návěstidel na trhu s modelářskými potřebami. Jsou jimi:

- programovatelnost až 17 návěstních znaků pro 1 až 5 svítidel bez potřeby speciálního programátoru,
- řízení přes rozhraní UART nebo ručně přepínači, adresovatelnost návěstidla, kompatibilita s komunikací SCOM využívanou v systémech pro správu modelové železnice.

#### **Princip funkce návěstidla**

Jádrem návěstidla je mikrokontrolér ATtiny804, který disponuje 8 kB Flash pamětí, 128 B pamětí EEPROM, až 11 branami GPIO a jednovodičovým rozhraním UPDI (Universal Program and Debug Interface) pro nahrání a ladění programu. Kromě blokovacích kondenzátorů v podstatě nepotřebuje ke své funkci žádné další externí součástky. Jako zdroj hodinového signálu lze využít interní oscilátor. K programování mikrokontroléru přes UPDI je využita vývojová deska Arduino Uno (lze využít i např. Arduino Pro Mini apod.) a program *jtag2updi.ino*, který lze zdarma získat na Internetu. Kromě tohoto programu je třeba naistalovat knihovnu *Mega-TinyCore*. V menu *Projekt* → *Přidat knihovnu* ... → *Spravovat knihovnu* ji najdeme a naistalujeme, viz obr. 1.

Zkompilováním a nahráním programu *jtag2updi.ino* (v souboru nic není, toto však není chyba) do vývojové desky získáme z desky Arduino programátor mikrokontrolérů Atmel vybavených rozhraním UPDI. Kromě základních voleb programátoru, jakými jsou např. typ mikrokontroléru a číslo komunikačního portu, se nabízí řada dalších možností (kmitočet interních hodin, nastavení Brown-out detektoru a další) – obr. 2.

V menu *Nástroje* prostředí Arduino IDE vybereme programátor jtag2updi a nakonfigurujeme jej. Nejdůležitější je typ mikrokontroléru a číslo portu, kam je Arduino připojeno. Port UPDI je na Arduinu na pinu D6. Mezi tento pin a pin UPDI programovaného mikrokontroléru je třeba zapojit rezistor,

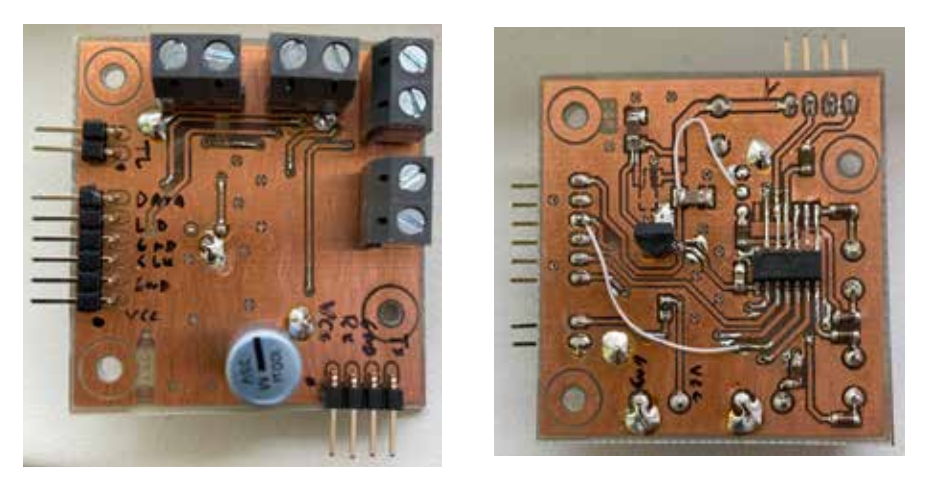

 **→ Obr. 4. Prototyp desky s mikrokontrolérem** 

např. s odporem 4,7 kΩ. Programování fungovalo i pro rezistor s odporem 1 kΩ.

Po úspěšném nahrání programu do procesoru se zobrazí chybová zpráva avrdude: jtagmkII initialize(): Cannot locate "flash" and "boot" memories in description, kterou lze však ignorovat.

Návěstidlo může signalizovat až 17 různých návěstních znaků na 1 až 5 signálních světlech. Desky s plošnými spoji jsou stejné pro všechny typy návěstidel (pro posun, vjezdové, odjezdové, předvěst). V případě menšího počtu světel na návěstidlu zůstanou příslušné pozice na desce neosazené. Světlo se může pro daný návěstní znak nacházet v jednom z těchto stavů: nesvítí, svítí, bliká pomalu, bliká rychle. Tento předpis je uložen v EE-PROM mikrokontroléru. Návěstní znak světla zabírá jeden bajt paměti. Celkem je tedy potřeba 85 bajtů paměti pro všechny návěstní znaky a světla. Kromě toho jsou v EEPROM uloženy informace o přenosové rychlosti komunikace: buďto 9600 baudů/s nebo 245 baudů/s. Nižší přenosová rych-

lost je pro zajištění kompatibility s vybranými řídicími systémy návěstidel, které lze na trhu zakoupit. V bajtu pro nastavení přenosové rychlosti se ještě udává, jestli návěstidlo odesílá potvrzovací bajt ve formě ordinální hodnoty znaku 1, tedy 49. Další bajt určuje adresu návěstidla. Adresa 0 znamená, že všechna návěstidla s touto adresou připojená na stejnou sběrnici budou reagovat na přijatý příkaz bez ohledu na hodnotu adresy v příkazu. Návěstidla s nenulovou adresou ignorují příkazy pro nastavení návěstního znaku, který nemá shodnou adresu. Výjimku tvoří příkaz pro zápis konfiguračních bajtů do paměti EEPROM. V takovém případě je adresa ignorována vždy. Pro adresu 0 se nedoporučuje aktivace potvrzovacího bajtu. Poslední bajt slouží pro volbu typu svítidla, jestli jde o LED nebo o klasickou žárovku. V případě LED se aktivuje efekt postupného rozsvěcení/zhasínání LED, čímž se simuluje svit klasické žárovky. Ostré přechody svítí/nesvítí působí poněkud rušivě. Efekt je realizován pulsně šířkovou modulací s lineárním přechodem ve 255 stupních.

Stavebnice se sestává ze tří desek s plošnými spoji. Na první z nich je osazen mikrokontrolér s podpůrnými součástkami. Je na ní také umístěn konektor CONN2 pro připojení k rozhraní UART. Pro kompatibilitu se systémy s komunikací SCOM je možné použít místo čtyřpinového konektoru pouze konektor třípinový, protože přiřazení pinů 1 až 3 je stejné jako u SCOM, tedy Vcc, Rx a GND. Dále je na desce konektor CONN1 pro připojení kvitovacího tlačítka sloužícího k aktivaci programovacího módu návěstidla (přiřazení návěstních znaků apod.) a k potvrzení ruční volby návěstního znaku. Konektorem CONN5 se připojuje deska pro ruční volbu návěstního kódu pomocí DIP spínače. Na něm se nastaví binárně hodnota 0 až 16 a volba se potvrdí strobovacím tlačítkem. Protože mikrokontrolér nedisponuje tolika GPIO branami, abychom četli nastavení na DIP spínači paralelně, je využit paralelně/sériový převodník 74HCT165. Mikrokontrolér postupně generuje impulsy pro převodník a vyčítá úrovně na jednotlivých vahách. Na konektory CONN6 až CONN8 jsou vyvedeny signály pro světla prvého až pátého návěstidla. Pokud chceme použít např. LED, můžeme je připojit přímo na tyto konektory s tím, že vypočteme potřebné odpory předřadných rezistorů R1 až R5 a LED zapojíme se společnou katodou. Pokud plánujeme použít žárovky třeba na 24 V, použijeme třetí desku, kterou je výkonný budič. Je osazen budiči tranzistorů MOS 1EDI20N12 s optickým oddělením. Tranzistory IRLR2705 jsou typu NMOS a spínají k zápornému pólu napájení, který je na konektoru CONN3 společně s napájením budiče. Signály pro jednotlivá světla jsou vyvedeny na konektory CONN14 až CONN18. Minus napájení světel je společné s minusem napájení

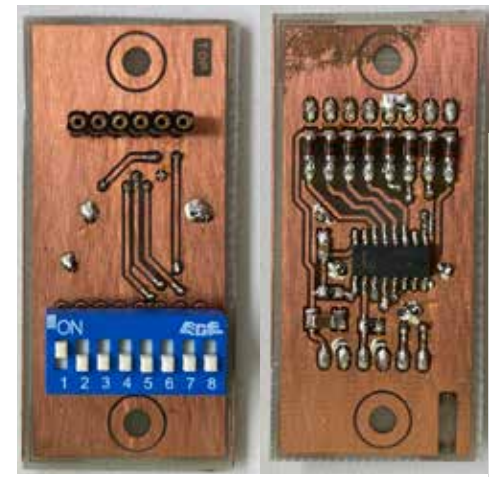

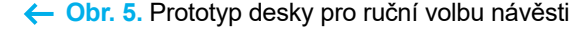

 **Obr. 6.** Prototyp desky výkonového budiče

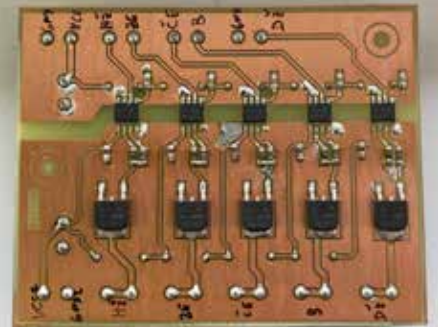

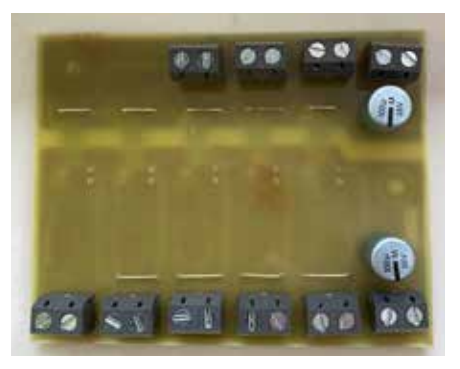

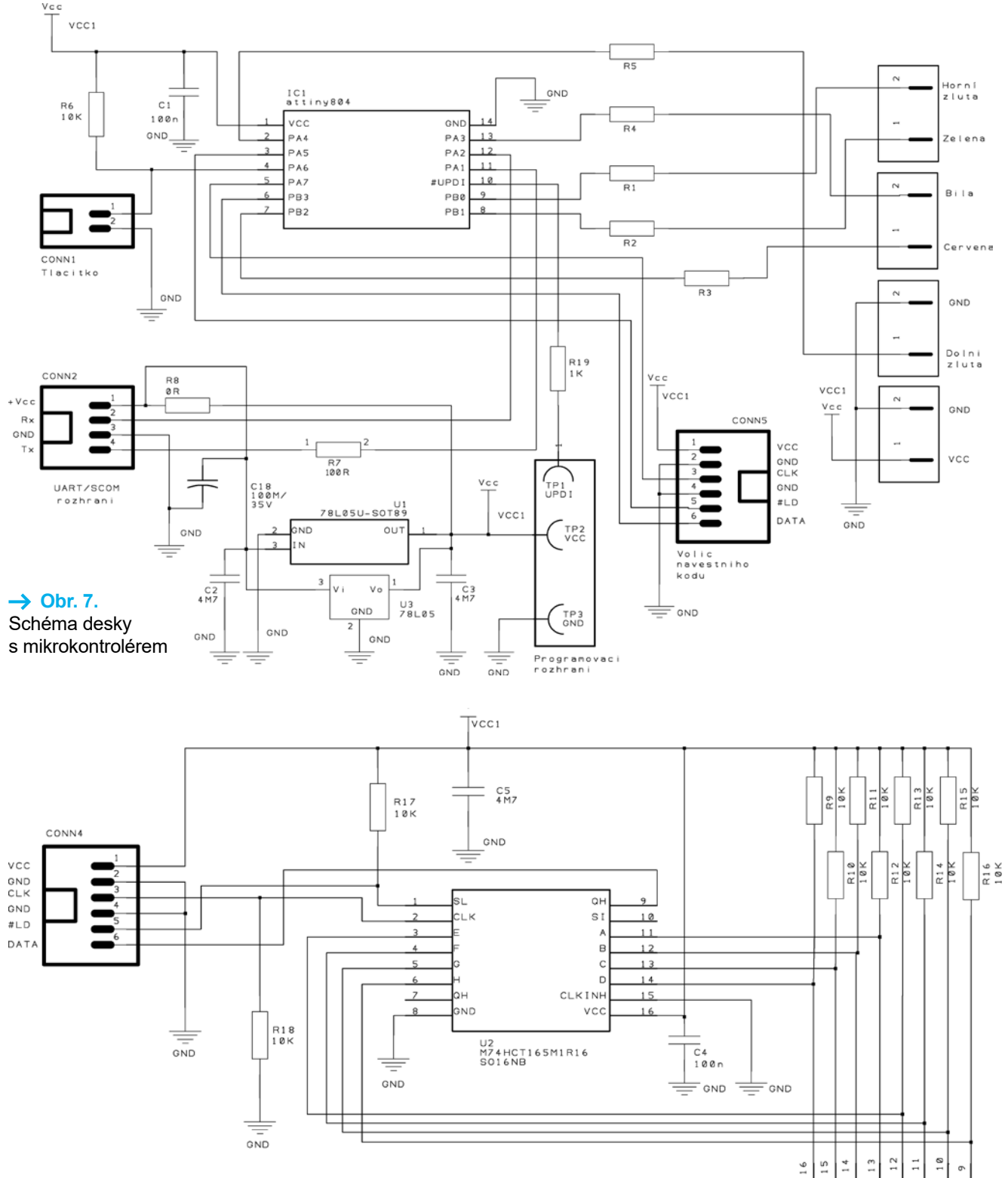

budiče VDD2. K napájení VDD1 budiče můžeme použít konektor CONN9 na desce s mikrokontrolérem. Pokud plánujeme realizovat např. návěstidlo pro posun se dvěma světly, samozřejmě osadíme pouze nezbytné součástky.

#### **Návod na programování návěstidla**

K programování návěstidla nepotřebujeme žádný speciální programátor. Stačí deska s mikrokontrolérem připojená přes rozhraní UART (konektor

CONN2) k počítači a aplikace Programátor návěstidla, kterou lze stáhnout ze stránek časopisu. Dnešní počítače mají většinou pouze USB porty, ale můžeme použít levný převodník USB-UART. Můžeme také využít třeba Arduino UNO, jehož pin Rx propojíme s pinem Rx na desce návěstidla. Všechno potřebné ke konfiguraci je zapsáno v konfiguračním souboru. Je to textový soubor, který je rozdělen do několika sekcí, v nichž lze konfigurovat řadu vlastností návěstidla:

 $\overline{G}$ SW1<br>DIPSWITCH  $\sim$  $\tilde{c}$  $\overline{a}$ m o  $\overline{a}$  $\infty$ GND

> $\rightarrow$  Obr. 8. Schéma desky pro ruční volbu návěsti

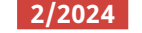

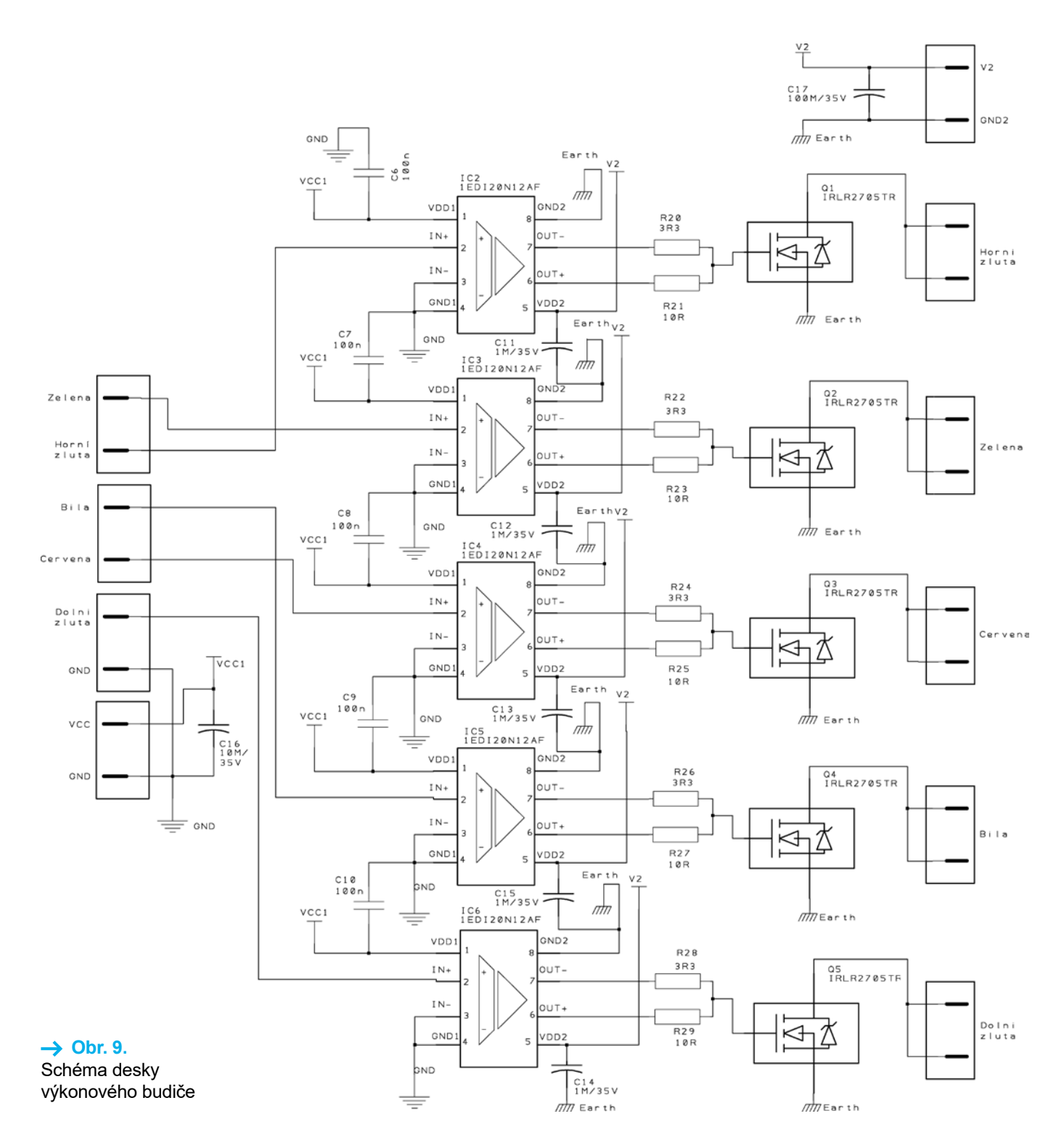

#### ■ **Adresa návěstidla**

Začíná názvem sekce [ADRESA]. Lze využít v případě, kdy je na sběrnici připojeno více než jedno návěstidlo. Adresou odlišíme jednotlivá návěstidla mezi sebou. Pokud není adresa využita, uvede se 0. Jinak se uvede hodnota v rozsahu 1 až 254. Jestliže je adresa využita a na sběrnici je poslán příkaz, je zpracován pouze takovým návěstidlem, které má adresu shodnou s adresou uvedenou v příkazu.

#### ■ **Typ svítidla**

Začíná názvem sekce [TYP\_SVI-TIDLA] a slouží k volbě typu světel-

ného zdroje použitého v návěstidlu. Může jím být LED (uvede se 0) nebo klasická žárovka (uvede se 1). Je to s ohledem na emulaci postupného zhasínání/rozsvěcení klasické žárovky v případě, kdy je použita LED.

■ **Nastavení komunikačního kanálu** V sekci s názvem [UART\_MOD] se nastavuje přenosová rychlost a potvrzování přijatých příkazů. Jedná se o bitové pole, kde význam jednotlivých bitů je následující: bit 0 = volba přenosové rychlosti, bit 1 = potvrzení. Je-li bit 0 nastaven, je zvolena přenosová rychlost 9600 Baudů. V opačném případě je přenosová rychlost 245 Baudů. Je-li bit 1 nastaven, je potvrzování přijatých příkazů povoleno. Jinak je zakázáno.

Příklad: hodnota 3 znamená, že jsou bity 0 i 1 nastaveny a je tedy zvoleno 9600 Baudů s potvrzováním. Pro kompatibilitu se systémy, kde jsou použita návěstidla od firmy *navestidla.cz*, slouží hodnota 0 (245 Baudů bez potvrzování).

#### ■ **Definice návěstních znaků**

Jedná se o sekce [ZNAK\_n], kde n je 1 až 17. Návěstidlo může signalizovat až 17 návěstních znaků a těmito

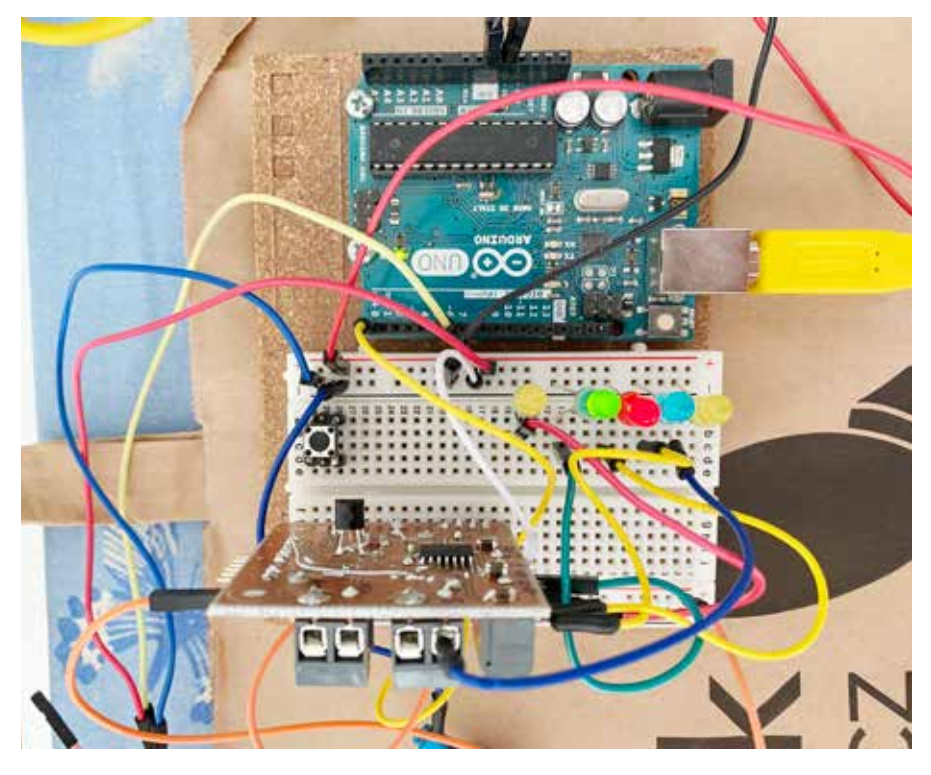

 **→ Obr. 10. Zkouška prototypu** 

sekcemi nastavujeme, jak budou jednotlivá svítidla svítit. Návěstidlo může mít až 5 svítidel. Každé ze svítidel je reprezentováno v sekci jednou číslicí. Číslo tedy může mít až 5 číslic, první číslice zleva patří svítidlu nahoře. Číslice může nabývat následujících hodnot: 0 = svítidlo nesvítí, 1 = svítidlo svítí, 2 = svítidlo bliká rychle, 4 = svítidlo bliká pomalu.

Příklad: máme nastaveno [ZNAK 1] na 40011. Potom při volbě prvního návěstního znaku bude první svítidlo blikat pomalu, druhé a třetí budou zhasnutá, čtvrté a páté budou svítit. Pokud má návěstidlo méně než 5 svítidel, jednoduše definujeme chování návěstidla prvními x číslicemi zleva, zbývající číslice z pěti se nastaví na 0.

Do souboru lze vkládat komentáře, což jsou řádky, které začínají znakem "#".

Příklad obsahu konfiguračního souboru je v tab. 1.

Máme-li připravený konfigurační soubor, můžeme jej otevřít v aplikaci Programátor návěstidla a nahrát jeho obsah do paměti EEPROM mikrokontroléru. Postup je následující:

Nejprve nastavte číslo portu UART, viz např. COM5 na obr. 3. Číslo portu můžete zjistit ve *Správci zařízení*. Potom vyberte konfigurační soubor. Návěstidlo přepnete do programovacího módu tak, že během připojování na-

pájení budete držet kvitovací tlačítko. Jakmile se rozsvítí dolní světlo návěstidla, pusťte kvitovací tlačítko a klepněte na tlačítko Nahrát. Po dokončení se objeví informační zpráva, že nahrání bylo úspěšné. Kromě programování můžeme tuto aplikaci použít k posílání příkazů pro volbu návěstního znaku. Jestliže má návěstidlo adresu jinou než 0, nastaví se příslušná adresa. Jestliže je v konfiguračním souboru aktivováno potvrzení odesílateli, zaškrtne se volba S potvrzením. Pak se klepne na tlačítko *Odeslat*. Na návěstidle by se měl nastavit požadovaný znak. V programovacím módu se ignoruje jak adresa, tak potvrzení odesílateli a komunikace probíhá na rychlosti 9600 Baudů. Z tohoto důvodu je vhodné, aby bylo při programování připojeno na sběrnici pouze jedno návěstidlo.

Na obr. 4 až 6 jsou jednotlivé prototypové desky. Aby byla jejich výroba co nejlevnější, byly místo pokovených otvorů v desce plošných spojů užity drátové propojky skrz desku. Na obr. 7 až 9 jsou schémata jednotlivých desek. Na obr. 10 je praktická zkouška prototypu pro návěstidlo s 5 světly.

V případě zájmu o elektroniku návěstidla lze kontaktovat autora příspěvku na adrese: *fritsch.lukas@seznam. cz*. Zakoupit si můžete osazené desky nebo neosazené desky se součástkami v sáčku. Výjimkou je mikrokontrolér. Ten je osazený vždy, aby jej bylo možné předem naprogramovat.

#### **Tab. 1. DEFINICE OBSAHU EEPROM NÁVĚSTIDLA**

#Definice obsahu EEPROM návěstidla #adresa návěstidla. 0 = adresa není využívána [ADRESA]  $\Omega$ 

 $#0 = LED$ , 1 = žárovka **ITYP\_SVITIDLAI**  $\Omega$ 

#bitové pole pro nastavení UART # 0: 245 Bd pro SCOM, bez potvrzení odesilateli # 1: Přenosová rychlost 9600 Bd # 2: Potvrzení odesilateli [UART\_MOD]  $\Omega$ 

#stavy 5 svítidel: 0 = vypnuto, 1 = svítí, 2 = bliká rychle, 4 = bliká pomalu [ZNAK\_1] 01100 [ZNAK\_2] 01000 [ZNAK\_3] 10000 [ZNAK\_4] 20001 [ZNAK\_5] 40001 [ZNAK\_6] 11111 [ZNAK\_7] 10001 **IZNAK 81** 40001 [ZNAK\_9] 00140 [ZNAK\_10] 00110 [ZNAK\_11] 00010 [ZNAK\_12] 01010 [ZNAK\_13] 10010 [ZNAK\_14] 00000 [ZNAK\_15] 40010 [ZNAK\_16] 10011 [ZNAK\_17]

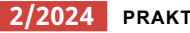

40011

### **DRUHÝ (MOŽNÁ I TŘETÍ) DECH NAŠICH ELEKTROSPOTŘEBIČŮ**

**Attila Csergö**

Je potvrzeným faktem, že výrobci používají "kazítka" za účelem **plánovaného zastarávání elektrospotřebičů. Osobně jsem našel nespočet elektrolytických kondenzátorů umístěných v blízkosti zdroje tepla (transformátory) nebo přímo nalepené k chladiči aktivní součástky. Chladič sice slouží na chlazení tepelně namáhané součástky, ale je zároveň i nosičem tepla.** 

Jestli je to záměr, nebo náhoda - názor si určitě udělá každý sám ...

Vyšší teplota elektrolytů má za následek výraznou ztrátu kapacity, která je často v několika řádech, nebo vede k internímu zkratu.

Nefunkčnost elektrického spotřebiče je u většiny zákazníků důvodem na vyhození spotřebiče. Přitom někdy stačí najít a vyměnit vadnou součástku a vyřešit problém její výměnou za pár korun. Pravdou je, že časová investice bývá často větší, než finanční.

Tento postup byl kdysi standardem v servisech, ale dnes se to řeší výměnou modulů, nebo doporučením nového nákupu.

V období pandemie, kdy služby a servisy měly omezené fungování, jsem z nouze objevil pár vychytávek na mé laserové tiskárně HP Color LaserJet 2605. Tu jsem si pořídil ještě v roce 2006 a díky pravidelné údržbě dodnes funguje.

Rád se s čtenáři našeho časopisu podělím o mé zkušenosti, které sice nejsou z oboru pájení, ale ušetří čas, peníze, úsilí a zmírní dopad na životní prostředí. Místo vyhození do sběrného dvora spotřebiči umožníme druhý nebo třetí dech a poslouží nám ještě několik dalších roků.

Všimnul jsem si, že toner v jednotlivých kazetách dochází podezřele rychle. **Nákup 4 značkových nových tonerů se skoro vyrovná ceně nové tiskárny obsahující 4 značkové tonery od výrobce**, a to mě dovedlo k hledání důvodu "plýtvání" a následně možností, jak vylepšit ekonomiku provozu.

Byl jsem nemile překvapen, když jsem zjistil, jak se vyhodnocuje stav "prázdného" toneru. Ve skutečnosti mikročip v kazetě neměří aktuální stav toneru, ale místo toho pracuje se statistikou založenou na počtu vytištěných stránek a s průměrnou spotřebou toneru při tisku "standardní stránky". Při tisku procesor tiskárny komunikuje s tímto mikročipem, a jakmile má mikročip "pocit", že je kazeta prázdná, tak tento stav tiskárna oznámí na displeji, a zastaví tisk.

Původní záměr výrobců byl zajistit uživatelům spolehlivou kvalitu tisku. Výměnou kazety v tomto okamžiku se dá zabránit zvýšené spotřebě tiskového média a toneru v ostatních kazetách v důsledku nízké kvality tisku z vyčerpané kazety.

Dnes se spíš soustředíme na ekonomiku provozu, a žijeme v technologicky vyspělé době, kdy jsme schopni spočítat hmotnost a složení galaxií vzdálených několik tisíc světelných let. A výrobci tiskáren a jejich příslušenství dodnes nejsou schopni (správně má být ochotní) vyhodnotit přesný obsah tonerové kazety… odpověď a skutečný důvod je zvýrazněný tučně v předchozím odstavci.

Věřil jsem tiskárně, když oznámila, že příslušný toner je prázdný. Neměl jsem důvod pochybovat o pravdivosti této informace.

Teď, když vím, jak to funguje, je mi líto, že jsem výrobci slepě důvěřoval a zbytečně vyhazoval poloprázdné, a ještě použitelné značkové kazety. Ty bylo ještě možné použít na tisk několik dalších desítek stran, dokonce bez výrazného zhoršení kvality tisku. Přitom stačilo zatřást tonerem, a/nebo upravit Menu tiskárny – viz následující bod.

Různá omezení v období pandemie, kdy bylo časově náročné pořídit nové kazety, nebo servisovat elektrické přístroje, mě donutilo hledat alternativní přístupy a skryté možnosti řešení.

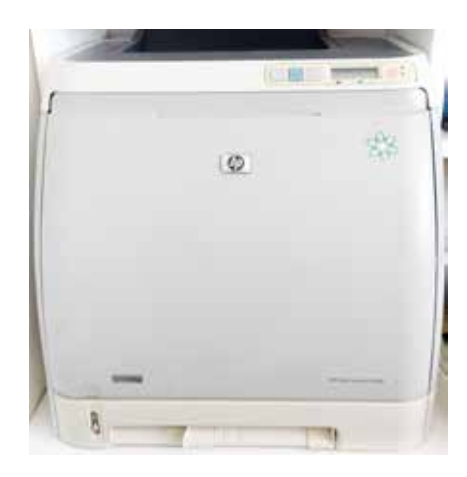

#### **Zde je přehled pár osvědčených nápadů a prostupů:**

První možností je nákup neoriginálních kompatibilních tonerů, které jsou cenově výhodnější. Fungují v pořádku, ale zaznamenal jsem kratší životnost jednotlivých dílů toneru, než v případě originálních. Jedná se o stěrače optického, tj. tiskového válce OPC (Organic PhotoConductor), který má na povrchu vrstvu polovodiče, nejčastěji selen. Materiál stěrače časem ztratí pružnost a nestírá přebytečný toner z OPC, a ten se následně vytiskne na dokument ve formě nežádoucích skvrn. V případě intenzivního tisku, kdy se obsah toneru do 9 měsíců vyprázdní, není s tím žádný problém.

Jakmile se objeví skvrny, dle její barvy zjistíme, který OPC je potřeba vyčistit. Osvědčil se mi jemný vícevrstvý toaletní papír, ze kterého jsem oddělil jednotlivé vrstvy. Ty jsou již dost měkké na to, aby nepoškrábaly povrch válce. Preventivně se vyplatí vyčistit i elektrostatickou dopravní folii (slouží na posuv papíru kolem OPC jednotlivých tonerů) od přebytku toneru.

K dalšímu řešení jsem se dostal dost krkolomně.

Tiskárna najednou oznámila hlášku "OBJ. SPOTŘ. MAT." a později to změnila na "VYMĚŇTE SPOTŘ. M.", když si myslela, že azurová kazeta je prázdná. V tomto bodě rovnou pozastavila tisk.

Napadlo mě, že dokument přeformátuji do čb verze, vytisknu ho černobíle a vyndal jsem tři barevné tonery z tiskárny. Bohužel tiskárna tento stav netoleruje a odmítá tisknout.

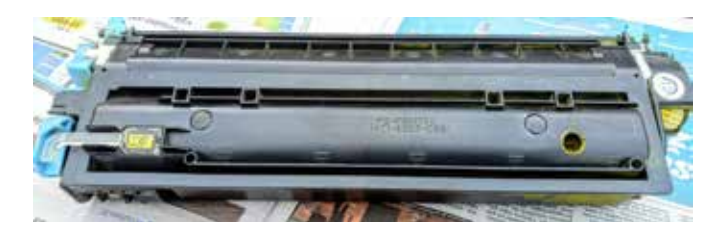

 **Obr. 1.** Navrtaná díra v kazetě toneru **→ Obr. 2.** Zalepená díra kazety

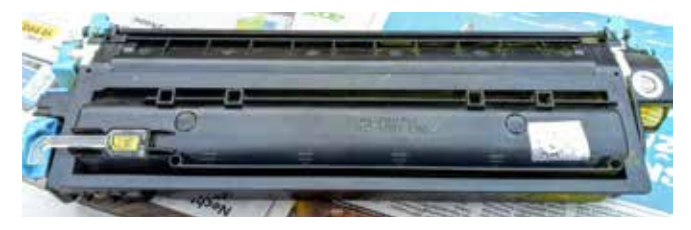

A tak jsem objevil druhý užitečný krok, tzv. postup na potlačení zprávy o prázdné kazetě. Tato funkce umožňuje tiskárně pokračovat v tisku i s kazetou, která dosáhla bodu doporučené výměny.

Konfiguraci lze povolit pouze z nabídky ovládacího panelu tiskárny, a je detailně popsaná v příručce, na straně 136. Kdo z nás přečetl všech 234 stran před prvním použitím?

Většinou se do toho podíváme, když řešíme nějaký konkrétní problém. Pro úplnost a pohodlí čtenáře to tady uvedu:

- **1.** V hlavní nabídce opakovaně stiskněte tlačítko (Šipka doprava), dokud se nezobrazí položka NA-STAV. SYSTÉMU, a poté stiskněte tlačítko (Vybrat).
- **2.** Opakovaně stiskněte tlačítko (Šipka doprava), dokud se nezobrazí položka KVALITA TISKU, a poté stiskněte tlačítko (Vybrat).
- **3.** Opakovaně stiskněte tlačítko (Šipka doprava), dokud se nezobrazí položka VYMĚŇTE SPOTŘ.M., a poté stiskněte tlačítko (Vybrat).
- **4.** Opakovaně stiskněte tlačítko (Šipka doprava), dokud se nezobrazí položka PŘESTO POKRAČ., a poté stiskněte tlačítko (Vybrat).
- **5.** Stiskněte tlačítko (Vybrat). Pokud je vybrána volba ZASTAVIT, tiskárna po dosažení bodu doporučené výměny kazety přestane tisknout. Pokud je vybrána volba PŘESTO POKRAČ., tiskárna bude po dosažení bodu doporučené výměny kazety pokračovat v tisku. Výchozí tovární nastavení je ZASTAVIT. Trvalý provoz Potlačení zprávy o prázdné kazetě lze povolit nebo zakázat kdykoli a není je třeba povolovat pro každou kazetu znovu. Když některá kazeta dosáhne bodu doporučené výměny, tiskárna bude automaticky pokračovat v tisku. Při použití kazety v režimu potlačení zprávy o prázdné kazetě se na tiskárně zobrazí zpráva VYMĚŇTE SPOTŘ.M. TISK PO-KRAČUJE. Po výměně kazety

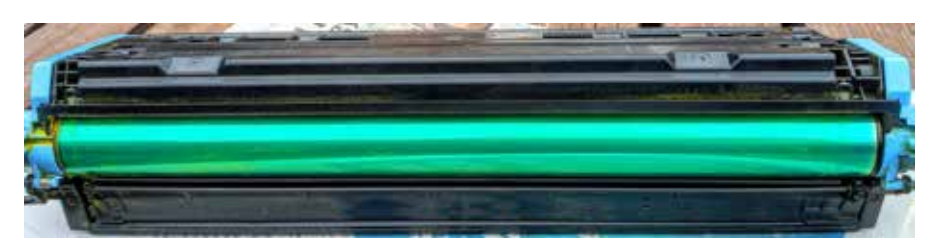

 **→ Obr. 3.** Vyčištěný OPC

za nový spotřební materiál bude funkce potlačení deaktivována, dokud bodu doporučené výměny nedosáhne jiná kazeta

Časem jsem přestal kupovat barevné tonery vůbec, a zjistil jsem, že i čb tisk mi vyhovuje. V začátcích jsem ovšem pozoroval různé barevné skvrny na vytištěném dokumentu. Důvodem bylo, že barevné kazety obsahovaly stále nežádoucí zbytky toneru, který se náhodně dostal na tištěný papír. Proto jsem si podomácku upravil barevné tonerové kazety.

Do každé jsem navrtal díru o průměru cca 5 milimetrů, abych z nich dostal přebytečný toner – viz Obr. 1. Ten jsem se snažil vyčistit čím dokonaleji, ale trvalo to déle, než jsem si myslel. Cílem je, aby kazeta byla úplně prázdná a proto byla potřeba kazetu "vyfoukat", a proces několikrát opakovat. Je to zdlouhavý a dost špinavý proces – toner se dostane doopravdy všude, i tam, kde bychom to nečekali a pak je velmi těžké se ho zbavit.

Po vyprázdnění jsem díru zalepil samolepícím hliníkovým páskem, aby se ani z ní ani do ní nic nedostalo.

 Před vrácením kazety do tiskárny je potřeba opatrně a důkladně vyčistit OPC, jak je vidět na Obr. 3.

 A na závěr přináším tip i na třetí dech, kdy se kvalita a čistota barev a ostrost tisku rapidně zhoršují. Během 15 let se totiž nahromadí zbytkový toner na optice snímačů a vlastně v celé tiskárně.

I v tomto bodě je možná určitá záchrana před posláním tiskárny do křemíkového nebe, ale zde již bude potřeba mechanické zručnosti a zkušenosti na opravu. Tento zásah o 27 krocích je náročný, až rizikový, a doporučený jenom kvalifikované obsluze, a proto zvažte, že někomu svěříte opravu, pokud nejste zkušeným opravářem.

Sám jsem samouk, učím se za pochodu a často na vlastních chybách. A že jsem jich dosud napáchal! Nicméně, moje snaha je spíš informovat o možnostech a alternativách, které existují. A osobně radši zkusím opravu, než likvidaci spotřebiče — hlavně když již není co ztratit.

Celý postup včetně obrázku a popisu v angličtině jek k dispozici na web stránce obsažené v QR kódu:

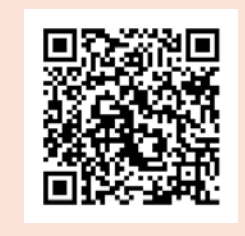

Trvalo mi asi hodinu, než jsem tiskárnu rozebral a další půlhodinu opatrné čištění optiky (čočky, laser diody, zrcátka), a během další půlhodiny jsem to celé úspěšně složil.

A od té doby, tj. i po úctyhodných 17 letech stále spolehlivě funguje, což je více než příjemné. A můžu potvrdit, že se tato oprava rozhodně vyplatila.

Samozřejmě jiné typy tiskáren mají jiné postupy řešení, ale princip uvažování, hledání chyb a následná oprava bude identická.

Doufám, že jsem pomohl, inspiroval nebo obohatil vědomosti čtenáře o možnostech, jak si usnadnit život a práci, a možná trošku vylepšit vlastní ekonomiku a udělat něco užitečného pro ekologii a přírodu kolem nás.

### **PRAKTICKÉ MĚŘIDLO V KILOWATTHODINÁCH A AC AMPÉRMETR SPOLU S KALKULAČKOU CENY ZA MĚŘENÝ ČASOVÝ ÚSEK MĚŘENÍ SPOTŘEBY ENERGIE**

 **Ing. Jaroslav Romler / elnovy@email.cz**

**Dnes si každý uživatel hlídá svoji spotřebu elektrické energie téměř u každého spotřebiče, ať se jedná o varnou konvici, elektrický sporák, lednici, vysavač, klimatizační zařízení nebo to, co mě nejvíce zajímá, spotřebu, kterou vykazuje 3D tiskárna, která běží někdy i 24 hodin denně.** 

Proto jsem navrhl jednoduché zařízení, které si může udělat každý sám a hned je informován, kolik energie tiskárna spotřebuje. Motivem pro mě byla zvěst, že prý 3D tiskárna spotřebuje elektrický proud za 1 korunu den-

ně. Zda to je pravda, si každý zjistí po zapojení následně popsaného měřidla.

#### **Popis zařízení**

Základem zařízení podle schématu na obr. 1 je mikroprocesor ATmega328. Procesor zajišťuje spolu s obsluhou displeje a měřením též nastavení tlačítky (volbu velikosti střídavého napětí, volbu ceny = sazby za kilowatthodinu), ukládání měřených údajů do paměti procesoru a mazání dat (vynulování).

#### **Popis metody měření**

Měření okamžité hodnoty proudu *Iok* (A) pomocí proudového transformátoru/převodníku na napětí SCT016T-D (obr. 2) s převodním poměrem 10 A/5 V každých 5 sekund slouží k výpočtu výkonu dle vztahu P = *U \* Iok*. Napětí *U* zde není měřeno, ale je v menu zadáno jako

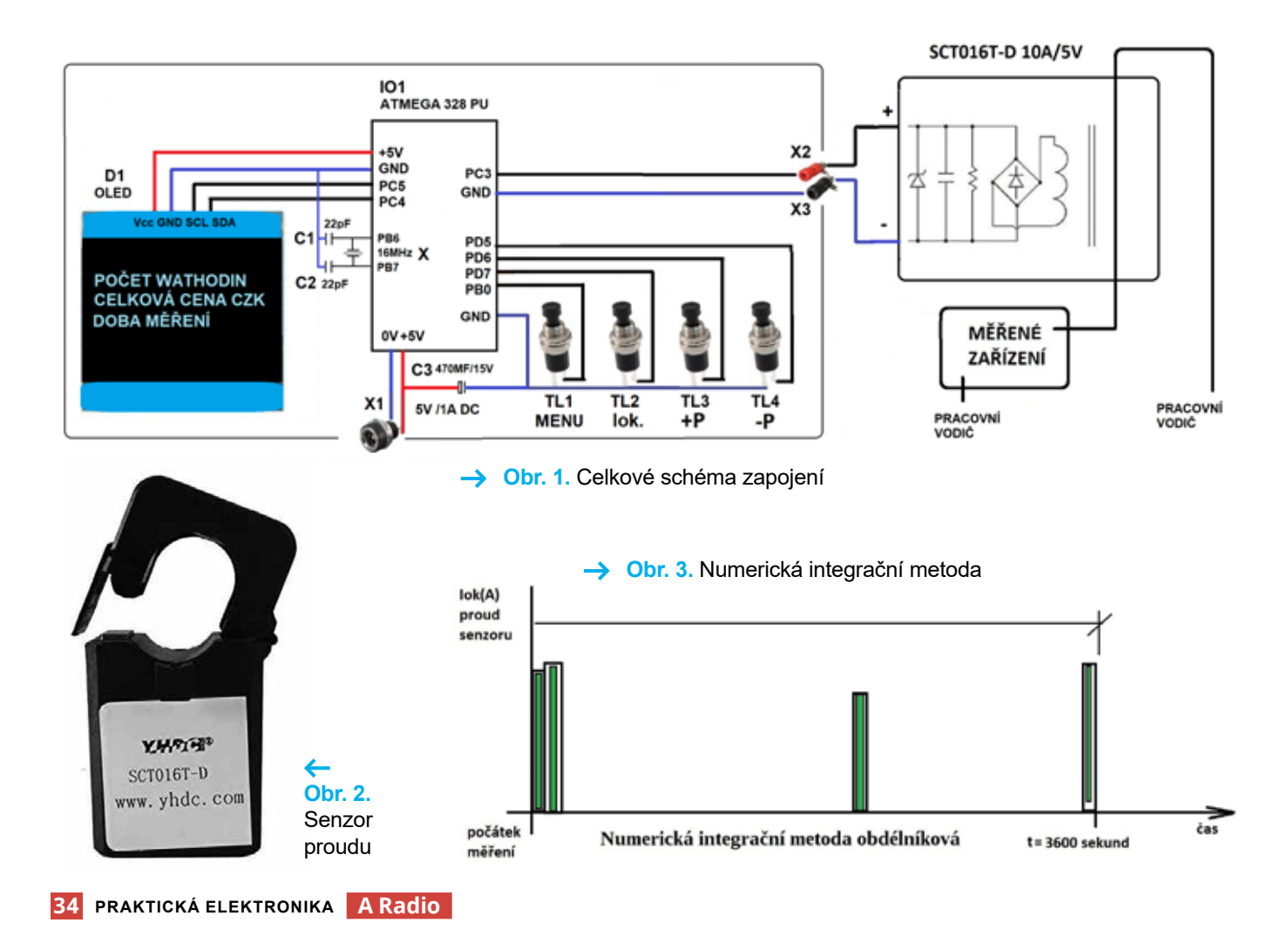

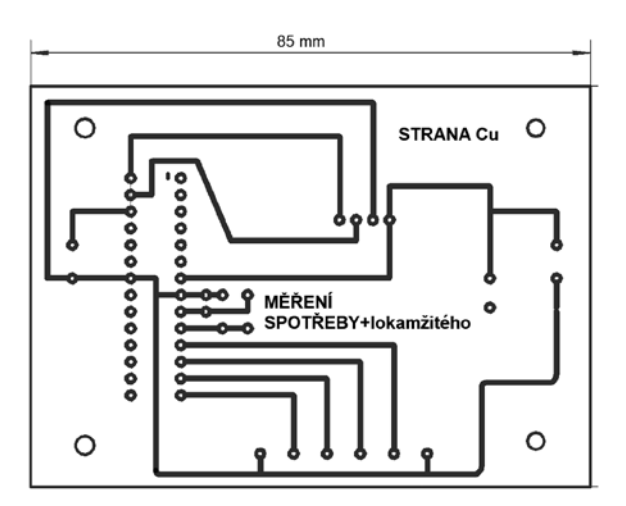

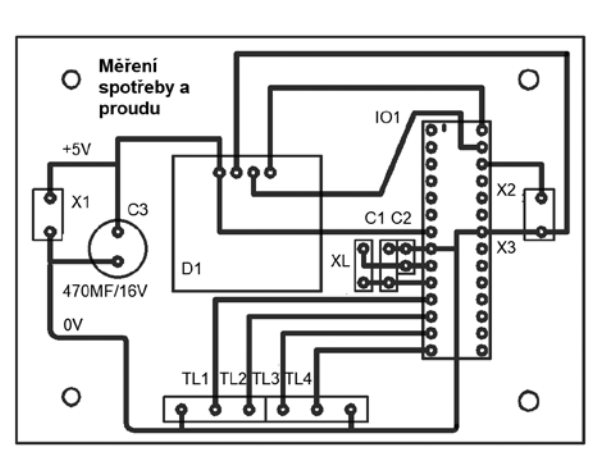

**→ Obr. 5. Plošný spoj/osazovací plánek** 

konstanta (např. 230 V). Tato metoda měření je pouze informativní, ale umožňuje měření i bez galvanického spojení s měřeným zařízením, se sítí. Spotřeba je pak spočtena integrováním (obr. 3). Tj. spotřeba v kilowatthodinách je zde počítána součtem 3600/5, tj. 720 hodnot součinu tohoto výkonu a času 5 sekund. Vypočtená celková cena energie je potom zobrazována v CZK = Počet kilowatthodin \* sazba.

#### **SCT016T-D – proudový transformátor s děleným jádrem**

#### **Vlastnosti:**

Rozsah měřeného proudu: 0 A až 10 A (vstup)/0 V až 5 V (výstup) Pracovní napětí: 720 V Přesnost: ±2 % Frekvenční rozsah: 50 Hz až 1 kHz

#### **Popis ovládání zařízení**

Po zapnutí napájení, pokud nebylo provedeno na konci měření vymazání dat, se zobrazí počet Watt hodin, celková cena za dobu měření a čas v minutách, tzn. doba, po kterou se měřilo (obr. 4). Tlačítky lze relativně intuitivně procházet obrazovkami měření spotřeby a proudu, nastavením napětí, sazby, spuštěním a nulováním měření.

#### **Plošný spoj**

Pro zapojení byl navržen jednoduchý jednostranný plošný spoj (obr. 5). Spoj je navržen pro montáž do krabice typu S-BOX 216.

#### **Naprogramování procesoru**

Ovládací program ve formátu hex je ke stažení z webu stránek časopisu. Pro změny v programu je možné

kontaktovat autora. Jako programátor procesoru ATmega 328 se osvědčil USB ASP V2.0 (obr. 6).

#### **Závěr**

Tento malý přístroj byl realizován formou funkčního zapojení. Měření bylo ověřeno na napěťové soustavě 24 Vef/50 Hz, napájené z oddělovacího transformátoru 220 V/24 V o výkonu cca 100 W. Zátěží byla sada žárovek sériově paralelního zapojení. Měření trvalo cca 24 hodin.

Možnosti vylepšení tohoto přístroje při zachování bezpečného galvanického oddělení jsou tato:

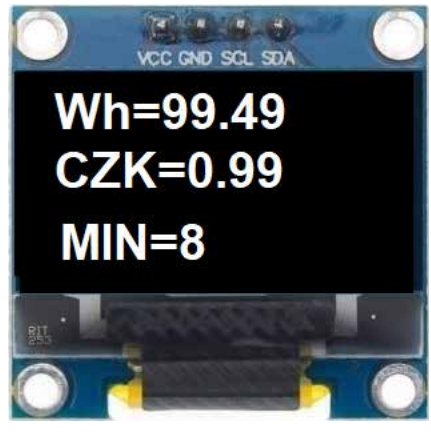

**→ Obr. 4. Zobrazení naměřených** údajů spotřeby, ceny a doby, po kterou se měřilo

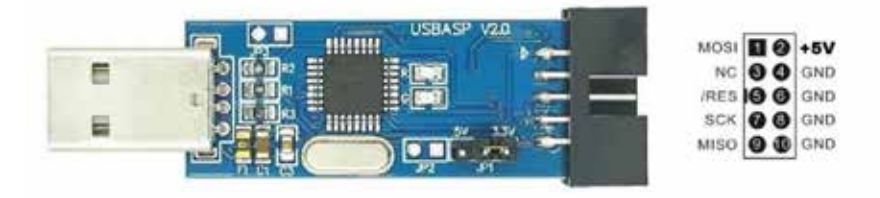

#### **→ Obr. 6. Programátor**

#### **SEZNAM SOUČÁSTEK:**

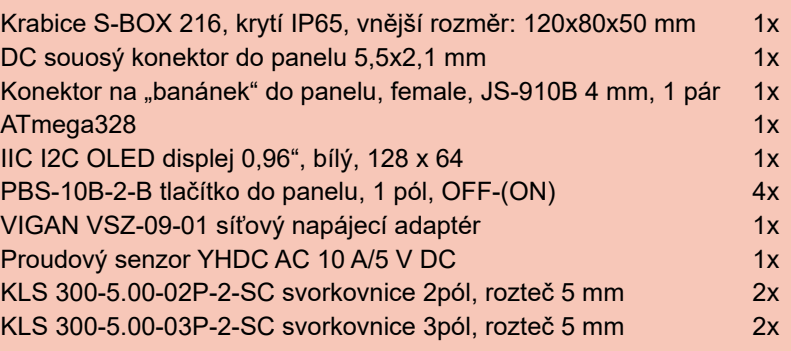

- rozšíření o parametr volby snímací proudové sondy (výrobce ho dodává v šesti provedeních, a to 10 A, 20 A, 30 A, 50 A, 80 A, 100 A, s výstupem 1 V/3 V/5 V (DC)),
- rozšíření o volbu parametru integrační konstanty (která je v současnosti 5 sekund),
- rozšíření o volbu parametru statistického zpracování měření proudu pro velmi malé integrační hodnoty,
- rozšíření o měření napětí přes oddělovací transformátor,
- rozšíření měření o kalibrace.

Případně i rozšíření o použití zobrazovací jednotky typu LCD spolu s procesorem ATmega 2560. Tím by bylo docíleno velkého komfortu měření i větší přesnosti. Možností, jak vylepšit toto zapojení, je hodně a nebylo účelem je zde publikovat. Linearita a přesnost měření v daném rozsahu je do ±2 %. Zapojení uvnitř sondy proudu koresponduje se schématem dle obr. 1.

#### **REDAKČNÍ POZNÁMKA**

#### **Zařízení, i když není galvanicky spojeno se sítí, by mělo být instalováno a provozováno odborníkem s odpovídající kvalifikací.**

Z principu měření plyne, že zařízení vyhodnocuje pouze proud, tekoucí do spotřebiče a z něj počítá spotřebu. Přitom se uvažuje, že síťové napětí je 230 V, proud má sinusový průběh a zátěž má čistě ohmický charakter (napětí a proud jsou ve fázi). Při měření spotřeby žárovek s wolframovým vláknem je tedy přesnost relativně dobrá, ale při měření spotřebiče s výrazně indukčním nebo kapacitním charakterem (např. transformátor naprázdno, zdroj s kondenzátorem jako předřadníkem) může být chyba měření v značná.

### **ORIENTAČNÍ MĚŘENÍ KAPACITY AKUMULÁTORŮ Wh-METREM**

**Stanislav Raška**

**V článku je popsáno měření kapacity akumulátorů zásuvkovým Wh-metrem během nabíjení akumulátoru z vybitého do nabitého stavu. Měření sice není úplně přesné, ale umožňuje rychle rozpoznat vadný akumulátor a je použitelné pro většinu**  používaných typů. Proti měření vybíjením není "destruktivní" **a je dostupné i pro laiky.**

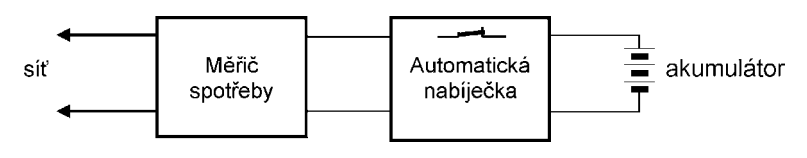

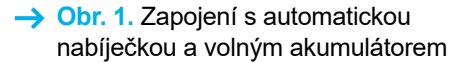

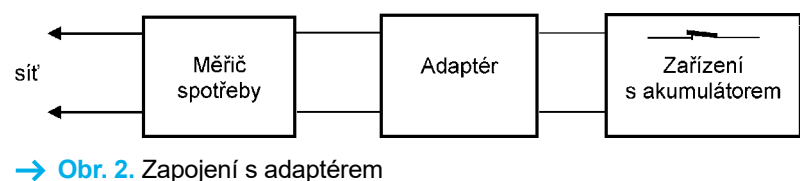

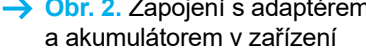

K měření je zapotřebí automatická nabíječka a kvalitní zásuvkový měřič spotřeby elektřiny. Zásuvkový měřič spotřeby (dále MS) běžně indikující pouze desetiny kWh, je dále popsaným nastavením upraven pro indikaci spotřeby dodané energie ve Wh.

Vzhledem k dosud nejednotnému označení akumulátorů a baterií je použit **název akumulátor obecně**. Autobaterie je výraz pro baterii pro auta. U ostatních je na místě uvedeno, zda jde o jednotlivý článek nebo baterii z článkových akumulátorů.

Měření je možné při dodržení následujících podmínek:

- 1) Před měřením musí být akumulátor buď vybitý na minimální jmenovité napětí nebo vybitý do přerušení funkce v zařízení.
- 2) Pro nabíjení se použije doporučená nabíječka s vysokou účinností, automatickým odpojením a minimálním klidovým proudem po odpojení.
- 3) Pro měření spotřeby elektřiny se použije MS umožňující měření pří-

konu pod 0,5 W a měřící efektivní hodnottu proudu (true RMS) ze sítě. MS musí vnitřně přičítat spotřebu proudu v jednotkách Wh.

#### **Využití měření**

Měření je vhodné pro akumulátory elektrokol, elektrického nářadí domácí dílny, zahrady a domácnosti, které jsou běžně pro napětí 7 až 48 V nabíjené z dodávaných automatických nabíječek. Dále pro akumulátory mobilních telefonů, tabletů, notebooků, powerbank apod. nabíjené z 5V nebo USB nabíječky. Jednotlivé miniaturní články AA, AAA je možno měřit pouze v bateriích (>7 V) dobíjené přes CV/ CC měnič. U autobaterií je možno dobitím kontrolovat pokles samovybíjením, případně správnou funkci dobíjení akumulátoru v automobilu.

Automatické nabíječky mění během nabíjení nabíjecí proud, takže není možné měřit dodanou energii prostým měřením času nabíjení.

Akumulátory tvoří velkou část ceny zařízení. V bateriích bývají

vybaveny balancéry a řídicí elektronikou. Baterie je pak složitý blok, který může selhat už v záruční době. V pozáruční době je zejména u elektrokol vhodné kontrolovat stárnutí akumulátoru. Postupné zmenšování dojezdu, které se často neprávem přičítá stárnutí akumulátoru, může mít příčinu ve stále větším se spoléhání na elektropohon. Vedle zřejmé poruchy se může postupně zmenšovat kapacita akumulátoru nebo může být přebíjen neukončením automatického vypnutí. Vše lze odhalit měřením pomocí MS. Jistou informací je měření napětí na svorkách akumulátoru. Svorky však nemusí být přístupné a při nevhodné manipulaci se může poškodit akumulátor, resp. výsledky měření mohou být chybně interpretovány. Je třeba zpozornět, pokud MS měří spotřebu při nabíjení výrazně menší nebo větší. Menší spotřeba může znamenat ztrátu kapacity, zvýšená spotřeba proudu spojená se zahříváním značí vážnější poruchu.

Dále popsané měření pomocí MS je vhodné i pro laiky, protože nevyžaduje žádný zásah do zapojení akumulátoru. Měření není vhodné pro klasické nabíječky s transformátorem.

#### **Kapacita akumulátoru**

Pro srovnávací měření kapacity *Qn*  [Wh] se použijí nominální údaje středního svorkového napětí akumulátoru *U<sub>n</sub>* [V] a ampérhodinové kapacity  $M_n$  $[Ah]$ ,  $Q_n = U_n \cdot M_n$ .

Porovnává se pak nominální kapacita *Qn* kapacitou *Qm* měřenou MS jako spotřeba elektřiny (Wh) při nabíjení,  $Q_n \approx Q_m$ .

#### **Úprava pro měření ve Wh**

Inzerce

Přes velkou nabídku MS je (zatím?) běžná indikace spotřeby pouze na 0,1 kWh. To je pro měření kapacity akumulátorů hrubá indikace. MS ale většinou vnitřně přičítají spotřebu

po Wh. Nastavením ceny kWh na 999.9 K na pozici označené "total price" je možno dosáhnout indikace spotřeby energie ve Wh. Nastavení ceny je popsáno v návodu ke každému MS.

**Informativní měření** je prosté porovnání naměřené spotřeby elektřiny *Qm* [Wh] s udávanou jmenovitou kapacitou *Qn*.

#### **Korekce měření**

Naměřenou spotřebu *Qm* [Wh] je možno korigovat na účinnost nabíječky *η* [%]:

$$
Q_k = Q_m \cdot \eta/100
$$

Účinnost nabíječky *η* je možno zjistit měřením po zatížení srovnatelným rezistorem nebo zjednodušeně odhadnout při výstupu 1,2 V na 50%, při 5 V 80 %, 12 V 90 % a při napětí vět-

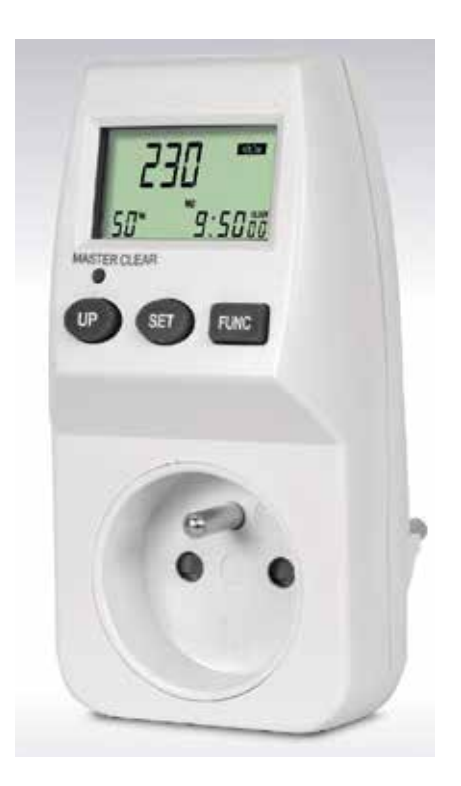

 **→ Obr. 3.** Měřič spotřeby typ EMF-1

ším než 24 V na 95 %. Část elektřiny měnící se v teplo při nabíjení i vybíjení je pro informativní měření dále zanedbána.

**MĚŘENÍ**P

#### **Informativní měření kapacity akumulátoru**

Dále popsané měření kapacity akumulátoru je přístupné i pro laiky. Potřebný MS je možno koupit, je bohatý výběr. Je předpoklad, že současné MS již běžně mají vnitřní počítání spotřeby po Wh a měří efektivní hodnotu příkonu s citlivostí pod 0,5 W. Je jen třeba kontrolovat, zda klidová spotřeba nabíječky po nabití a odpojení akumulátoru je zanedbatelná proti nabíjecímu výkonu.

Zapojení pro měření kapacity akumulátoru sestává z MS, automatické nabíječky a nabíjeného akumulátoru, viz obr. 1 a 2. Praktické výsledky měření jsou v tabulce 1.

#### **Multifunkční měřič spotřeby elektrické energie EMF1**

Příkladem konkrétního měřiče spotřeby může být typ EMF-1 – obr. 3 (*https://www.elektrobock.cz/*). Tento multifunkční měřič je určen k zásuvkovému měření v síti s běžným síťovým napětím 230 V a velkým rozsahem zátěží od 0,1 do 3 600 W. Měřič měří přesně příkony i s velkým fázovým posuvem (PF - power factor) nebo s velkým tvarovým zkreslením proudu a napětí (THD - total harmonic distortion).

Přístroj je vybaven LCD displejem a třemi tlačítky. Pod víčkem na zadní straně je zálohovací baterie 4,5 V (3× LR44). Baterie slouží pouze pro zálohování hodin při výpadku sítě. Základní měření jsou možná i bez baterie.

Tlačítkem FUNC je možno přepínat mezi šesti zobrazeními. Příklady zobrazení na displeji měřiče spotřeby jsou na obr. 4. Podle volby zobrazení měří měřič síťové napětí (+ kmitočet a čas),

### Plošné spoje rychle, levně, kvalitně

Zhotovíme jedno i dvojstranné pl. spoje dle časopisů AR, KTE i dle vlastních předloh. Běžné dodací lhůty týden až 10 dnů. Po domluvě i express do 24 hodin.

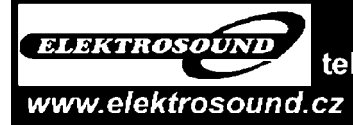

Borská 33, 301 00 Plzeň mobil: 603264981 tel/fax: 377326701 e-mail:obchod@elektrosound.cz

KONEKTORY - BRNO, s.r.o. Musilova 1, 614 00 BRNO tel. + fax: 541 212 577 www: konektor.cz e-mail: brno@konektor.cz

**Koupím Amatérské radio ročník 1962-1965.** Tel.: 212 231 053 nebo 728 651 858

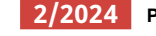

#### **Tab. 1.** Praktické výsledky měření

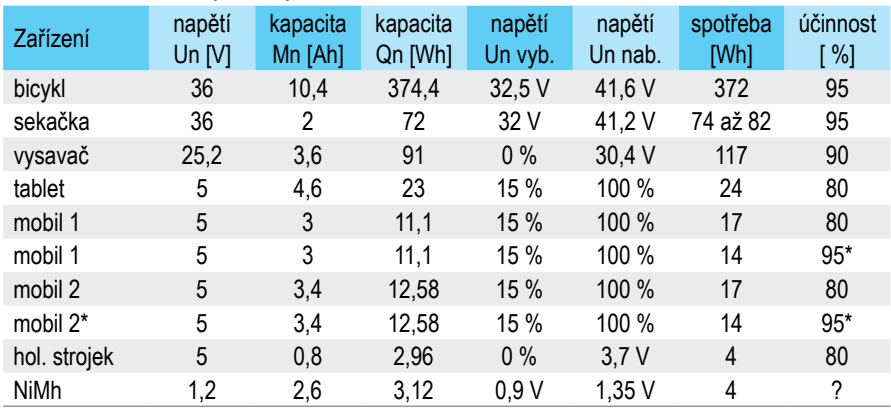

\* s rychlonabíječkou (synchronní usměrňovač)

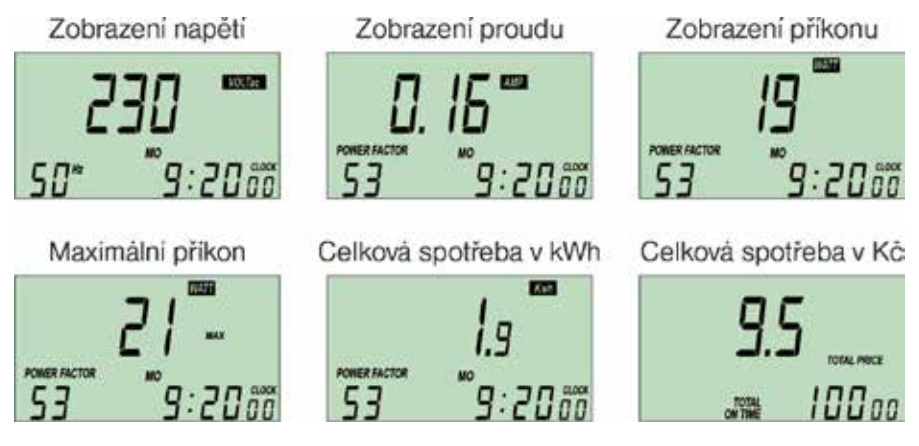

 **→ Obr. 4.** Příklad zobrazení na displeji měřiče spotřeby

odebíraný proud (+ PF a čas), příkon (+PF a čas), spotřebu energie (+ PF a čas), cenu energie (+ celkový čas zapnutí) a spotřebu energie ve Wh.

Nastavení času a tarifu, stejně jako použití akumulátoru, je potřebné pouze pro trvalé měření i při výpadku sítě. Nastavení je možné v módu zobrazení napětí po stlačení tlačítka FUNC na dobu delší než 1 s. Tlačítkem SET se pak přepíná postupně nastavované místo, které při nastavení bliká. Tlačítkem UP se hodnota postupně zvyšuje. Nastaví se tarif(y) včetně desetinné čárky, hodina, minuta, den v týdnu. Dále se nastavuje týdenní mód měření buď jeden den v týdnu, pracovní dny nebo celý týden. Jako poslední se nastaví hodina startu měření. Návrat do módu zobrazení měření je opět dlouhým stlačením tlačítka FUNC.

#### **Závěr**

Měření spotřeby při nabíjení dává i bez korekce výsledky překvapivě blízké jmenovité Wh-kapacitě *Qn*. Sledování nabíjecího výkonu MS objasní aktuální režim nabíječky, tj. fázi rychlonabíjení nebo udržovací nabíjení po hlavním nabíjení. U nových akumulátorů je vhodné opakované úvodní měření pro možné formování. U repasovaných, ale i u nových baterií je vhodná kontrola kapacity během záruční doby. Význam má rovněž srovnání kapacity akumulátorů používaných v jednom zařízení. U elektrokol i jiných zařízení s většími akumulátory je možné použít MS pro monitorování částečného dobíjení. U akumulátorů skladovaných v nabitém stavu, zejména olověných, je možno před zahájením provozu zjistit míru samovybíjení. Není vhodné nabíjet horký akumulátor, to poznáte podle zvýšené spotřeby při nabíjení!

**NiMh** jednotlivé články v automatických nabíječkách nelze měřit pro nedostatečné rozlišení. I u "značkových" NiMh článků občas nabíječka nabíjení automaticky neukončí a do článků dále dodává plný nabíjecí proud, který zahřívá článek a postupně jej ničí. Po násilném ukončení nabíjení je nápadné větší napětí, až 1,5 V. Článek je často dále použitelný a opakovaným nabitím se může i regenerovat. Smysl má měření nabíjení baterií NiMh článků s napětím nad 7 V nabíječkami CV/CC, kdy je již dostatečné rozlišení.

**Li-xx akumulátory** v mobilech, tabletech a drobných domácích spotřebičích jsou sice dobíjené z 5 V nebo USB zdroje, ale vnitřní akumulátor je lithiový se jmenovitým napětím 3,7 V. Jmenovitá kapacita *Qn* se proto počítá z tohoto napětí. Starší nabíječky mají účinnost pod 80 %, novější se synchronním usměrňovačem i více než 95 %. V obou případech snižuje účinnost sestupný měnič z 5 na 3,7 V.

**Autobaterie** v automobilech a motocyklech mají větší kapacity – 10 až 300 Ah. Automatické automobilové nabíječky typicky mění proud během nabíjení. Na minimální napětí se obvykle akumulátor při provozu nevybije, takže význam má posouzení provozovaného akumulátoru Wh po dobití automatickou nabíječkou. Měření MS spolehlivě odhalí i nedokonalosti levných nabíječek.

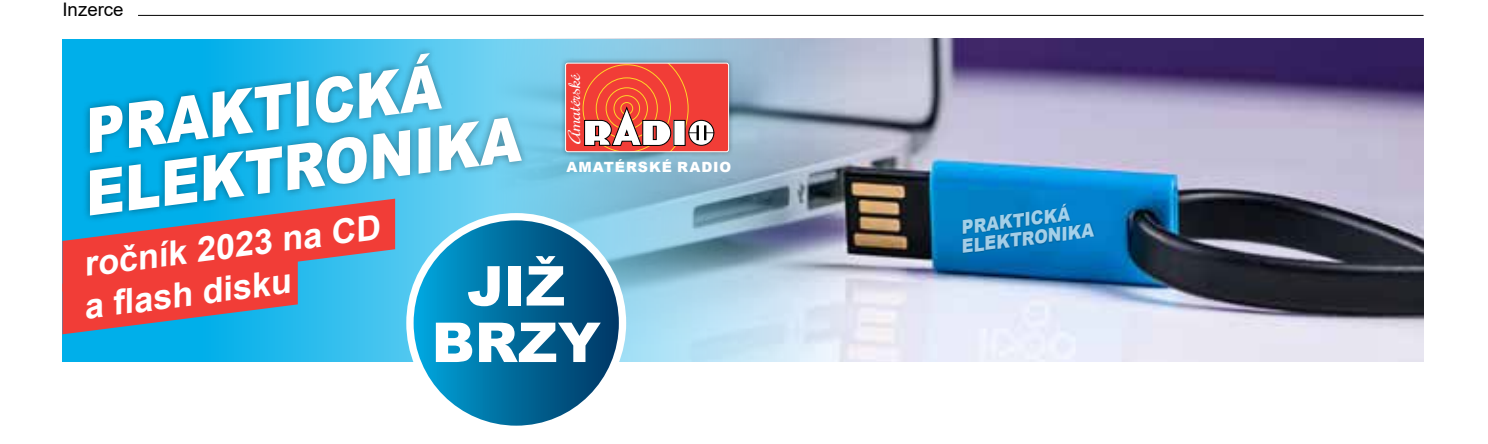

### **OVĚŘÍ FUNKČNOST MODELÁŘSKÝCH SERV SERVO TESTER**

**V současné době se se zvyšující popularitou robotiky také přirozeně zvyšuje četnost používání serv, dříve využívaných převážně jen v modelářství. Ovšem serva se nejen opotřebávají a porouchávají, ale také je potřeba při jejich vestavbě s nimi pohnout a nastavit jejich mechanické okolí. A to už je úloha pro Servo Tester.**

Při běžném pootáčení servem za jeho výstupní hřídel - páku hrozí mechanické poškození převodovky serva, neboť jde o převodovku velmi do pomala, která z vnější strany klade opravdu velký odpor. Překonávání tohoto odporu může právě způsobit zmíněné poškození, a to zvláště v případě plastových převodů. Z tohoto důvodu se jeví jako velmi pohodlné mít pro práci se servy řídící obvod, pomocí kterého můžeme servem pohybovat podle potřeby, jako by s ním pohybovala řídící aplikace.

#### **Hlavní vlastnosti**

- snadné použití
- bezpečný provoz serva
- společné napájení se servem
- jednoduchá konstrukce, nízká cena

#### **Princip činnosti**

Z elektrického pohledu se nejedná o nic převratného. Servo je řízeno periodickým obdélníkovým signálem s opakovací frekvencí přibližně 50 Hz, tj. šířka rámce - periody je přibližně 20 ms. Určující pro nastavení polohy serva je v každém rámci šířka kladného impulzu. Tato funkce je realizována dvěma 555, jeden v astabilním režimu generuje rámec, druhý v monostabilním režimu je rámcem synchronizován a generuje kladný řídící impuls žádané šířky.

#### **Řízení serva**

Neutrální poloha serva je při šířce kladného impulzu 1,5 ms, šířce 1,0 ms odpovídá jedna krajní poloha, šířce 2 ms odpovídá druhá krajní poloha serva. Tyto hodnoty jsou ale pouze obvyklé, i když velmi částé a výrobci serv je často i dodržují.

Obě krajní polohy jsou mechanicky proti sobě, což odpovídá pracovnímu úhlu 180 °. Protože serva obsahují v převodovkách v koncových polohách mechanické dorazy, je třeba jisté opatrnosti, neboť časté nebo dlouhé pokusy o překonání těchto dorazů mohou způsobit poškození jak převodovky, tak i motoru serva.

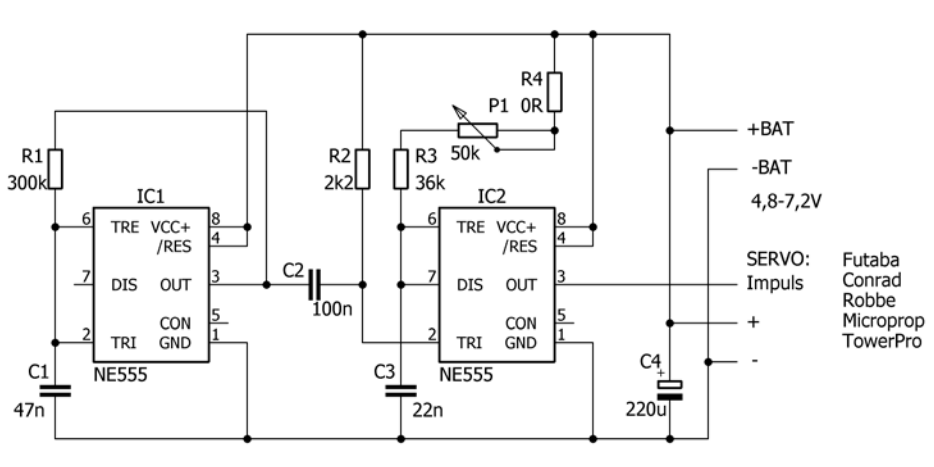

 **→ Obr. 1.** Schéma zapojení Testeru

Řeč je o opatrnosti při nastavování polohy serva v oblasti krajních poloh, protože mezi typy i kusy serv jsou rozdíly a některá mají i značné odchylky šířky řídících impulzů pro krajní polohy. Výjimečně se lze setkat se servy například s obvyklou šířkou řídícího impulzu pro neutralní polohu, ale krajní polohy mají třeba při 600 ms, resp. 2400 ms. Tyto hodnoty výrobci často neudávají. Je tedy vhodné mít rozsah řídících impulzů mírně větší, než je u serv obvyklé, a se servy zacházet opatrně. Proto tester umí generovat šířky kladných impulzů od 0,9 ms do 2,1 ms. Napájení testeru je ze stejných článků nebo zdroje jako pro napájení serva. Obvyklý rozsah napájecího napětí serv je 4,8 až 7,2 V.

#### **Popis zapojení**

IC1 pracuje v astabilním režimu a generuje rámec 20 ms (50 Hz). Jeho sestupnou hranou je přes C2 spouštěn IC2 v monostabilním režimu. IC2 generuje kladné řídící impulzy pro servo. Jejich šířka je definována C3, R3 a P1. Kondenzátor C4 je blokovací.

Odpor R4 je jenom propojka a je tu pro případ nutnosti korigovat toleranci odporu potenciometru v případě nutnosti.

#### **Zajímavost**

Jak bylo uvedeno výše, jedná se o běžné zapojení. Zvláštností je ne zcela známé zapojení 555 pro astabilní režim (IC1). To má tu pozoruhodnou vlastnost, že generuje signál se střídou přesně 1:1. Kdo se někdy zabýval 555, ví, že to není zcela běžné a že dostat 555 do takového režimu činnosti znamená použití trochu vtipu. Tady se našel. Porovnání běžného a upraveného zapojení 555 v astabilním režimu je na Obr. 2 Celý vtip spočívá v tom, že stejný RC obvod se používá pro generování obou částí periody, tj. kladné (nabíjení) i nulové (vybíjení). Jediné, co může výhodu přesné střídy 1:1 tohoto zapojení pokazit, je situace při použití bipolární verze 555 při nízkém napájecím napětí. Je to způsobeno tím, že fáze nabíjení

a vybíjení RC nejsou zcela symetrické, a to vlivem většího rozdílu výstupního napětí úrovně H oproti napájecímu napětí, zatímco výstupní napětí úrovně L je blízké nule. V případě použití CMOS verze 7555 tento problém není a střída je vždy přesně 1:1. Výše uvedené je pouze zajímavostí ze světa 555 a tato skvělá vlastnost nemá pro funkci testeru žádný podstatný přínos. Exkurzi do astabilního světa 555 zakončíme jen zmínkou o variantě se zřetězením dvou 555 v monostabilním režimu, kdy první spouští druhý a druhý zase první. Výhoda tohoto uspořádání je zřejmá, a to možnost naprosto nezávislého nastavení obou částí periody.

#### **Použití při**

- kontrole stavu serv
- opravách serv
- instalaci serv do mechaniky
- seřizování převodů a ramen serv
- simulaci činnosti bez aplikace

#### **Konstrukce**

Potenciometr P1 je situován mimo půdorys DPS a je připájen plochou vývodů k ploškám DPS. Za závit na P1 může pak být DPS připevněna do krabičky.

Pokud bychom požadovali jiný směr řízení pohybu serva, stačí přepojit spoj běžce potenciometru z jednoho konce dráhy na její druhý konec.

V případě, že bychom pro pájení DPS chtěli použít transformátorovou páječku, je vhodné použít pro IC1 a IC2 patice DIP8 a IC do nich zasunout až po kontrole zapájení.

Pořadí vývodů, naznačené ve schématu, platí pro uvedené typy

**Barevné značení rezistorů**

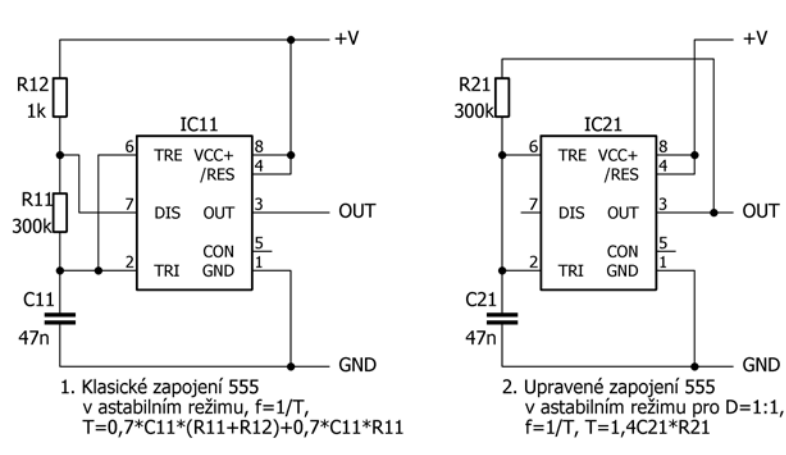

**→ Obr. 2.** Běžné a upravené zapojení 555 v astabilním režimu

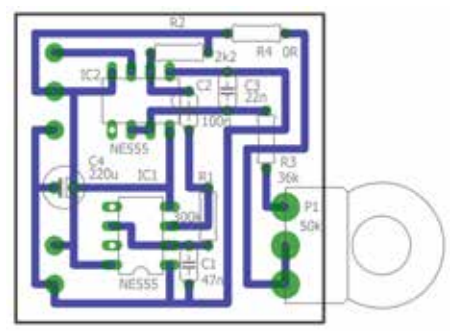

→ Obr. 3. Osazovací výkres Testeru → Obr. 4. Vedení spojů na univer-

serv. Pro jiné typy bude nutné zapojit přívody k servu ve správném pořadí podle typu serva.

#### **Oživení**

Při pečlivém sestavení a kontrole není třeba nic oživovat, zařízení pracuje, jak má.

Servo Tester je takové malé šikovné udělátko, které každý, kdo se servy pracuje, prostě musí mít.

> *Elektor 2013/7-8* **MI**

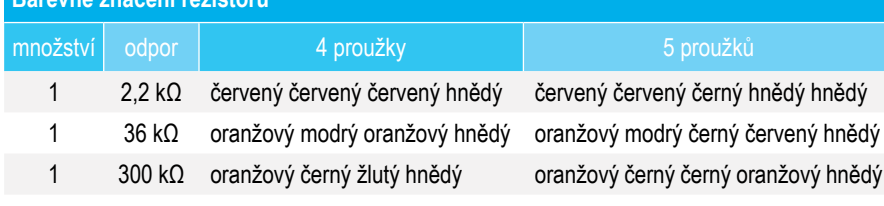

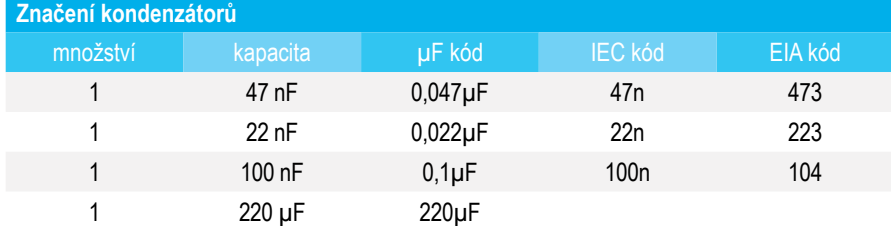

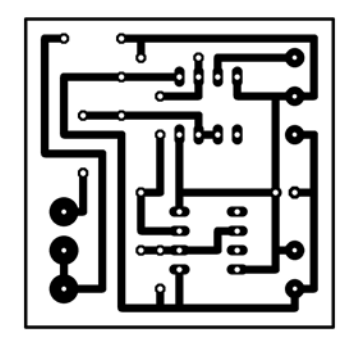

 $\pm V$ 

**OUT** 

**GND** 

zální DPS (strana spojů)

#### **SEZNAM SOUČÁSTEK**

#### **Rezistory**

- R1 300 kΩ/0,6 W (1 %)
- R2 2,2 kΩ/0,6 W (1 %)
- R3 36 kΩ/0,6 W (1 %)
- R4  $0 \Omega$  (propojka)
- P1 potenciometr POM 50 kΩ/N, Ø 16 mm

#### **Kondenzátory**

- C1 svitkový 47 nF/63 V
- C2 keramický 100 nF/50 V
- C3 svitkový 22 nF/63 V
- C4 elektrolytický 220 µF/16 V

#### **Polovodiče**

IC1,

IC2 NE555

#### **Ostatní materiál**

1x DPS univerzální 70 x 50 mm samostatné plošky v rastru 2,54 mm, ostřihnout na 40 x 40 mm (tj. 15 x 15 pájecích plošek) 2x patice DIP8 1x plastová krabička s vnitřními rozměry minimálně 60 x 42 x 13 mm

#### **PROGRAMOVÁNÍ** P

#### **ARDUINO – NENÍ POZDĚ ZAČÍT (2) PORTY A PINY Lukáš Liebzeit**

**V minulém díle jsme si představili Arduino. V dnešním díle si popíšeme, co na desce Arduino UNO najdeme a jak ji připojit k počítači. Zároveň si ukážeme, jak pomocí Arduina komunikovat s vnějším světem.**

#### **Deska Arduino UNO**

Na obr. 1 vidíme Arduino UNO. Několik částí jsem zvýraznil a ty si nyní popíšeme. Pod číslem 1 je konektor USB. Slouží k propojení Arduina a PC. Díky tomu lze používat sériovou linku pro komunikaci mezi Arduinem a PC. Navíc je deska z portu USB napájena.

Číslo 2 je resetovací tlačítko. Stisk tohoto tlačítka provede celkový reset desky a náš program začne od začátku. Číslo 3 označuje piny určené jako digitální vstupy a výstupy. Číslem 4 je označen samotný mikrokontrolér (tedy mozek celého Arduina). Číslo 5 označuje piny, na kterých je vyvedeno napětí 3,3 V a 5 V. Tyto piny lze použít k napájení externích modulů (například senzorů). Číslem 6 jsou označeny piny pro analogový vstup.

Poslední číslo 7 značí převodník USB/TTL a dvě LED. Převodník USB- -TTL umožňuje převádět úrovně TTL (úrovně, se kterými pracuje Arduino) na komunikaci USB (USB není jen typ konektoru, jedná se i o komunikační protokol). LED umístěné vedle převodníku se rozsvěcují, pokud probíhá komunikace mezi Arduinem a PC. Jedna bliká, pokud Arduino posílá data, druhá bliká, pokud Arduino data přijímá.

Deska má i jiné části, ale ty si popíšeme někdy příště.

#### **Rozdíl mezi digitálními a analogovými vstupy**

Ve výčtu částí desky Arduino jsem záměrně oddělil piny pro digitální vstup/ výstup a piny pro analogový vstup. Pojďme si vysvětlit, jaký je mezi nimi rozdíl. Digitální vstup rozeznává pouze hodnotu logické 0 (LOW) nebo logické 1 (HIGH). Pokud na digitální pin přivedete např. napětí 4,9 V, bude detekováno jako hodnota HIGH.

Analogový vstup úroveň přivedeného napětí rozlišuje. Přivedené napětí je převedeno na hodnotu mezi 0 a 1023. Mikrokontrolér obsahuje

obvod pro převod analogové hodnoty na digitální (AD převodník) a jeho rozlišení je 10 bitů.

#### **Program**

Pokud si otevřeme Arduino IDE a zvolíme *Soubor* → *Nový*, otevře se nám nový "sketch". Tímto termínem se označuje program napsaný v prostředí Arduino IDE. Vidíme, že sketch obsahuje část *setup* a část *loop*. Těmto částem se správně říká *funkce*. Mezi složené závorky píšeme kód, který se vykoná, pokud je funkce zavolána.

Funkce *setup* slouží pro počáteční nastavení (setup je v překladu nastavení). Do této funkce napíšeme kód, který se má provést hned po startu Arduina (například nastavení modulů). Je garantováno, že se funkce setup zavolá po zapnutí Arduina pouze jednou. Jediný způsob, jak funkci setup zavolat znovu, je stisk tlačítka reset (nebo nahráním nového programu).

Funkce *loop* se volá neustále dokola, jakmile skončí, zavolá se znovu (to za nás dělá Arduino). Slovo loop v překladu znamená smyčka. Do této funkce píšeme kód pro náš projekt.

Nyní si vyzkoušíme poslat z Arduina zprávu do počítače. Do funkce *setup* napíšeme kód pro inicializaci sériové komunikace a do funkce *loop* přidáme kód, který nám bude data posílat (ukázka kódu č. 1). Obě tyto funkce musí být přesně jednou v každém sketchi! Bez nich se vám program nepodaří spustit.

Ve funkci *setup* jsme nastavili komunikaci po sériové lince. Číslo 115200 je rychlost komunikace v jednotkách baudů, jeden baud vyjadřuje počet bitů za sekundu, které chceme přenášet. Vyšší hodnota znamená rychlejší přenos, ale menší odolnost proti rušení. Já osobně používám do konečného projektu rychlost 9 600 baudů a pro vývoj 115 200 baudů (nikdy jsem s rušením neměl problém).

Tabulka 1 ukazuje možné rychlosti přenosu v baudech.

Ve funkci *loop* poté voláme funkci *Serial.println()*, tato funkce pošle po sériové lince text (nebo číslo), které do ní dáme. Zároveň za text nebo číslo doplní znaky pro odřádkování. Odřádkování, tabulátory a jiné "bílé znaky" jsou realizovány pomocí speciálních kódů.

Pokud nechceme, aby Arduino doplnilo znaky pro odřádkování, použijeme funkci *Serial.print()*. Ukázka kódu č. 2 ukazuje, jak se dá posílat zpráva obsahující čísla i text (Arduino bohužel zvládne vždy jen jedno).

V ukázce kódu č. 1 je ještě funkce *delay()*, tato funkce slouží pro zpomalení Arduina. Arduino pracuje na frekvenci 16 MHz, tedy jeden příkaz zpracovává za 62,5 nanosekundy! Funkce *delay()* umožňuje Arduino zpomalit, bez něj by bylo moc rychlé a my bychom nestíhali zprávy číst.

Funkce *delay* je použita i v ukázce kódu č. 2. Tato ukázka obsahuje i proměnnou. Proměnná je v programování místo v paměti určité velikosti, do které můžeme zapsat hodnotu a dále s ní pracovat. Například: ze sensoru načteme výsledek měření do proměnné.

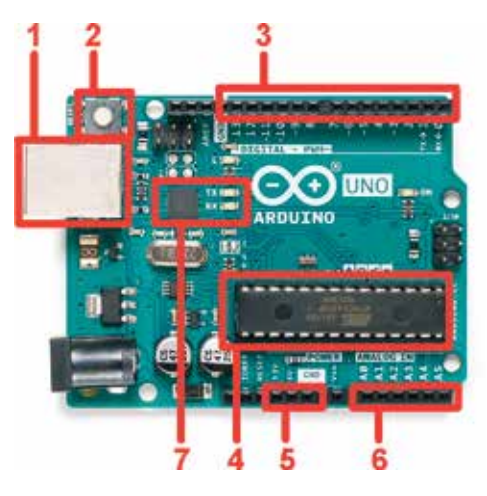

 **→ Obr. 1.** Arduino s vyznačením sekcí

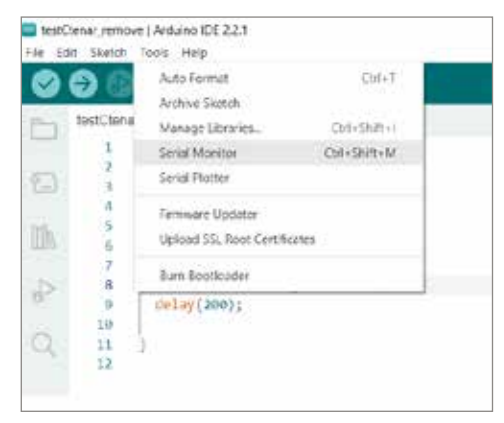

 **→ Obr. 2. Zapnutí sériového monitoru** 

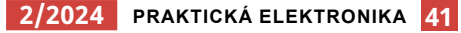

```
→ UKÁZKA KÓDU Č. 1
void setup()
{
 Serial.begin(115200);
}
void loop()
{
Serial.println("Ahoj, ja jsem tve Arduino");
 delay(500);
}
```
Poté s touto proměnnou provedeme výpočetní operace (například převedeme na jednotky, které chceme zobrazit). Nakonec můžeme hodnotu proměnné zobrazit, poslat po sériové lince atd.

Nyní si zkusme program č. 1 nahrát do Arduina. Abychom mohli vidět zprávy, jaké nám Arduino posílá, musíme si otevřít terminál, ten se nám nainstaloval společně s Arduino IDE. Po jeho spuštění stačí zvolit *Nástroje* → *Sériový monitor* (viz obr. 2). V terminálu musíme nastavit stejnou rychlost přenosu v baudech, jako jsme nastavili ve funkci *Serial.setup()*.

#### **Práce s piny**

Na obr. 1 nám sekce 3 označovala piny pro digitální vstup a výstup. Každý z těchto pinů lze nastavit jako vstupní či výstupní. K identifikaci jednotlivých pinů se používají jejich čísla (od 0 do 13). Na piny číslo 0 a 1 je fyzicky připojena sériová komunikace pro případ, že byste chtěli komunikovat bez převodníku – například s jinou deskou. Proto doporučuji tyto piny nepoužívat.

Směr pinu se dá nastavit funkcí *pinMode()*. Do funkce se předává číslo pinu, který nastavujeme a směr (INPUT pro vstup a OUTPUT pro výstup). Pokud nastavíme pin jako výstupní, používáme funkci *digitalWrite()*. Do této funkce předáváme číslo pinu a hodnotu, jakou má na pin zapsat. Hodnota HIGH znamená, že na pin je přivedeno 5 V a hodnota LOW znamená, že je na pin přivedena hodnota napětí 0 V. V minulém díle jsme si ukázali příklad s blikáním vestavěnou LED, program používal právě tyto funkce. Nyní příklad znovu použijeme, ale uděláme malou změnu. Pokud máte po ruce LED a rezistor, zapojte je podle obr. 3. Kód s blikáním LED upravte tak, že místo *LED\_ BUILTIN* napíšete číslo "8" (číslo pinu). LED připojená k pinu 8 by pak měla blikat.

Pro vyzkoušení vstupu vytvoříme nový sketch a do něj zapíšeme kód z ukázky 3. Kód přeložíme a nahrajeme do Arduina. Nyní spustíme sériový monitor. Pravděpodobně uvidíme samé nuly (možná se objeví i nějaká ta 1).

Nyní drátkem spojíme pin 8 s pinem označeným GND. Tím jsme na vstup pinu 8 dali nulové napětí a vstup je tedy 0. Pokud pin není připojen ke GND, může se na něm vlivem okolního rušení objevit sem tam nějaká ta 1 (pin se chová jako anténa). Abychom získali na pinu hodnotu 1, tak stačí drátek přepojit z pinu GND na pin 5 V (oba piny jsou v sekci 5 na obr. 1).

Propojit pin drátkem přímo s napětím 5 V bez rezistoru je možné, protože pin samotný má elektrický odpor 100 MΩ.

#### **Závěr**

Dnes jsme si ukázali, jak pracovat s digitálními vstupy a výstupy. Také jsme si popsali, jak posílat data z Arduina do počítače. V příštím díle si ukážeme, jakým způsobem posílat data z počítače do Arduina a jak číst analogové hodnoty.

#### **UKÁZKA KÓDU Č. 2**

```
void loop()
```
 $\left\{ \right.$ 

}

```
int teplota = 23;
Serial.print("Teplota v mistnosti je: ");
 Serial.print(teplota);
Serial.print(\mu stupnu Celsia. Arduino je \mu);
 Serial.print(23);
Serial.println("let stare.");
 delay(500);
```
#### → UKÁZKA KÓDU Č. 3

void setup()

```
\left\{ \right. Serial.begin(115200);
 pinMode(8, INPUT);
}
```
void loop()

```
\mathcal{L}_{\mathcal{L}_{\mathcal{L}}}int stav pinu = digitalRead(8);
 Serial.println(stav pinu);
  delay(200);
}
```
#### → Tabulka 1.

Povolené rychlosti přenosu pro funkci *Serial.println()*

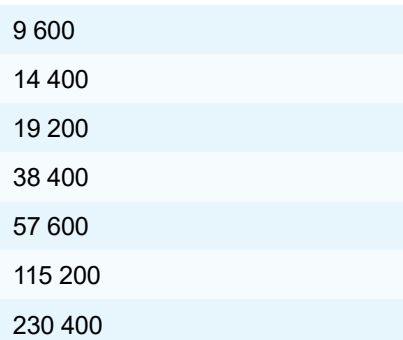

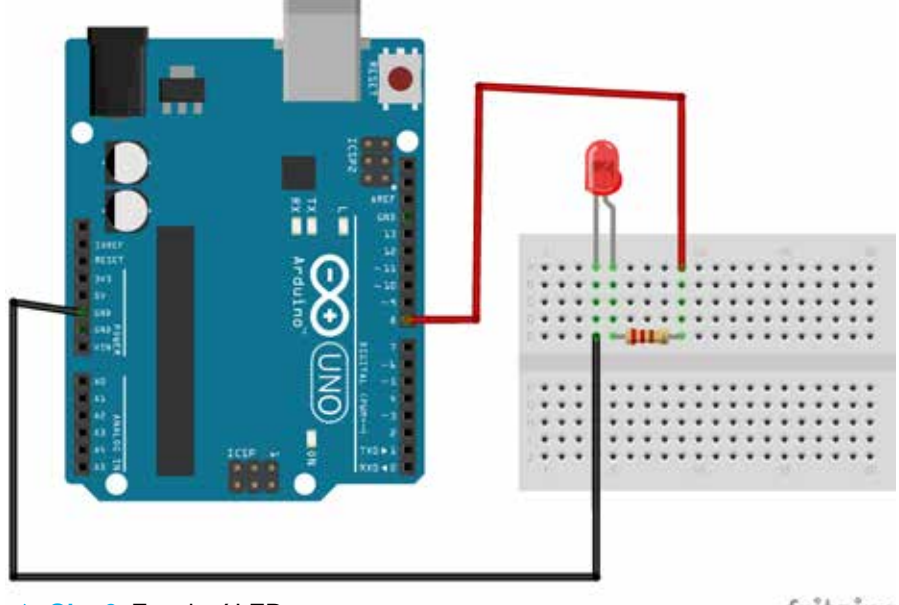

 **→ Obr. 3. Zapojení LED** 

fritzing

### **VÁCLAV KRAKEŠ, OK1AD**

**Narodil se 17. 2. 1887 v Horažďovicích, zemřel 30. 4. 1951 v Praze. Od roku 1908 bydlel s rodiči v Plzni. Jeho otec pracoval jako úředník na dráze, proto měl zájem tam také pracovat. Po absolvování reálného gymnázia s maturitou se stal úředníkem Československých státních drah.**

V roce 1910 se oženil se Zdeňkou Kohoutovou z Třemošné, měli syna Václava Viléma.

V roce 1930 pracoval na Ředitelství státních drah v Plzni jako vrchní adjunkt ve skupině reklamační služby, byl úředníkem II. služební třídy. Dnem 1. 1. 1937 jej přemístili do Prahy a stal se inspektorem Ředitelství státních drah v oddělení pro přejímání materiálu – pražce, měrné dříví a impregnace. Byl autorem řady publikací v oboru železniční dopravy, *Přehled mezinárodních úmluv železničních podle stavu z 1. října 1928*, *Služební řád pro zaměstnance čsl. drah v otázkách a odpovědích*, *Železniční zeměpis*, *Mapa železnic* a dalších. V roce 1946 měl zájem nastoupit na místo odborného učitele na Slovensku, proto požádal Ředitelství národní bezpečnosti v Praze o vydání vysvědčení zachovalosti, ale nenastoupil tam. Dnem 21. 3. 1950 byl již vedený jako inspektor Československých státních

drah ve výslužbě. Mluvil plynule německy, částečně francouzsky a polsky.

Povolení k amatérskému vysílání obdržel 16. 12. 1930 se značkou **OK1AD**. Byl členem spolku Českoslovenští amatéři vysílači, organizace francouzských radioamatérů **REF**, Československého Radiosvazu, Západočeského Radioklubu v Plzni a Radioklubu Praha VII. V roce 1928 uveřejnil článek v časopise *Československý Radiosvět* s názvem *Mřížkové předpětí*. Zajímal se o studium šíření rádiových signálů, zejména na ultrakrátkých vlnách. Zpracoval brožurky pro radioamatéry *Morseovy značky v radiofonii*, *Radiofonie v praktickém životě*, *Mezinárodní organisace radiofonie a manipulační služba radiotelegrafní*, *Jak se šíří elektromagnetické vlny Hertzovy zvláště krátké a ultrakrátké ionosférou, stratosférou, troposférou*. Prostřednictvím *Radiosvazu československého* poslal **Laco Polák, OK1AD**

na Ministerstvo železnic dopis kvůli propagaci rozhlasu před zahájením Pražských vzorkových veletrhů (PVV) 2. 9. 1933. Navrhl instalovat ve vlacích z Košic a Bratislavy rozhlasové přijímače se zesilovači jako reklamu na připravované PVV.

Po přestěhování do Prahy vysílací zařízení již neinstaloval a po válce si povolení pro vysílání neobnovil. Jeho QSL lístek se nepodařilo získat. Byl prvním majitelem volací značky **OK1AD**, od roku 1981 ji má přidělenou autor tohoto článku. Děkuji Mgr. et Mgr. Vítu Šebestovi z Národního archivu Praha, panu Martinu Navrátilovi z knihovny Českých drah a paní Šárce Valinové ze SOA v Plzni za pomoc při vyhledávání informací o Václavu Krakešovi. Obrázky upravil Ivan, **OK1MOW**.

#### $\rightarrow$  PRAMENY

Dotazníky MPT z roku 1938, informace poskytnuté z uvedených archivů.

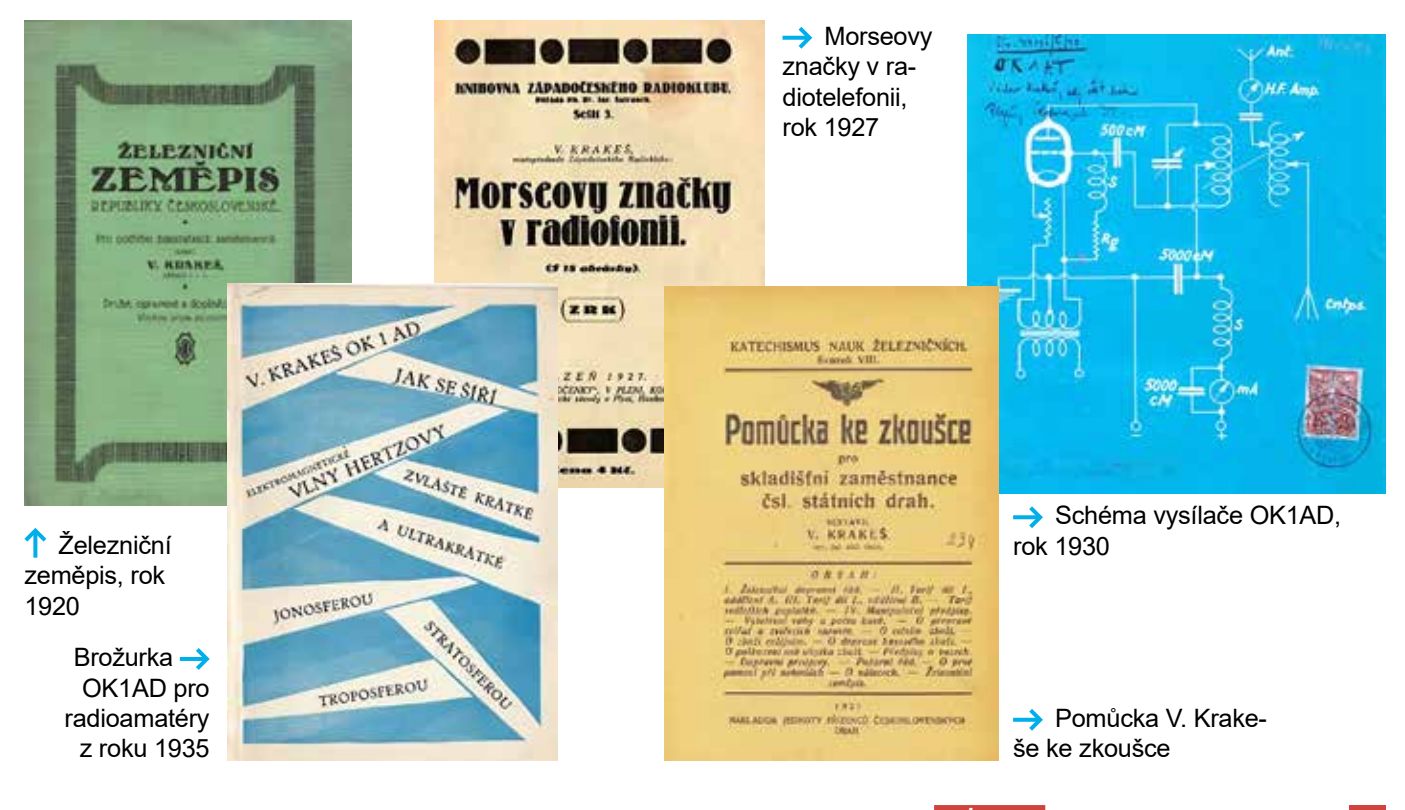

**2/2024 PRAKTICKÁ ELEKTRONIKA 43**

### **KALENDÁŘ ZÁVODŮ VKV ÚNOR–BŘEZEN (část) 2024 Všechny časy v UTC OK1VAO**

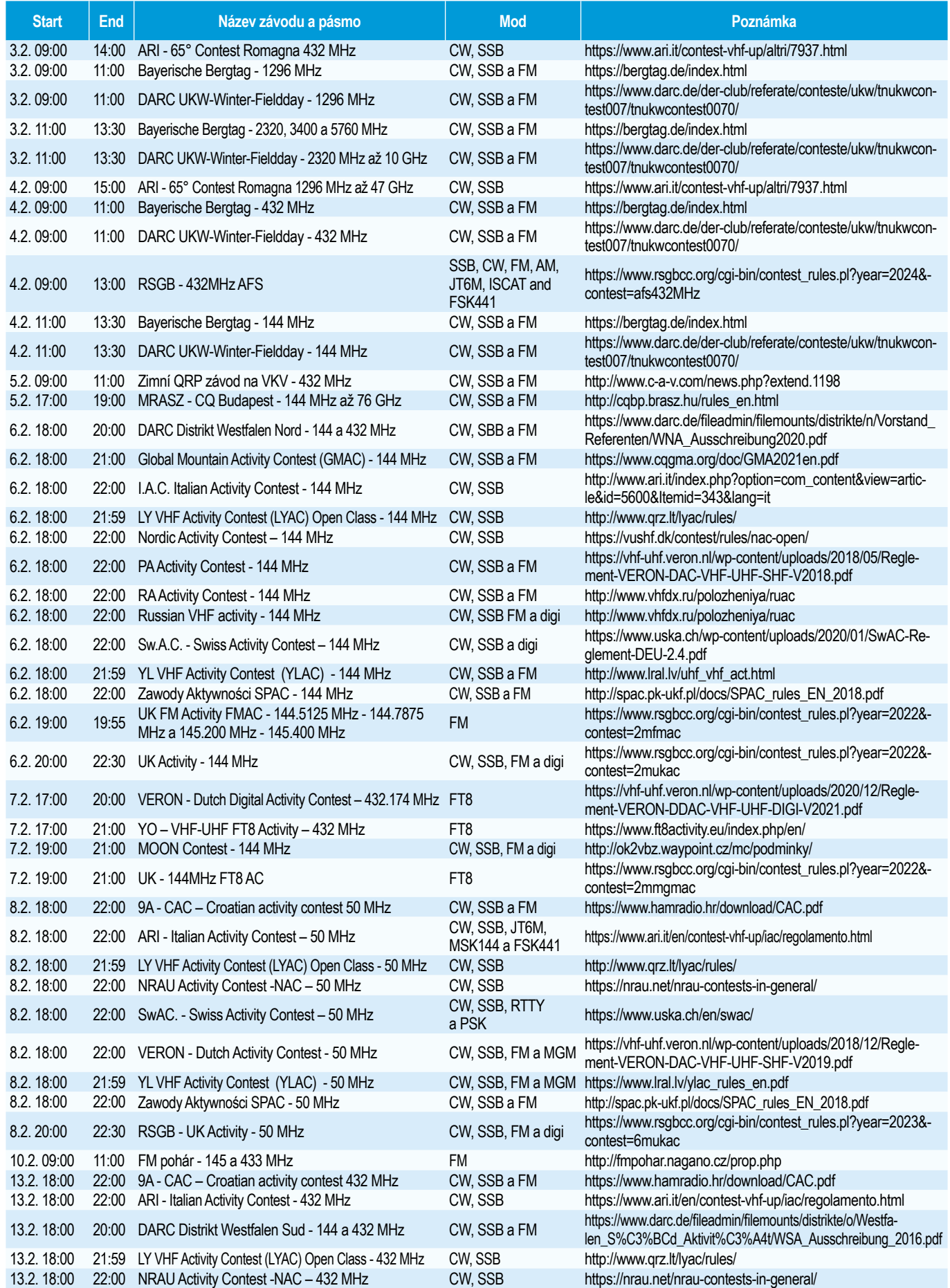

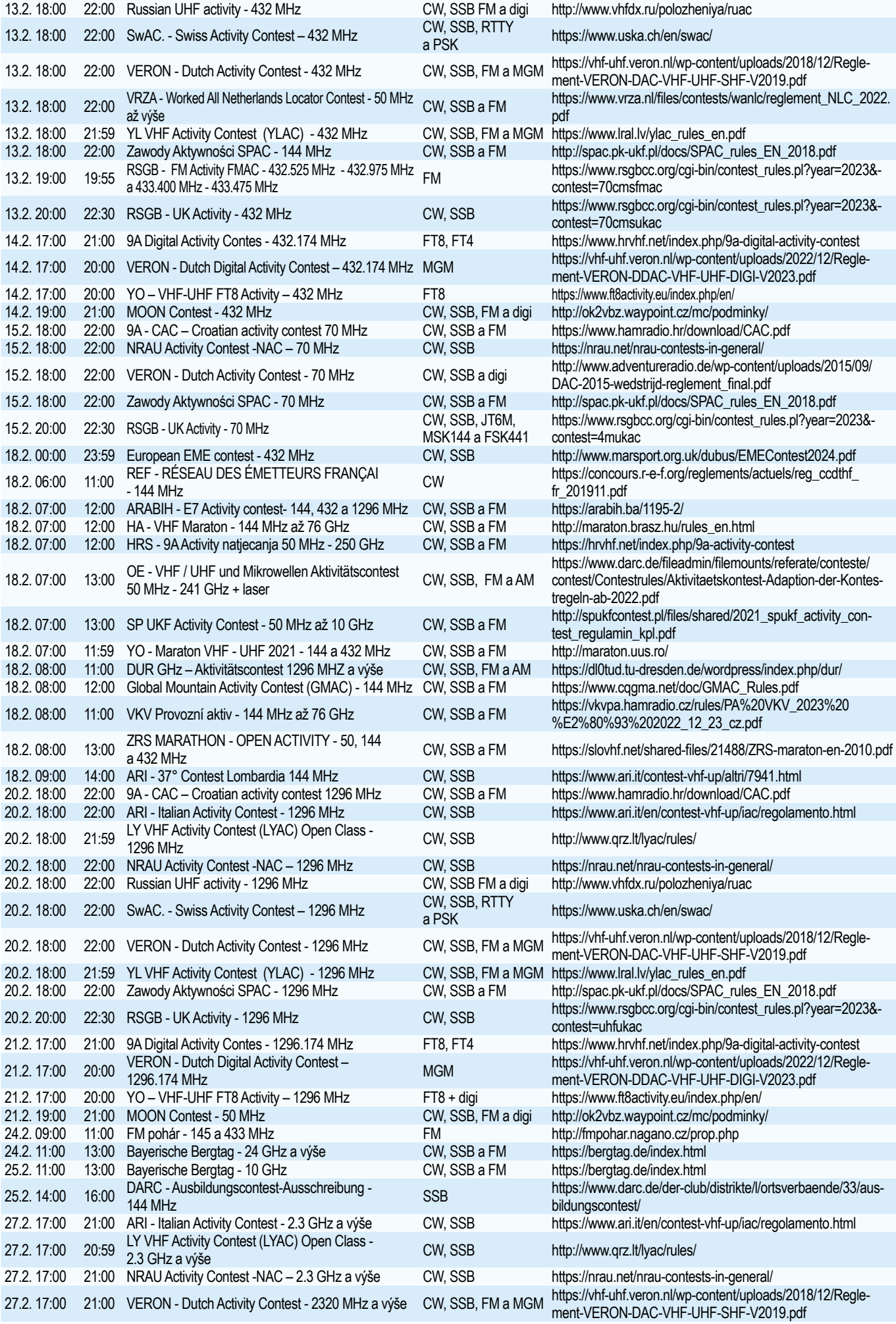

**2/2024 PRAKTICKÁ ELEKTRONIKA 45**

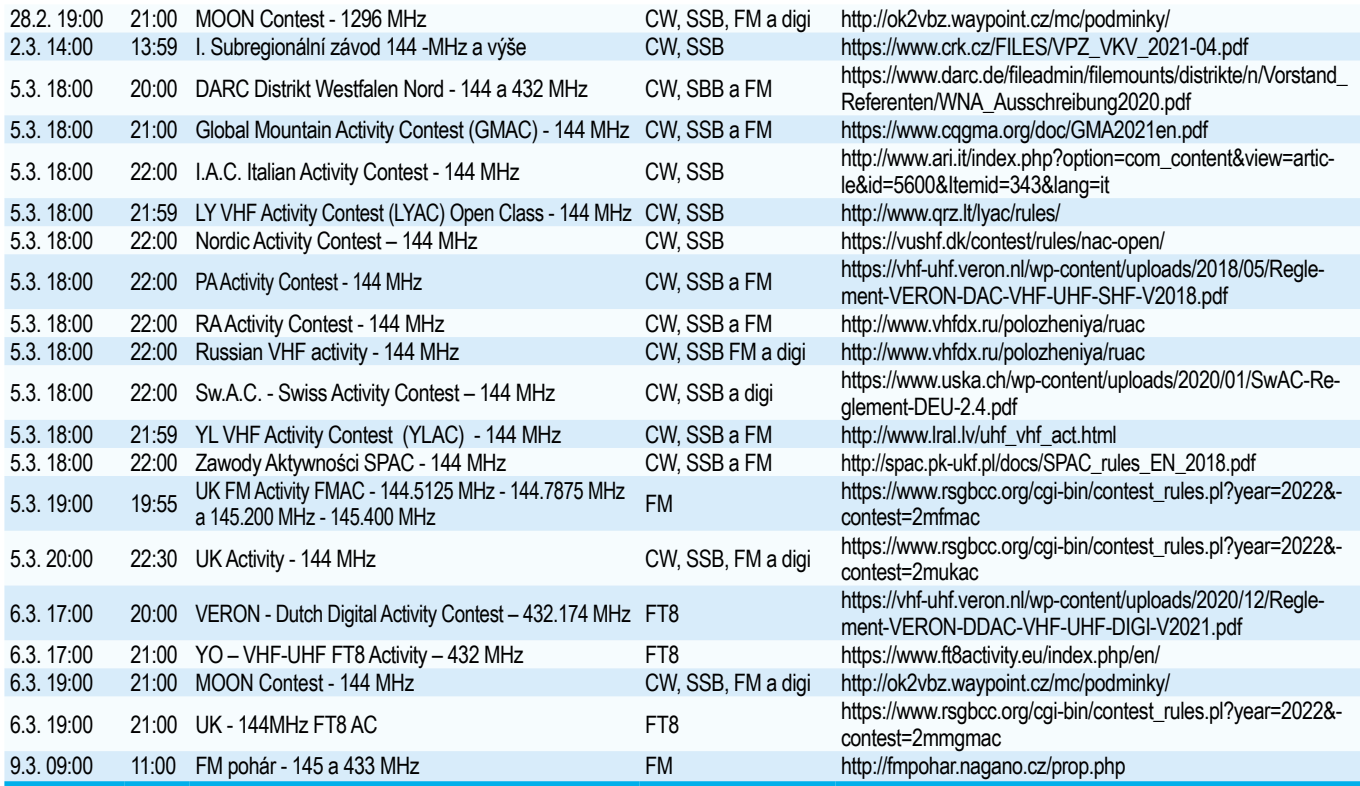

### **PŘEDPOVĚĎ PODMÍNEK ŠÍŘENÍ KV NA ÚNOR 2024**

První oslavy konce kalendářního roku jsou v západní civilizaci spojovány s osobou svatořečeného papeže Silvestra I., který zemřel právě poslední den roku 335. Oslavu 31. prosince 2023 ohňostrojem až na Slunci ale nečekal nikdo. Helioseismologická pozorování sice zaměřila velkou aktivní oblast, blížící se z odvrácené strany k severovýchodnímu okraji slunečního disku, a velké skvrny na odvrácené straně Slunce viděla i kamera vozítka Perseverance na Marsu, ale protonovou sluneční erupci, největší v současném jedenáctiletém cyklu, nečekal vlastně nikdo. K erupci s intenzitou rentgenových paprsků v rozsahu 1 až 8 Ångströmů (100 až 800 \* 10−12 m) X5.0 došlo v 21:55 UTC v oblasti NOAA/SWPC 3536 a byla to největší pozorovaná erupce od 10. září 2017, kdy došlo k erupci X8.2. V téže skupině skvrn (v minu-

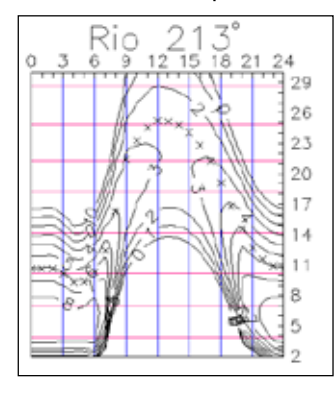

lé otočce Slunce s číslem 3514) byla 14. prosince 2023 pozorována erupce X2.8. Byla do té doby nejsilnější od počátku 25. slunečního cyklu a také přispěla k očekávání možného dalšího růstu aktivity.

Pro únor 2024 nalézáme následující předpovědi čísla skvrn: od NOAA/ NASA bylo původně bylo předpovězeno R = 97,3 a nyní očekáváme R = 123, SIDC (WDC-SILSO) předpokládá  $R = 147$  pro metodu klasickou a R = 123 pro způsob kombinovaný. Pro výpočty diagramů je s uvážením vlivu globální změny ve středních zeměpisných šířkách zeměkoule použito číslo skvrn R = 104.

V prosinci 2023 jsme rozhodně očekávali lepší podmínky šíření krátkých vln, než jaké nám poskytla zemská ionosféra. Magnetické pole Země bylo klidné převážně v době, kdy sluneční aktivita klesala a naopak neustálené

 $\frac{56}{21}$ Honolulu 75 18  $\frac{2}{24}$ 'n G  $12$  $79$ o.c って  $20$  $17$  $14$  $11$ 8 5 b

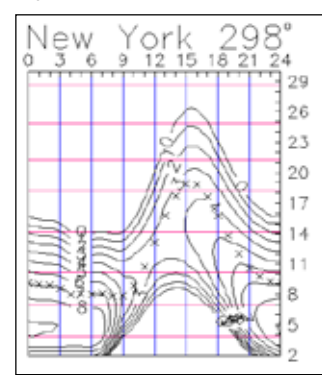

až aktivní během jejího růstu. Navíc se její růst v ionosféře severní polokoule Země vlivem zkracujícího se dne projevil jen málo. I to přispělo k rostoucí oblibě digitálních módů WSJT.

Letošní únor bude znamenat mírný obrat k lepšímu. Sluneční aktivita by měla v průměru dále stoupat a hlavně - den na severní polokouli se začne rychleji prodlužovat, což prodlouží doby otevření horních pásem. Geomagnetická aktivita bude výrazněji růst až v březnu a nízký útlum v nižších vrstvách ionosféry během stále ještě dlouhých nocí zatím jen málo zkrátí otevření dolních pásem KV.

Měsíční průměry hlavních indexů aktivity za prosinec 2023 jsou: SIDC  $Ri = 114, 2$ , DRAO SF = 151,3 a index geomagnetické aktivity z observatoře Wingst A = 9,7. Pro letošní červen platí vyhlazený počet slunečních skvrn R12 = 125,0. *OK1HH*

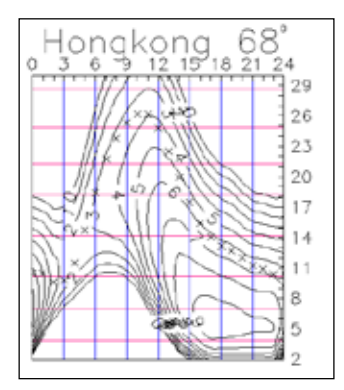

### **KURZ OPERÁTORŮ**

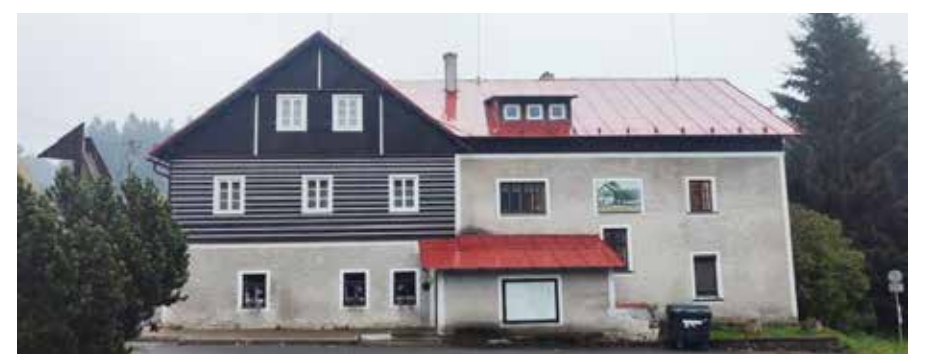

Kurz operátorů radioamatérských stanic je naplánován na 4.4.2024 až 9.4.2024. Termín zkoušek v úterý 9.4.2024.

Místo konání je v Deštném v Orlických horách, místní část Jedlová, chata Kristýna (50.2918244N, 16.3459033E), LOC: JO80EH. Na chatě budeme nejen přednášet a posléze zkoušet, ale i stravovat se, bydlet, vysílat atd...

Parkoviště je u chaty. Cena kurzu 7 000Kč, pro účastníky do 18 let a důchodce platí cena 6 600Kč, pro členy ČRK mladší 18 let je cena kurzu 6 000 Kč. Cena zahrnuje ubytování, plnou penzi a kurzovné. Ubytování je po 3 až 4 osobách na pokoji. Toalety a sprchy jsou společné na patře. Ubytování je sportovnějšího typu, lůžkoviny jsou k dispozici.

Ve čtvrtek 4. 4. 2024 je nástup plánován po 16:00 hodině, bude potřeba pomoci při stavbě antén. Doplňující informace a přihlášku získáte na v.horak@ barak.cz, ok1zhv@email.cz. Foto z minulých kurzů najdete na www.ok1zhv.eu

Vojta OK1ZHV

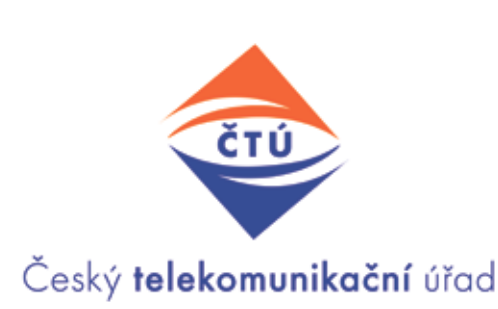

**Český telekomunikační úřad vyhlašuje termín konání zkoušky k prokázání odborné způsobilosti nutné k získání:**

- **■** průkazu HAREC operátora třídy A amatérské radiokomunikační služby;
- průkazu NOVICE operátora třídy N amatérské radiokomunikační služby.

Zkouška se uskuteční dne 26. března 2024 v době od 9.00 hod v budově Českého telekomunikačního úřadu, Sokolovská 219, Praha 9 – Vysočany. Informace na *https://ctu.gov.cz/oznameni-terminu-zkousek*

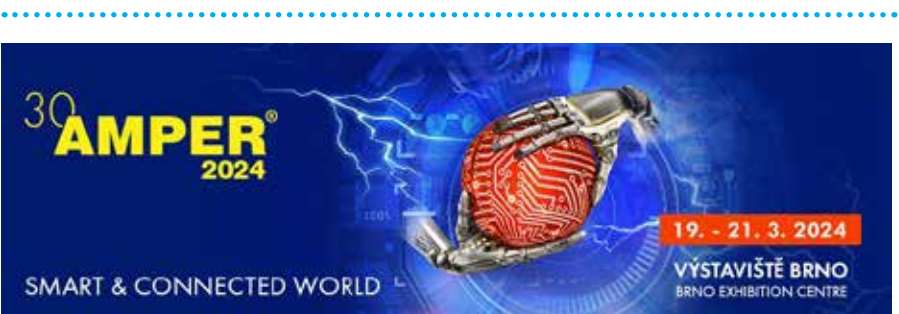

**AMPER** je tradičně největší mezinárodní elektrotechnický veletrh v ČR a na Slovensku. A není určen jen pro profesionály. I radioamatéři zde mohou získat nejnovější poznatky z oborů automatizace, komunikace, digitalizace, řízení budov, měřicí techniky, moderní elektroinstalace, osvětlení, zabezpečení, elektronických modulů a komponentů, elektromobility a dalších. **Svůj stánek na veletrhu bude mít i Český radioklub.**

#### **37. QRP SETKÁNÍ CHRUDIM sobota 16. března 2024**

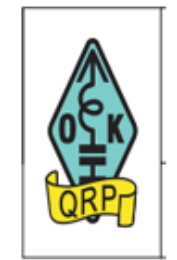

Radioklub Chrudim OK1KCR ve spolupráci s OK QRP Klubem zve co nejsrdečněji všechny příznivce rádia na tradiční chrudimské QRP setkání.

V pořadí již 37.

setkání se bude konat v sobotu 16. března 2024 od 8:00 jako obvykle v prostorech velkého sálu AVZO ČR Chrudim, Masarykovo nám. 57.

A jako každoročně bude sál otevřen již v předvečer setkání od 17:00hod k neformálnímu přátelskému popovídání. Na programu setkání je např. vyhlášení výsledků letošního OK QRP závodu a přednáška Milana OK1IF s názvem "Pixina v moderním kabátě".

Základem je popis konstrukce jednoduchého CW TCVR složeného z modulů, které je možno zakoupit v Číně. S prototypem tohoto zařízení se hodlá OK1IF zúčastnit letošního OK QRP závodu ve výkonové kategorii do 1W.

Srdečně vás zvou radioklub Chrudim OK1KCR a OK QRP klub

INFO TNX Franta, OK1DCP

#### **UŽITEČNÉ ODKAZY**

#### **OK QRP kroužek**

Každé pondělí: 3777 kHz ± QRM, SSB duben – září 18:30 SELČ říjen – březen 16:00 SEČ

#### **QRP aktivita**

Každý pátek: 14-18 UTC, 7027-7030 kHz 18-22 UTC, 3557-3563 kHz

#### **Webové stránky:**

Stránka OK QRP klubu okqrp.fud.cz

OK QRP forum: groups.google.com/my-groups

**E-mail**: redakce@okqrp.cz

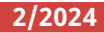

#### **PRAKTICKÁ ELEKTRONIKA Amatérské RADIO**

**Redakce:** Jaroslav Belza, Jiří Svatoň. **Radioamatéři:** Vladimír Štemberg.

**Slovensko:** Attila Csergó.

**Marketing:** Šárka Novotná.

**Grafická příprava a zlom:** Ivona Krátká.

**Administrace:** Michaela Hrdličková. **Projekt školy:** Gabriela Jeřábková.

**Adresa administrace:** Blanická 845/9, 120 00 Praha 2, **tel.: 702 106 157**. Návštěvy pouze po předchozí domluvě.

**Ročně vychází** 12 čísel.

**Rozšiřuje** První novinová společnost a. s., Mediaprint-Kapa a. s. a soukromí distributoři.

**Předplatné v ČR** zajišťuje **Amaro spol. s r. o.**, Michaela Hrdličková (Blanická 845/9, 120 00 Praha 2, **tel.: 702 106 157**; odbyt@aradio.cz). Distribuci pro předplatitele také provádí v zastoupení vydavatele

společnost SEND Předplatné, spol. s r. o.; Ve Žlíbku1800/77,

Hala 3, 193 00 Praha 9; tel.: 225 985 225, 777 333 370; mail: send@send.cz.

#### **Objednávky do zahraničí:**

MediaCall s.r.o.; www.predplatnedo zahranici. cz; export@mediacall.cz; Vídeňská 546/55, 639 00 Brno, tel.: +420 532 165 165.

**Predplatné v Slovenskej republike** vybavuje Magnet-Press Slovakia s. r. o., Šustekova 10, 851 04 Bratislava - Petržalka; korešpondencia P. O. box 169, 830 00 Bratislava 3; tel./fax (02) 67 20 19 31-33 predplatné;

e-mail: predplatne@press.sk.

**Podávání** novinových zásilek povoleno Českou poštou - ředitelstvím OZ Praha (č.j. nov 6005/96 ze dne 9. 1. 1996).

**Inzerci přijímá:** Michaela Hrdličková, Blanická 845/9, 120 00 Praha 2, **tel.: 702 106 157**;

#### inzerce@aradio.cz.

Za původnost a správnost příspěvků odpovídá autor (platí i pro inzerci).

**Vydavatel:** AMARO spol. s r. o., IČO 63487233. **Vychází:** 2. až 5. den v daném měsíci. Internet: http://www.aradio.cz **E-mail:** pe@aradio.cz

Nevyžádané rukopisy nevracíme.

**ISSN 1804-7173, MKČR E 7409**

**© AMARO spol. s r. o.**

#### **INDEX INZERENTŮ**

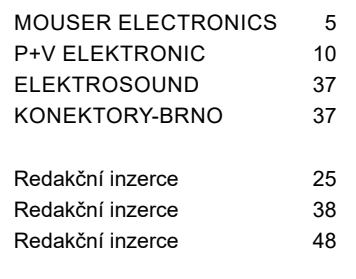

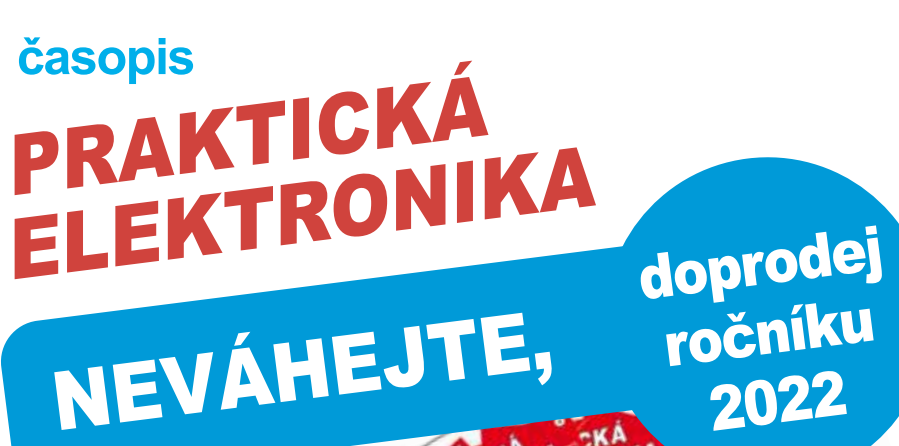

ЖА **NIKA** 

Praktická elektronika - Amatérské Radio

nebo na adrese: AMARO spol. s r. o., Blanická 845/9, 120 00 Praha 2.

**odbyt@aradio.cz, www.aradio.cz**

CD ROM vám bude doručen na dobírku (k ceně připočteno balné a poštovné). Není možné platit v redakci – důvod EET.

**OBJEDNÁVEJTE na tel. 702 106 157,** 

Praktická elektronika - Amatérské Radio

elektronika . Amatérské Radio

CD ROM si také lze zakoupit v některých prodejnách knih a součástek. Cena CD ROM je 350 Kč + poštovné a balné. Cena pro předplatitele časopisů u firmy AMARO je 220 Kč + poštovné a balné.

Zájemci na Slovensku si mohou CD ROM objednat u firmy MAGNET-PRESS SLovakia s. r. o., P. O. box 169, 830 00 Bratislava, tel./fax 02/672 019 33-33, predplatne@press.sk

**48 PRAKTICKÁ ELEKTRONIKA A Radio**

## **Maker Faire®** Česká republika

Konec projektům do šuplíku! Ukažte je veřejně a<br>seznamte se s dalšími tvůrci!

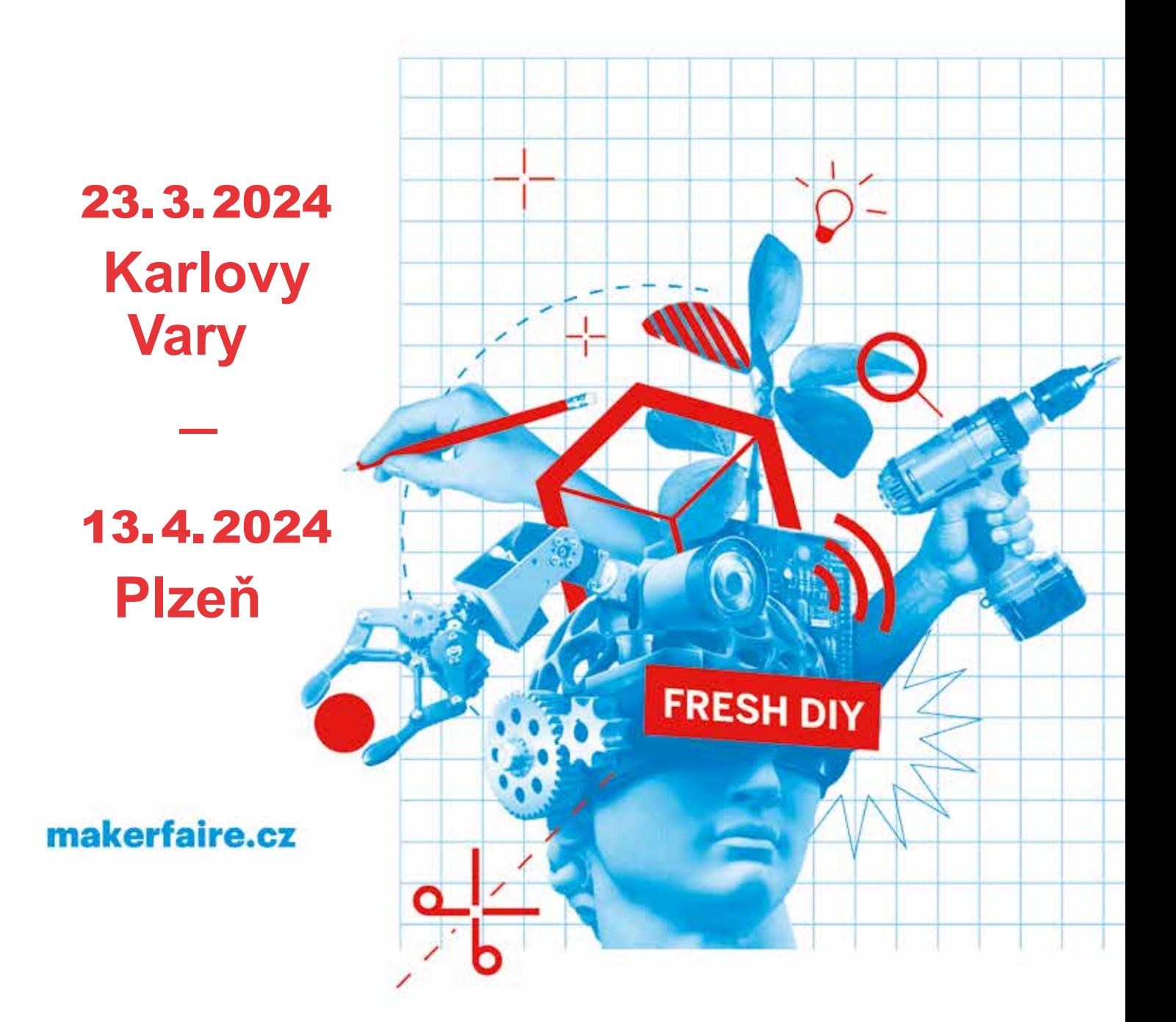

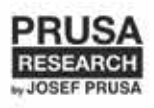

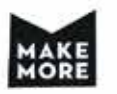

### 2024 SOUTEZ KONKURZ **Vyhlášení Konkurzu na letošní rok na nejlepší**<br>Vyhlášení Konkurzu na letošní rok na nejlepší **elektronické a radioamatérské konstrukce deset**

**tisíc**

**korun**

**za 1.místo**

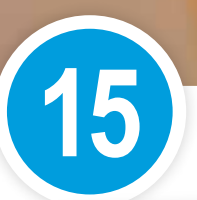

**3G BASTLENÍ**

**15 NEJLEPŠÍCH KONSTRUKCÍ ZÍSKÁ FINANČNÍ A VĚCNOU ODMĚNU**

**Na základě požadavků našich čtenářů se redakce rozhodla prodloužit čas na <sup>p</sup>řípravu soutěžních konstrukcí <sup>a</sup> rozšíření kategorií dle zkušeností čtenářů. Podrobnosti budou zveřejněny <sup>v</sup> březnovém čísle Praktické elektroniky <sup>a</sup> na webu redakce.**

### **aradio.cz**